**Université Abderrahmane MIRA-Bejaia Faculté des sciences économiques, commerciales et des sciences de gestion Département des sciences de gestion**

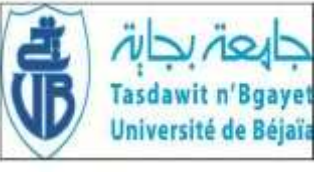

### **Mémoire fin de cycle**

**En vue de l'obtention du diplôme de Master en sciences de gestion**

**Option : finance et comptabilité**

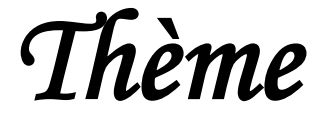

**Analyse et évaluation d'un projet d'investissement Cas de la SARL « IFRI »**

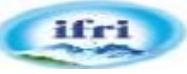

**Présenté par : Encadré par:**

M<sup>elle</sup> KETTOU Sabrina M<sup>r</sup> ARAB Zoubir

M<sup>elle</sup> ATTOUMI Helima

**Soutenu devant le jury composé de :**

**Président : AMALOU Mourad Examinateur : BAAR Hamid Rapporteur : ARAB Zoubir**

*PROMOTION 2017*

# REMERCIMENT

Nous tenons à remercier le bon dieu qui nous a aidés à mener a terme notre travail.

Notre reconnaissance s'adresse particulièrement à remercier notre encadreur M<sup>r</sup>. ARAB par Ses conseils précieux, sans lesquels ce travail n'aurait pu être mené dans les meilleurs délais.

Nous tenons à remercier aussi notre promoteur  $\ \boldsymbol{\mathrm{M}}^{\text{r}}$  . HADIDI pour son aide, sa disponibilité et ses multiples conseils au sein de la SARL IBRAHIM & Fils « IFRI ».

Nous ne manquerions pas à l'occasion d'adresser mes sincères remerciement à tout le personnel de l'entreprise IFRI pour leurs caractères accueillant qui m'ont offert une ambiance très motivante et encourageante au travail, et très aimablement

Nos reconnaissances s'adressent également à tous ceux qui de près ou de loin ont soutenu nos efforts et ont contribué à ce que ce travail voit le jour.

### Dédicace

Je dédie ce modeste travail à mes très chers parents que j'aime énormément qui mont soutenu avec tout les moyens durant tout mon parcoure.

Mon cher frère Ouahib, et sa femme Samia ainsi que leur ange Adem.

Mes chères sœurs : Nawel et Handa je leurs souhait une bonne carrière.

Son oublier ma grand-mère, oncles, cousins, cousines, qui mon soutenue durant toutes la période de ma vie, et à toutes ma famille de prés ou de loin que j'adore vraiment.

Mes très chères copines : Dahou et kariche, ainsi que helima (binôme).

#### **SABRINA**

## Dédicace

Je dédie ce modeste travail à mes très chers parents que j'aime énormément qui mont soutenu avec tout les moyens durant tout mon parcoure.

Mes chers frères :Mohand, Ali, Kaci, Ghani, Sofiane, Larbi, Cherif, Lounis et le koutkout Badis que je le souhaite beaucoup de réussite.

Mes chères sœurs : Leila, Dalila, Nabila et Lilia.

Mes adorables neveux et nièces.

Mes oncles, tantes, cousins et cousines.

Mes chères copines : Lydia, Lila, Sasa, Sabrina, ainsi que Sabrina (binôme).

A toutes les personnes qui ont participé de prés ou de loin à la réalisation de ce travail.

**HELIMA** 

#### **Liste des abréviations**

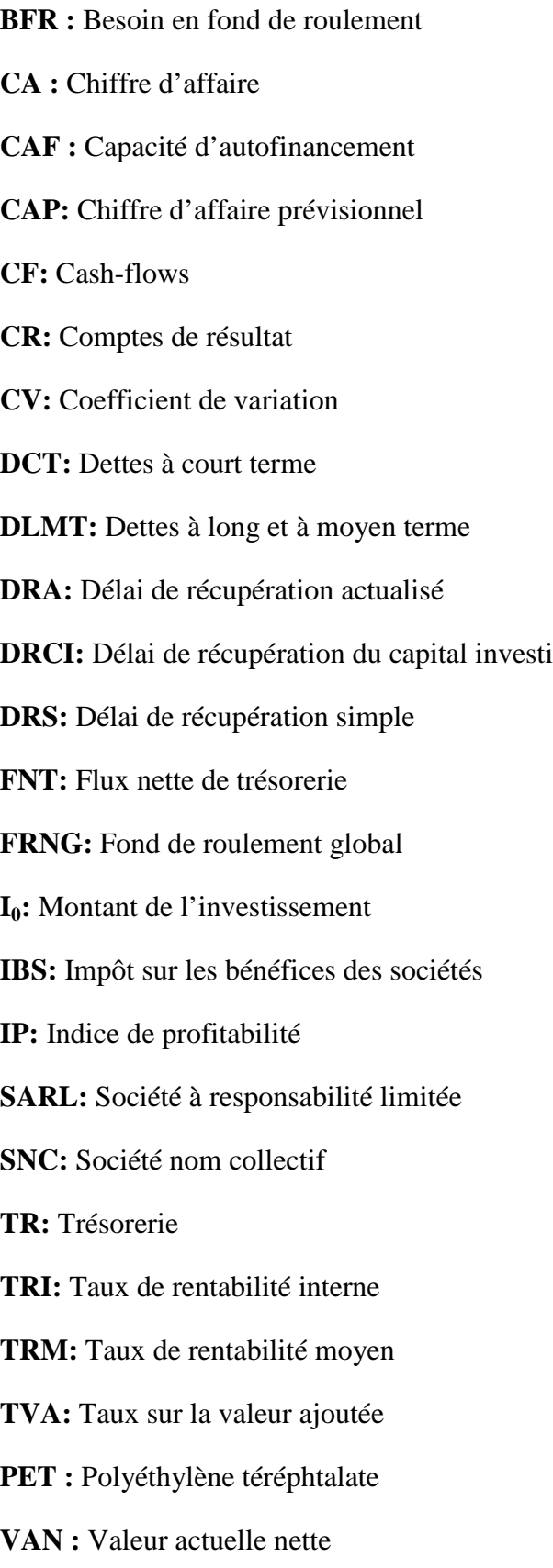

**VE :** Valeur d'exploitation

- **VNC :** Valeur nette comptable
- **VR :** Valeur réalisable
- **VRI :** Valeur résiduelle des investissements

#### **Sommaire**

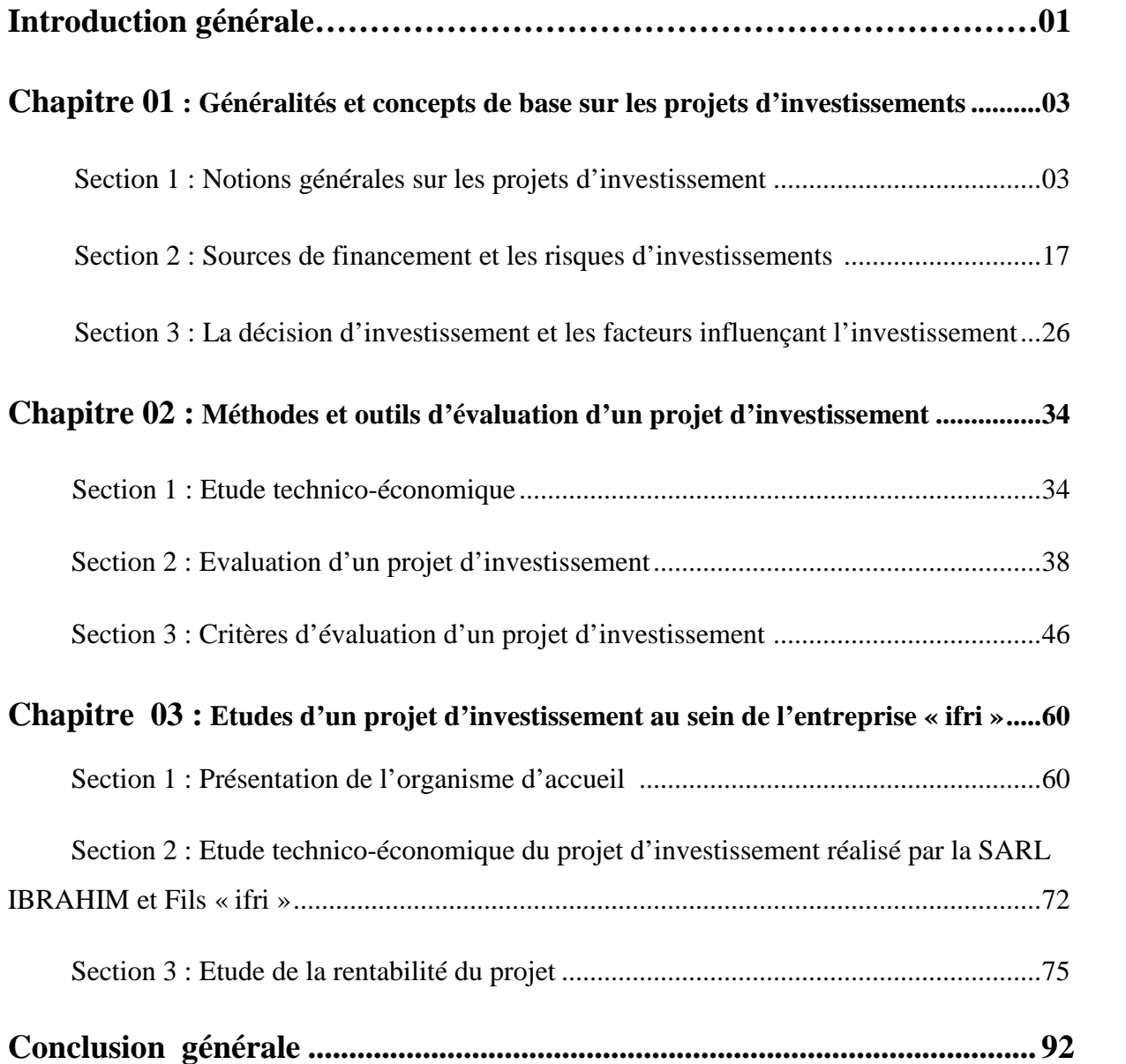

#### Introduction générale

L'entreprise en tant qu'un agent économique primordial évolue dans un environnement économique concurrentiel. Vise à stimuler sa croissance et à développer ses rendements.La politique de la croissance et de continuité de l'entreprise repose sur l'acquisition d'actifs corporels et incorporels, ce qui se traduit financièrement par l'affectation de ressources à des emplois à long terme.

L'investissement est un levier de la mise en œuvre des stratégies des entreprises, et l'un des questions macro-économique les plus importantes à maximiser la valeur de ses entreprises, et accroitre sa croissance économique.

En effet, l'investissement est au cœur du phénomène de développement économique, et un engagement durable de capital réalisé en vue de dégager des flux financiers dans le temps.

Un investissement est une sortie de trésorerie ayant pour but de modifier durablement le cycle d'exploitation et à réaliser des recettes futures de l'entreprise.

La notion d'un projet d'investissement est une proposition d'action, qui à partir d'utilisation des moyens et des ressources disponibles pour obtenir des profits. Soit sur le court, le moyen ou le long terme.

En outre, la décision d'investissement engage l'entreprise sur une longue période et qui doit être analysée dans le temps. Elle concernera l'acquisition d'un ensemble des moyens pour réaliser une activité. Et elle fait appel à des ressources de financement pour assurer la couverture de ses dépenses.

Afin d'élaborer une évaluation financière et prendre une décision de réaliser un projet d'investissement, une question principale s'impose, à s'avoir: **comment la SARL IBRAHIM et Fils « IFRI » procèdent-elles à l'évaluation financière et au calcul de la rentabilité de leurs projets d'investissement ?**

De cette problématique dérive deux questions secondaires :

- Est-ce que les managers de la SARL IBRAHIM et Fils sont suffisamment formés sur l'évaluation des projets d'investissement ?
- Est-ce que les managers de la SARL IBRAHIM et Fils prennent-ils des décisions d'investissement suite aux conclusions des études réalisées ?

Pour mieux réponde à ces questions, deux hypothèses peuvent s'exposer :

- Les managers de la SARL IBRAHIM et Fils sont suffisamment formés sur l'évaluation des projets d'investissement.
- Les managers de la SARL IBRAHIM et Fils prennent des décisions d'investissement suite aux conclusions des études réalisés.

La méthodologie du travail suivie pour effectuer notre recherche et pour mieux répondre à notre problématique : une recherche documentaire et bibliographique ayant trait aux différents aspects relatifs à l'évaluation financière d'un projet et une collecte de données nous aamené à la SARL IBRAHIM & Fils « ifri » afin d'exposer en détail certains aspects pertinents au regard de notre travail.

Notre travail sera ainsi, scindé en trois chapitres :

Le premier chapitre portera sur les généralités et concepts de base des projets d'investissement, les risques et les sources de financement ainsi que la décision d'investir. Le second chapitre traitera les méthodes et les outils d'évaluation d'un projet d'investissement en mettant l'accent sur l'étude technico-économique, l'évaluation financière et économique ainsi que les critères de sélection d'un projet d'investissement. Et enfin, le dernier chapitre sera consacré à l 'étude d'un nouveau projet au sein de l'entreprise IFRI.

Avant d'entamer toutes les démarches d'analyse et d'études de présélection des projets d'investissement, nous devons d'abord connaitre et cerner la notion d'investissement dans un cadre théorique afin d'éclaircir l'objectif de ce chapitre.

Ce premier chapitre porte sur la présentation des généralités et concepts de base sur les projets d'investissement. Commençons par : les notions de basesdes projets d'investissements, les sources de financement d'investissement et les risques de ce dernier, et enfin, la décision d'investissement ainsi que les facteurs influençant l'investissement.

#### **Section 1.Notions générales sur les projets d'investissement**

La réalisation d'un projet d'investissement est le processus qui permet de convertir une idée d'investir en un projet.

La notion d'un projet d'investissement est très vaste, mais il existe souvent des définitions globalisantes qui regroupent les caractéristiques et les typologies d'un projet que nous allons présenter dans cette section.

#### **1.1. Définition de l'investissement**

L'investissement peut être défini comme « une dépense qui est réalisée dans l'espoir d'en retirer un profit futur, ce qui le distingue d'une simple change est le fait que le profit espéré doit se réaliser sur plusieurs années et non sur un seul exercice. »<sup>1</sup>

L'investissement se défini comme l'affectation de ressources a un projet dans l'espoir de retirer des profits futurs.

Cependant, cette définition générale de l'investissement se définit en tenant compte des quatre visions différentes : Le contexte comptable, économique, financier et stratégique.

#### *1.1.1. Du point de vue comptable*

L'investissement est constitué « de tout bien meuble ou immeuble, corporel ou incorporel, acquis ou crée par l'entreprise destiné à rester durablement sous la même forme dans l'entreprise. »<sup>2</sup>

Dans cette définition, l'investissement est l'ensemble des dépenses qui ont pour résultat l'entrée d'un nouvel élément destiné à rester durablement dans le patrimoine de l'entreprise. Il comprend les biens durables figurant au registre des immobilisations :

Les immobilisations incorporelles (fonds commercial, brevets,...) ;

<sup>&</sup>lt;sup>1</sup>THAUVRON Arnaud « Les choix d'investissement », Edition Thèque, Paris, 2003, P5.

<sup>2</sup> BOUGHABA A, « Analyse et évaluation des projets », Edition Berti, Alger, 2005, p7.

- Les immobilisations corporelles (constructions, matériel technique et outillage, ...) ;
- Les immobilisations financières (titre des participations...).

#### *1.1.2. Du point de vue économique*

Les économistes définissent conceptuellement l'investissement comme « l'échange d'une satisfaction immédiate et certaine, à laquelle on renonce, contre une espérance que l'on acquiert et dont le bien investi est le support  $\frac{1}{2}$ .

Ils marquent ainsi le double caractéristique de l'investissement : l'échange d'une certitude contre une espérance et sa dimension inter temporelle. En pratique, ils définissent l'investissement comme un flux qui vient augmenter le stock du capital. La formation brute de capitale fixe est l'instrument de mesure de ce flux.

#### *1.1.3. Du point de vue financier*

Pour une entreprise, investir c'est « mettre en œuvre aujourd'hui des moyens financier pour, au travers des activités de production et de vente, générer des ressources financières sur plusieurs périodes ultérieures »<sup>4</sup>.

L'investissement donc représente un ensemble de dépenses générant sur une longue période de revenus, de sorte que les remboursements de la dépense initiale soient assurés.

#### *1.1.4. Du point de vue stratégique*

L'investissement doit améliorer la position concurrentielle de l'entreprise de manière à accroitre durablement la valeur de la firme. Les investissements, à la base de la mobilité stratégique, indispensable à l'adaptation de l'entreprise à son environnement, s'inscrivent donc dans le cadre de la stratégie retenue. C'est à ce niveau seulement que peuvent être intégrées valablement les multiples interdépendances entre les décisions successives dont dépendent les cash-flows futurs. Cette approche duale, stratégique et gestionnaire de l'investissement est essentielle dans la distinction entre investissement de croissance et de rationalisation.<sup>5</sup>

 $3 \text{ KOEHL}$  Jacky, « Les choix d'investissement », Edition Dunod, paris, 2003, p11

<sup>4</sup> GARDES N, « Finance d'entreprise », Edition d'Organisation, Paris, 2006, P02.

<sup>5</sup> BANCEL. F, RICHARD. A, « Les choix d'investissement », Edition Economica, Paris, 2002, p 22.

#### **1.2.Définition d'un projet d'investissement**

Sous l'aspect financier, un projet d'investissement représente l'acquisition d'un ensemble d'immobilisation, permettant de réaliser ou de développerune activité (ou un objectif).<sup>6</sup>

Autrement dit, un projet d'investissement est une proposition d'action qui, à partir de l'utilisation des ressources et des moyens disponible, considère possible d'obtenir des profits. Ces bénéfices, qui ne sont pas certains, peuvent s'obtenir sur le court moyen ou long terme. Dans son aspect commun, il correspond à une dépense immédiate dont on attend des avantages futurs.

#### **1.3.Les objectifs d'un projet d'investissement**

Il est possible de classer les objectifs de l'investissement en deux catégories principales : Les objectifs d'ordre stratégique et les objectifs d'ordre opérationnel.

#### *1.3.1.Les objectifs d'ordre stratégique*

C'est un ensemble d'objectifs qui sera établis par la direction générale de l'entreprise et qui relève généralement de la sphère stratégique. On peut distinguer des objectifs d'expansion, de modernisation....etc.

La coordination etleclassement par priorités de ces objectifs permettront la détermination de la stratégie afférente à l'investissement.

#### *1.3.2.Les objectifs d'ordre opérationnels*

Ces objectifs se situent au niveau technique, nous présenterons ci-dessous trois objectifs essentiels d'un projet d'investissement, qui sont : objectif de coût, objectif de temps et objectif de qualité.

#### *Objectif de coût*

La réduction de coût est l'objectif principal de bon nombre de projets d'investissements, car c'est un élément de capital qui permet une marge de manœuvre en matière de politique des prix. Les prix sont influencés en grande partie par les coûts. L'objectif de la politique de coûts est de réduire au maximum les coûts de revient.

#### *Objectif de temps*

Tout projet d'investissement peut avoir comme objectif principal la satisfaction d'une demande apparue récemment sur un marché, dans les meilleurs délais afin d'acquérir un avantage concurrentielle.

 $6$  HOUDAYER.R, « Evaluation financière des projets », Economica, $2^{eme}$  édition, Paris, 1999, p 13.

#### *Objectif de qualité*

Pour que l'entreprise se positionne dans un environnent concurrentiel exigeant, elle doit garantir un certain niveau de qualité qui est indispensable pour cette position.

A cette effet, la réalisation de cet objectif, l'entreprise est obligée de consacrer plus de temps et par conséquence plus de coûts, ce qui contredit les deux objectifs cités précédemment (coût-temps). Donc, elle sera forcée de les exclure, car leur coexistence est difficile voire carrément impossible.

#### **1.4.Typologies des investissements**

Dans la stratégie d'une entreprise, il existe plusieurs typologies d'investissements qui peuvent êtres classifie selon différents critères : selon l'objet de l'investissement, la nature comptable, la nature de leurs relation et la configuration de leurs échéanciers.

#### *1.4.1.Classification selon leurs objectifs*

La classification des investissements selon l'objectif nous permet de mettre en évidence les catégories suivantes :

#### *1.4.1.1.Investissement de remplacement*

Les investissements de remplacement sont aussi appelés investissement de renouvellement ou de maintien. « Les investissements de remplacement désignent projets dont l'objectif prioritaire est de permettre un renouvellement des équipements en place. »<sup>7</sup>

Ils ont pour vocation de compenser la dépréciation des équipements installés entrainée par l'assure ou l'obsolescence.

#### *1.4.1.2.Investissement de capacité*

Les investissements de capacité sont appelles les investissements d'expansions ou sont aussi appelés investissement d'extension, qui sont destinés pour permettre à l'entreprise de faire face à la croissance de la demande et ceci, soit par la réalisation de nouveaux investissements destinés à augmenter sa capacité de production. A travers l'accroissement des quantités produites avec objectif de maintien ou de gain de part de marché.

#### *1.4.1.3.Investissement de productivité*

**«** Leur finalité tient au fait que l'entreprise cherche à mesurer l'opportunité du changement d'un équipement, et non la rentabilité de l'équipement. »<sup>8</sup>

 $K$ OEHL. J, OP. cit, p12

<sup>8</sup> HOUDAYER. R, OP.cit, P17.

Les investissements de productivité appellent aussi investissements de modernisation, permettant de moderniser, rationaliser l'outil de production et améliorer la productivité et la qualité des produits dans une entreprise.

Sa réalisation nait d'une stratégie de réduction des coûts et d'améliorer les rendements.

Ils peuvent prendre plusieurs formes : nouveaux équipements, nouveaux procédés de fabrication ou nouvelles organisation de production.

#### *1.4.1.4.Investissement d'innovation*

Les investissements d'innovation ou de diversification. Ils répondent à la volonté de se déployer sur de nouveaux couples produits marchés.

Les investissements d'innovation ce sont des investissements qui entrainent une modification plus profonde de la situation actuelle de l'entreprise. Ils permettent à l'entreprise d'accéder et de développer une ou plusieurs activités nouvelles, ils répondent à la volonté de se déployer sur de nouveaux marchés.

#### *1.4.1.5.Investissement stratégique*

Les investissements dits stratégiques ne visent pas forcément la rentabilité à très court terme de l'entreprise, mais ils sont destinés à maintenir cette rentabilité à plus long terme. Et à savoir comment l'investissement peut contribuer à l'amélioration d'une situation stratégique. « Elle repose sur la prise en compte de situation favorable dans des conditions d'incertitude ». $9^9$ 

Ainsi, à assurer la pérennité de l'entreprise, il s'agit des activités de recherche, de développement, de brevets ou l'acquisition de licences, de formation, de publicité...etc.

#### *1.4.1.6 Investissement collectifs ou sociaux*

Le terme social a un double sens ; il peut signifier ce qui concerne le personnel d'une entreprise ou la nature collective du projet, dans le sens de national (ou encore public).

Dans le premier cas, nous trouvons les investissements relatifs aux conditions générales de vie dans une entreprise (équipement administratifs de toutes sortes). Ils sont nécessaires à toutes les catégories de projets. Et à ce titre, ils doivent être intégrés aux investissements directement productifs (en totalité ou par un mécanisme de répartition).

<sup>9</sup> SIMON R, TRABELSI M, « Préparer et défendre un projet d'investissement », Edition Dunod, Paris, 2005, P48.

Néanmoins ils peuvent faire l'objet d'une étude spécifique. Ils sont destinés alors à obtenir une meilleure intégration du personnel (point de vue interne ou même simplement une meilleure image de marque (point de vue externe). $^{10}$ 

#### *1.4.2.Classification selon la nature comptable d'investissement*

Cette classification classe les projets d'investissements selon : Les investissements corporels, investissements incorporels et investissements financiers.

#### *1.4.2.1.Les investissements corporels*

Ils regroupent les immobilisations liés aux terrains, constructions, équipements, installations technique, matériels et outillages appartenant à l'entreprise.

Les investissements corporels portent sur les dépenses engagées sur les éléments physiques :( bâtiments, machines,...). Par ailleurs, ils permettent à l'entreprise d'augmenter sa capacité de production, et la productivité du travail, du capital et en fin de réduire les couts de son fonctionnement.

#### *1.4.2.2.Les investissements incorporels*

Les investissements incorporels (immatériels) appelles aussi immobilisations incorporelles, ils regroupent : les marques, les brevets et les survaleurs. Ce sont donc des investissements intangibles recouvrent toutes les dépenses à long terme.

Les dépenses d'investissements incorporels sont multiples : Formation du personnel, recherche et développement et le marketing. L'objectif de la formation du personnel est de permettre aux salariés de l'entreprise d'acquérir de nouvelles compétences, et sur l'amélioration de la performance de la société. Quant aux dépenses engagées dans le domaine recherche et développement, elles assurent à l'entreprise l'innovation et une compétence technologique durable et reconnue.

Enfin, les dépenses de marketing regroupent : les dépenses publicitaires, les dépenses effectuées pour l'étude du marché et autres frais engagés pour la commercialisation d'un produit.

#### *1.4.2.3.Les investissements financiers*

Ils se caractérisent par l'acquisition des droits des créances (dépôts, prêt, ...), ou des droits financiers (titres), afin de prendre le contrôle d'une autre société ou d'effectuer un placement

<sup>10</sup> HOUDAYER R, OP.cit, P17.

à long terme, visant à avoir un pouvoir de décision dans l'entreprise concernée. Les principaux investissements financiers sont : les titres de participation, les prêts...etc.

Ces titres de placement peuvent prendre différentes formes :

- Les actions ;
- Les obligations ;
- Les bons de trésor ;
- Les options ;
- Les contrats à court terme ;
- Les papiers commerciaux ;
- Les reconnaissances de dette ;
- $\bullet$  Etc.

#### *1.4.3.Classification selon la nature de leurs relations*

Ils s'agit d'une classification basée sur la qualité et le degré de dépendance des investissements, on distingue : les investissements indépendants et investissement dépendants.

#### *1.4.3.1.Les investissements indépendants*

Deux projets sont dits indépendants (ou compatible), si on peut techniquement envisager la réalisation simultanée de l'un et de l'autre, et si les flux monétaire engendrés par l'un ne sont pas affectés par la réalisation ou nom de l'autre.<sup>11</sup>

On dit alors, que ces deux investissements sont indépendants, si l'existence de l'un n'entraine aucun effet sur l'autre. Donc ils sont séparés.

#### *1.4.3.2.Les investissements dépendants*

Deux projets dits dépendants, ou complémentaire, si l'acceptation ou le rejet de l'un, entraine l'acceptation ou le rejet de l'autre. Donc l'existence de l'un exige celui de l'autre. On trouve :

#### *Les investissements mutuellement exclusifs*

Deux projets sont dits mutuellement exclusifs (ou incompatibles) s'ils remplissent la même fonction et que la réalisation de l'un exclut celle de l'autre.

#### *Les investissements contingents*

Concernent les projets dont la réalisation se fait conjointement (investissement complémentaires, d'accompagnement, de structure...etc.).

<sup>11</sup>www.blog-gestion-de-projet.com

#### *1.4.4.Classification selon la configuration de leurs échéanciers*

Cette classification est faite sur la base des flux financiers au sein de l'entreprise, c'est-àdire l'entrée et la sortie des fonds dans le temps.

Autrement dit, selon la manière dont se répartissent dans le temps les sorties et les entrées de fonds. On distingue quatre types d'investissements :  $12$ 

#### *1.4.4.1.Fond ponctuel, revenu ponctuel (point input, point output)*

Dans ce cas, l'entreprise engage un capital à une période donnée (t=0), et elle récupère un flux de revenu à une période ultérieur unique  $(t=n)$ .

#### *1.4.4.2.Dépense ponctuelle, revenus continus (point output, continuos inputs)*

Dans ce cas, l'entreprise engage un capital à un moment donné (T=0), et elle récupère un ensemble de revenus échelonnés sur plusieurs périodes (T=1,2,..., n)

#### *1.4.4.3.Dépenses continues, revenu ponctuel (continuos outputs, point input)*

Dans ce cas, l'entreprise engage des capitaux au cours de plusieurs périodes, et elle récupère un flux de revenu ponctuellement à la date de revente de produits crées.

#### *1.4.4.4.Dépenses continues, revenus continus (continuos outputs, continuos input)*

Dans ce cas, l'entreprise engage des capitaux et récupère un ensemble de revenus échelonnés sur plusieurs périodes.

#### **1.5.Les caractéristiques d'un projet d'investissement**

Chaque projet d'investissement quel que soit son objectif ou sa nature peut être caractérisé par :

#### *1.5.1.Le capital investi*

« Le montant de la dépense d'investissement comprend le prix des immobilisation acquises dans le cadre du projet. C'est un montant hors TVA qu'il convient de prendre en compte dans la mesure où celle-ci est susceptible d'être récupérée rapidement. »<sup>13</sup>

Le capital investi est le montant global de l'investissement qui regroupe toutes les dépenses engagées que doit supporter l'entreprise pour la réalisation de son projet d'investissement.

Le capital investi comprend :

<sup>&</sup>lt;sup>12</sup> SIMON F et TRABELSI M, « Préparer et défendre un projet d'investissement », Edition Dunod, Paris, 2005, P46.

<sup>13</sup> KOEHL J, OP.cit, P28.

- Le prix d'achat HT ;
- Les frais accessoire (frais de transport et d'installation notamment) ;
- Le coût de formation du personnel.

La variation initiale de besoin en fond de roulement lié à l'exploitation du projet : une augmentation de l'activité suppose une augmentation du besoin en fond de roulement d'exploitation pendant toute la durée d'exploitation du projet (constitution de stocks, financement du délai client, délais fournisseur). L'agent immobile sera récupéré à la fin de vie du projet.

#### *1.5.2.La durée de vie de l'investissement*

La durée de vie de l'investissement est indispensable pour évaluer les gains attendus. On retient la période durant laquelle le projet génère des flux de trésorerie positifs.

Pour déterminer les flux de liquidités relatifs au projet d'investissement, le décideur doit tout d'abord sélectionner un horizon réaliste sur lequel vont porter ses prévisions, on retient généralement quatre notions distinctes :

#### *1.5.2.1.La durée de vie économique*

La durée de vie économique représente la durée sur laquelle l'entreprise construit son projet stratégique. Elle correspond à la période de lisibilité de l'entreprise : selon les secteurs d'activité, elle peut être très variable.<sup>14</sup>

En d'autre terme c'est la durée durant laquelle l'investissement génère des flux positifs de rentabilité, c'est -à-dire la durée pendant laquelle le bien rencontre la satisfaction du marché.

#### *1.5.2.2.La durée de vie physique*

La durée de vie physique du bien, les prévisions seraient alors réalisées sur cette durée qui peut être très longue.

#### *1.5.2.3.La durée de vie technologique*

Dans les industries à évolution technologique rapide où l'innovation est la clé, elle est souvent inférieure à la durée de vie physique.

La durée de vie technologique correspondrait à la durée pendant laquelle le bien est conforme aux « standards » techniques, cette durée suppose de connaitre la vitesse de renouvellement du progrès technique.<sup>15</sup>

<sup>&</sup>lt;sup>14</sup> KOEHL J, OP.cit, P35.

#### *1.5.2.4.La durée de vie du produit*

La durée de vie du produit est la durée la plus court qui doit être retenue comme durée de vie utile de l'investissement, et la période pendant laquelle le produit a un marché suffisant pour être rentable. Cette durée est fonction par lancement, croissance, maturité, déclin.

#### *1.5.3.La valeur résiduelle*

La valeur résiduelle est définie comme étant « la valeur marchande de l'investissement après son utilisation. La valeur résiduelle peut être nulle ou même négative, elle varie tout au long de la durée de vie de l'investissement ».<sup>16</sup>

La valeur résiduelle est la valeur d'un bien après avoir été utilisé, et elle se détermine au moment de l'acquisition. Il s'agit donc, de l'estimation de la valeur que l'acquisition devrait avoir à la fin de la durée de l'amortissement.

La valeur résiduelle représente le prix de revente de l'investissement à la fin du projet.

#### *1.5.4.Les cash-flows d'exploitation du projet*

« Un cash-flow est le solde des flux de trésorerie engendré par un investissement à la clôture d'une période  $v^{17}$ . Un cash-flow représente l'ensemble des flux de liquidités générés par les activités d'une société. Ils correspondent aux flux de trésorerie générés par l'investissement tout au long de sa durée de vie. Ils sont facilement identifiables à partir des bilans et des comptes de résultats prévisionnels comme suit :

#### **Cash-Flux d'exploitation= Chiffre d'affaire- Charges décaissées**

Cette relation est utilisée pour estimer les cash-flows nets quand les ratios de rotation des actifs circulants et des dettes à CT sont stables.

Il est à noter que l'estimation des flux de liquidités d'exploitation se fait selon différentes hypothèses et scénarios prévisionnels. Les prévisions du chiffre d'affaire basées sur une étude de marché servent de point de départ pour l'estimation des cash-flows futurs du projet.

Alors le cash-flow est le solde des encaissements et des décaissements qui interviennent pendant l'exploitation de l'investissement en ignorant les remboursements.

Les cash-flows associés à un projet d'investissement sont indispensable pour apprécier sa rentabilité. Déterminé à partir de la différence entre les recettes et les dépenses, ce sont les flux de liquidités générés par le projet.

 $15$  KOEHL J, OP.cit, p35.

<sup>&</sup>lt;sup>16</sup> CONSO.P et HEMICI.F, « Gestion financière de l'entreprise », Edition Dunod 9<sup>ème</sup> édition, paris, 1999, p386.

<sup>17</sup> GEORGE Legros, « Mini manuelle de finance d'entreprise », Edition Dunod, Paris, 2010, P90.

Les flux de trésorerie représentent par l'équation suivante :

**Les flux nets de trésorerie = les encaissements – les décaissements**

#### *1.5.4.1.Le besoin en fonds de roulement (BFR)*

Le besoin en fond de roulement apprécie le montant des capitaux nécessaires au financement du cycle d'exploitation, principalement pour financer les stocks et le décalage entre les décaissements envers les fournisseurs et les encaissements liés aux ventes de l'entreprise. Sa composante principale est le besoin en fonds de roulement d'exploitation, le besoin hors exploitation étant en général marginal.<sup>18</sup>

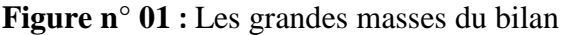

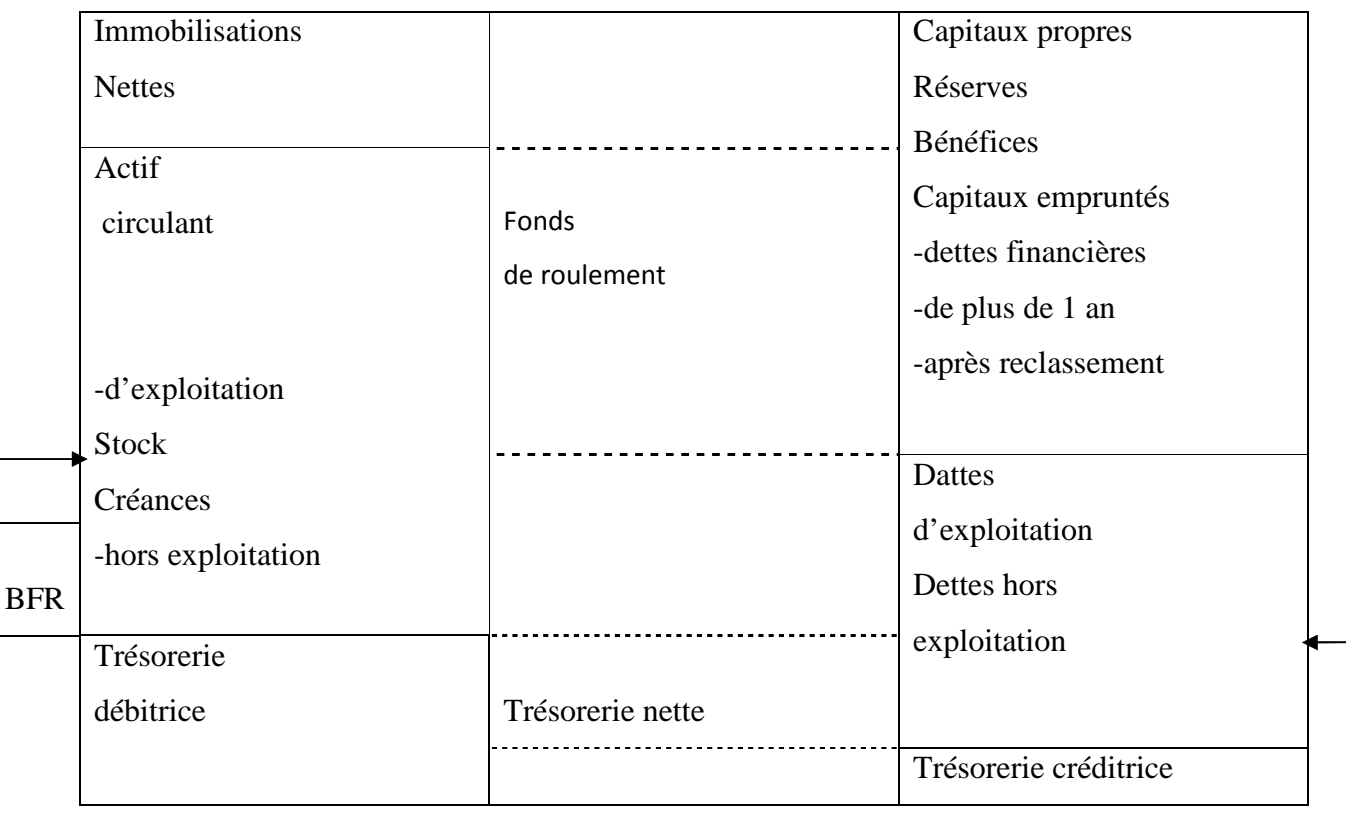

**Source** : HOUDAYER.R, « évaluation financière des projet », ED ECONOMICA, 2émeédition, paris, 1999, P 73.

Le besoin en fonds de roulement représente la différence entre les stocks, les encours et les créances de l'actif circulant et les dettes circulantes.

<sup>&</sup>lt;sup>18</sup>KOEHL J, OP.cit, p33.

Il existe différentes manières de calculer le BFR, la formule générale adoptée est la suivante :

#### **BFR= (Créance + Stocks) – (Dettes à court terme – concours bancaires)**

Fréquemment on distingue le BFR d'exploitation et le BFR hors exploitation, le BFR d'exploitation reprend les postes du cycle d'exploitation ; les dettes et les créances diverses qui sont sans rapport avec l'exploitation (elles concernent des charges ou des produits financiers, exceptionnels ou autre) définissent quant à elles le BFR hors exploitation.

La formule de BFRE est la suivante :

**BFRE= stocks + Créance d'exploitation – Dettes d'exploitation**

Dans certains cas, le BFR peut-être :

- Positif : cela signifie que les emplois cycliques de l'entreprise sont supérieurs à ses ressources cycliques. L'entreprise exprime un besoin de financement qu'elle doit procurer par le financement interne ou externe.
- Négatif : Dans ce cas, les ressources cycliques sont supérieures aux emplois cycliques, donc l'entreprise dispose d'un excédant qui va servir à financer l'exploitation.
- Nul : Les emplois et les ressources sont égaux, donc l'entreprise n'a pas de besoins à financer.

#### *1.5.5.La notion d'amortissement*

L'amortissement peut être défini comme « la réparation du coût du bien sur sa durée probable d'utilisation selon un plan d'amortissement »<sup>19</sup>.

Un amortissement correspond à une constatation de perte de valeur d'un bien, du fait de son usage (usure physique), de l'évolution technique (obsolescence de l'actif) ou bien tout simplement du temps.

Avant d'aborder les modes d'amortissement, il est important de rappeler les principes de calculs qui sont basés sur :

<sup>&</sup>lt;sup>19</sup>DUMALANEDE E, BOUBKEUR A, « Comptabilité générale conforme au SCF et aux normes comptable internationales IAS /IFRS », Edition Berti, Alger, 2009, P162.

- $\checkmark$  Le montant amortissable est reparti de façon systématique sur la durée d'utilité de l'actif ;
- $\checkmark$  La base d'amortissement constituée de la valeur de la valeur de l'investissement diminuée de la valeur résiduelle ;
- $\checkmark$  La valeur résiduelle est le montant net à obtenir pour un actif à la fin de sa durée d'utilité, après déduction des couts de sortie attendus ;
- $\checkmark$  La durée d'utilité peut être la période pendant laquelle l'entreprise s'attend à utiliser un actif ou un bien.

Parmi les différents modes d'amortissement, on distingue l'amortissement linéaire, l'amortissement dégressif, l'amortissement progressif ainsi que l'amortissement économique.

#### *1.5.5.1.L'amortissement linéaire (constant)*

L'amortissement linéaire est le plus utilisable par les entreprises, il consiste à répartir de manière égale la perte de valeur des immobilisations de manière constante sur la durée de vie de ce dernier.

Donc il consiste à comptabiliser chaque année un même pourcentage de la valeur initial de l'équipement net.

Le taux d'amortissement est calculé comme suit :

**100 /nombre d'année de la durée de vie du bien**

La base d'amortissement est égale a :

**Base amortissable = Valeur d'acquisition / durée**

#### *1.5.5.2.L'amortissement dégressif*

<u>de utilité</u><br>Définition

L'amortissement dégressif est un amortissement dont les annuités sont décroissantes dans le temps. De ce fait, les premières annuités sont plus élevées qu'avec un amortissement linéaire, ce qu'il le rend plus intéressant pour les entreprises car la déduction fiscale est rapide.

Chaque année, il faut calculer la valeur nette comptable du bien qui devient la nouvelle base de calcul de l'amortissement.

Le taux d'amortissement dégressif est calculé comme suit :

#### **Taux d'amortissement = taux d'amortissement linéaire X le coefficient de dégressivité**  $\vert$

Linéaire par un coefficient fiscal variable selon la durée de vie de l'investissement, ces coefficients sont les suivants :

 $3 \text{ ou } 4 \text{ ans}$  1.5

 $5 \text{ ou } 6 \text{ ans}$  2

Au-delà de 6 ans  $\longrightarrow$  2.5

Dès que l'annuité dégressive devient inférieure à celle du mode linéaire, correspondante calculée sur la durée restent, il faut retenir cette derrière annuité.

La formule de l'annuité dégressive est :

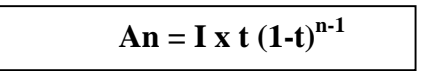

Tel que : **An :** annuité

**I** : la valeur de l'investissement

**t** : le taux dégressif

**n** : l'année en cours

#### *1.5.5.3. L'amortissement progressif*

« Il considère qu'un bien subit une faible dépréciation durant les premières années d'utilisation et tend à devenir important durant les dernières années suivantes  $\frac{1}{20}$ .

La formule de progressive est représentée comme suit :

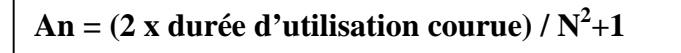

Tel que :

**n** : l'année en cours.

**N :** la durée de vie.

<sup>20</sup>DUMALANEDE E et BOUBKEUR A, OP.Cit, P164.

#### **1.5.5.4. L'amortissement économique**

Représente la perte de valeur d'un bien de production, du fait de l'usure ou de l'obsolescence, le long d'une période donnée. Cette perte de valeurs économique et particulièrement utile d'un point de vue comptable, car elle peut être considérées comme une charge dans les comptes de l'entreprise.

#### **Section 2 : Sources de financement et les risques d'investissements**

Dans cette section, nous allons déterminer les sources de financement disponible et leurs effets sur la situation financière de l'entreprise. Ainsi que, les différents types de risques auxquels est exposée l'entreprise.

#### **2.1.Les sources de financement des investissements**

Le financement est l'une des conditions clé de réussite d'un projet ou d'un investissement.

Une entreprise qui ne disposerait pas d'une trésorerie nécessaire, se trouve dans l'obligation de faire appel à son environnement financier pour répondre à ses besoins de financement. Il existe de nombreux modes de financement :

- Le financement par fonds propres ;
- Le financement par quasi-fonds propres ;
- Le financement par l'endettement.

#### *2.1.1. Le financement par fonds propres*

Les fonds propres sont la première ressource financière de l'entreprise elle-même.Ce sont des ressources qui proviennent de l'entreprise elle-même (autofinancement), ou de ses propriétaires (apports en numéraire des actionnaires).<sup>21</sup>

C'est un mode de financement qui fait appel aux moyens de financement internes de l'entreprise qui sont essentiellement assuré particulièrement par :

-La capacité d'autofinancement ;

-La cession d'éléments d'actif ;

-L'augmentation de capital.

<sup>&</sup>lt;sup>21</sup>Dictionnaire d'économie et de sciences sociales, Edition Nathan,  $7<sup>eme</sup>$  édition, Paris, 2006, P23.

#### *2.1.1.1. La capacité d'autofinancement*

L'autofinancement est défini comme le surplus monétaire généré à la différence entre la capacité d'autofinancement et la distribution de dividendes par l'entreprise afin d'assurer le financement de ses activités.

Divers calculs de la capacité d'autofinancement sont proposés.

En générale, il s'agit d'extraire du résultat comptable les charges et produits purement calculés. L'autofinancement est la différence entre la capacité d'autofinancement et la distribution de dividendes.

#### **Autofinancement =CAF - dividendes**

#### *Avantages et inconvénients*

La capacité d'autofinancement procure certains avantages, qui sont comme suit :

-Elle permet à l'entreprise d'assuré son indépendance financière ;

-Elle permet d'augmenter les capitaux propres de l'entreprise ;

-Elle amoindrit le coût de l'investissement.

Comme il soulève quelques inconvénients

-Elle limite à l'entreprise les horizons de l'investissement à la limite de ses propres moyens ;

-Provoque le mécontentement des actionnaires (moins de dividendes à percevoir) ;

-Risque d'amoindrir la valeur des actions de l'entreprise.

#### *Les méthodes de calcul de la CAF*

La capacité d'autofinancement (CAF) est calculée selon deux méthodes.

#### *La méthode additive :*

La méthode additive explique la formation de la capacité d'autofinancement à partir du résultat netde l'exercice. Elle se détermine de la manière suivante :

#### **Tableau n° 01 :** Méthode additive de calcul de la CAF

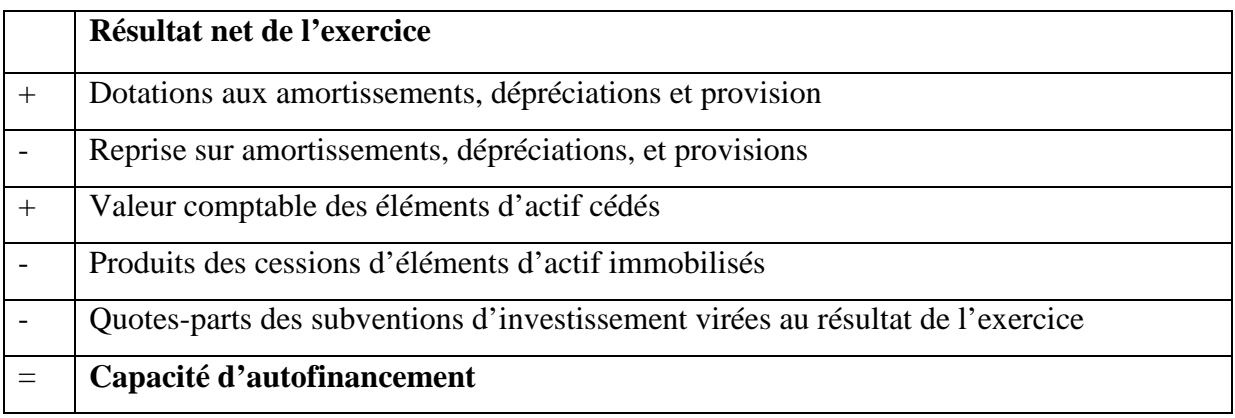

**Source :**GINGELIER E, « les décisions d'investissement », ED NATHAN, Paris, 1998, P62.

#### *La méthode soustractive :*

La méthode soustractive explique la formation de la capacité d'autofinancement à partir de l'excédent brut d'exploitation (ou l'insuffisance), qui s'obtient par ladifférence entre les produits encaissables et les charges décaissables de l'activité d'exploitation. On peut la calculé comme suite :

**Tableau n° 02 :** Méthodesoustractive de calcul de la CAF

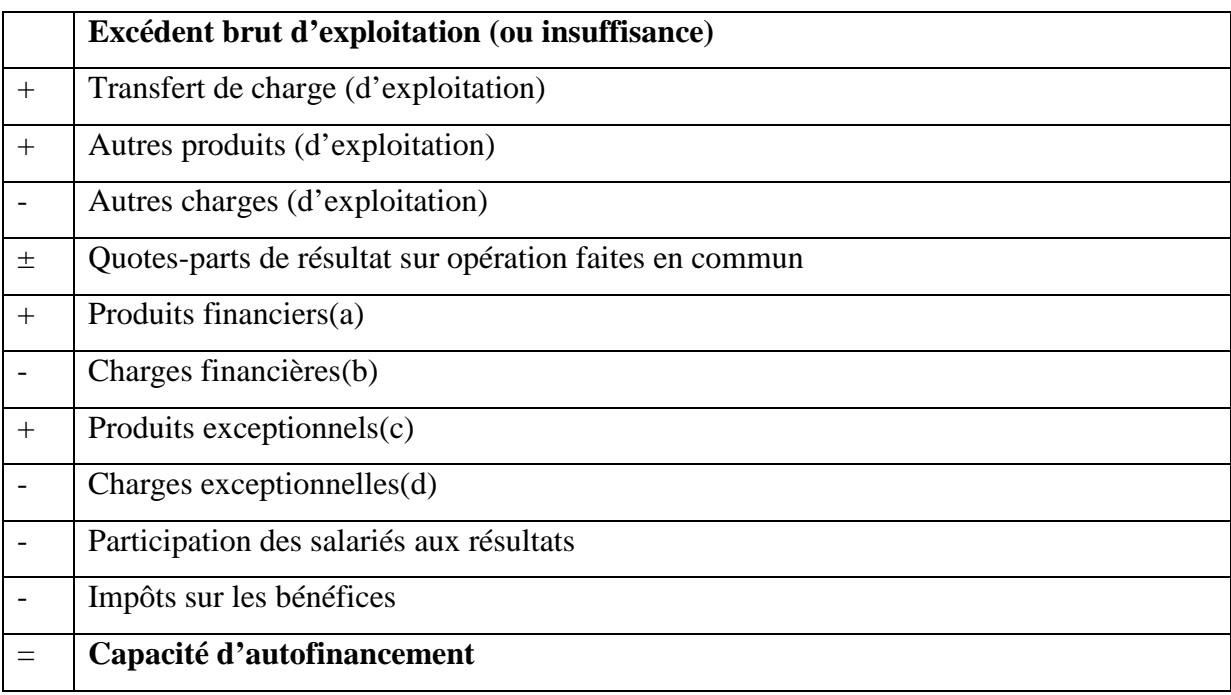

**Source :** GINGELIER E, « Les décisions d'investissement », ED NATHAN, Paris, 1998, P63.

(a) Sauf reprise sur dépréciations et provisions.

- (b) Sauf dotations aux amortissements, dépréciations et provisions financiers.
- (c) Sauf :-Produits de cession d'immobilisations ;

-Quotes-parts des subventions d'investissement virées au résultat de l'exercice ;

-Reprise sur dépréciations et provisions exceptionnelles.

(d) sauf :-Valeur comptable des immobilisations cédées ;

-Dotations aux amortissements, dépréciations et provisions exceptionnelles.

#### *2.1.1.2.La cession d'élément d'actif*

La cession d'élément d'actif est une source de financement occasionnelle qui se produit lorsque l'entreprise renouvelle ses immobilisations et revend les anciennes. Notons que les plus-values de cession d'actifs sont taxées  $\left(\text{impôt}\right)^{22}$ 

Les cessions d'actifs résultent d'opérations hors-exploitation, elles consistent en :

-Les cessions d'actifs industriels et commerciaux

-Les cessions d'actifs financiers (titres et valeur mobilière de placement).

#### *2.1.1.3.L'augmentation de capital*

L'augmentation du capital repose sur le fait d'apporter des liquidités de l'extérieur vers l'entreprise.<sup>23</sup>

L'augmentation du capital de l'entreprise se traduit par l'émission des actions sur le marché financier afin de se bénéficier des liquidités qui vont servir à financer les investissements engagés.

Il existe différentes forme d'augmentation de capital :

#### *Augmentation de capital en nature*

L'augmentation du capital en nature porte sur apports de terrain, de construction ou de matériel, qui permet à l'entreprise d'accroitre ses moyens de production.

#### *Augmentation de capital en numéraire*

Sur le plan financier, l'augmentation de capital en numéraire permet une augmentation des ressources à long terme de la société.

#### *Augmentation de capital par incorporation de réserve ou de primes démissions*

Cette opération se traduit par une diminution des réserves et une augmentation du capital social, sans modifier le montant des capitaux propres de l'entreprise, ce qui est assimilé à un jeu d'écriture et ne change en rien la structure financière.

<sup>22</sup> TAVERDET-POPIOLEK N, «Guide du choix d'investissement », Edition d'Organisation, Paris, 2006, P294.

<sup>&</sup>lt;sup>23</sup> BENAIBOUCHE M. Cid, «La comptabilité des sociétés », Edition OPU, ALGER, 2008, p 57.

#### *2.1.2. Les quasi-fonds propres*

Le quasi-fonds propres sontdes ressources financières n'ayant pas la nature comptable de fond propres mais s'en approchant.<sup>24</sup>

Autrement dit, ce sont des titres qui représentent à la fois les caractéristiques d'une action et créance.

Ces quasi-fonds propres sont : les titres participatifs, les titres subordonnés, les comptes courants bloqués et les subventions d'investissement.

#### *2.1.2.1 .Les titres participatifs*

Les titres participatifs ont été créés pour renforcer la structure financière des entreprises publiques. Ils ne confèrent pas de droit de gestion.

Ils ne sont remboursables qu'à la date de liquidation de la société après désintéressement de tous les autres créanciers ou à l'expiration d'un délai minimum de sept ans. La rémunération des titres participatifs comprend une partie fixe et une partie variable. La partie variable est liée aux résultats de la société.

#### *2.1.2.2 .Les titres subordonnés*

Les titres subordonnés sont des titres dont la durée de vie est fonction de la décision de l'émetteur. Ce sont des créances accordées par les établissements crédit aux PME qui souhaitent améliorer leur structure de financement et augmenter leur capacité d'endettement.

Les titres subordonnés peuvent être remboursés en numéraire ou en action.

#### *2.1.2.3 .Les comptes courants bloqués*

Les comptes courants bloqués des associés correspondent à des avances de fonds laissés pour une durée déterminée. Autrement dit, un compte courant d'associe est bloqué lorsque l'associe ne pourra percevoir un remboursement de ce dernier avant une certaine date définie dans une convention.

Les comptes bloqués d'associer enregistrent des somme qui doivent être incorporées au capital dans un délai maximum de cinq ans. Ces comptes bloqués constituent des autres propres et portent intérêt, ils sont distincts des comptes courants bloqués.

<sup>24</sup> www.boursereflex.com

#### *2.1.2.4 .Les subventions d'investissement*

La subvention représente l'acquisition gratuite d'un actif qui va normalement figurer à l'actif comme n'importe quel investissement. La subvention est enregistrée au passif avec les autres ressources.<sup>25</sup>

Les entreprises peuvent percevoir des aides sous forme de subvention. Ces dernières ont vocation à soutenir les entreprises pour leurs permettre de faire face à leurs charges ou à compenser l'insuffisance de certains produit.

#### *2.1.3. Le financement par endettement*

C'est le type de financement dans lequel l'entreprise fait appel à des organismes particuliers pour régler son insuffisance aux fonds propres. Il existe de nombreux sources de financement par endettement, nous allons faire état de trois catégories de financement : Les emprunts bancaires, les emprunts obligataires et les crédits-bails.

#### *2.1.3.1 .Les emprunts bancaires*

C'est une ressource extérieure, qui joue un rôle important dans les entreprises par l'intermédiaire de système bancaire. Qui accordent des crédits aux agents à besoins de financement pour compléter le financement de leurs investissements.

Ses emprunts auprès des établissements de crédit se différencient par les durées, les modalités de remboursement, les taux d'intérêts, les garanties et les conditions des remboursements

#### *2.1.3.2 .Les emprunts obligataires*

L'emprunt obligataire est un emprunt à long terme, qui est un moyen de financement extérieur réservé aux sociétés anonymes sur le marché financier.il consiste à émettre des titres négociable sur le marché financier. Ces titres sont de type d'obligation ordinaires ou d'obligations convertibles en actions émises par l'entreprise selon des conditions de taux, de remboursement et de garantie.

L'emprunt obligataires se caractérisent par :

-La valeur nominale sert de base au calcul de l'intérêt appelé coupon ;

-Le prix d'émission représente le prix pour acheter le titre ;

-Le prime de remboursement si l'obligation est remboursée à l'échéance à un prix supérieure au nominal.

 $25$  HOUDAYER R, OP.cit, p 206.

La différence entre le prix de remboursement et le prix d'émission s'appelle la prime de remboursement

#### *2.1.3.3 .Les crédits-bails*

Le crédit-bail est défini comme une technique de financement d'une immobilisation par laquelle une banque ou une société financière acquiert un bien meuble ou immeuble pour le louer à une entreprise  $\frac{1}{26}$ .

Le crédit-bail est une opération financière utilisé par l'entreprise lorsqu'elle n'arrive pas à acquérir des moyens de productions par ses propres fonds.

#### *Avantage et inconvénients*

Le crédit-bail est un mode de financement qui offre à l'entreprise l'opportunité de bénéficier de plusieurs avantages :

-La société verse un loyer déductible ;

 $\overline{1}$ 

- La société renoncée à la déductibilité des amortissements et à la déductibilité des frais financiers attachés au financement par emprunts.

D 'autre part, ce mode de financement a des inconvénients sur l'entreprise :

-La société ne décaisse pas l'investissement initial.

-A la fin du contrat de leasing toute valeur résiduelle, si elle existe, revient au bailleur. -Coût plus élevé que celui d'un emprunt bancaire.

**Figure n° 02 :** Les différentes sources de financement des investissements

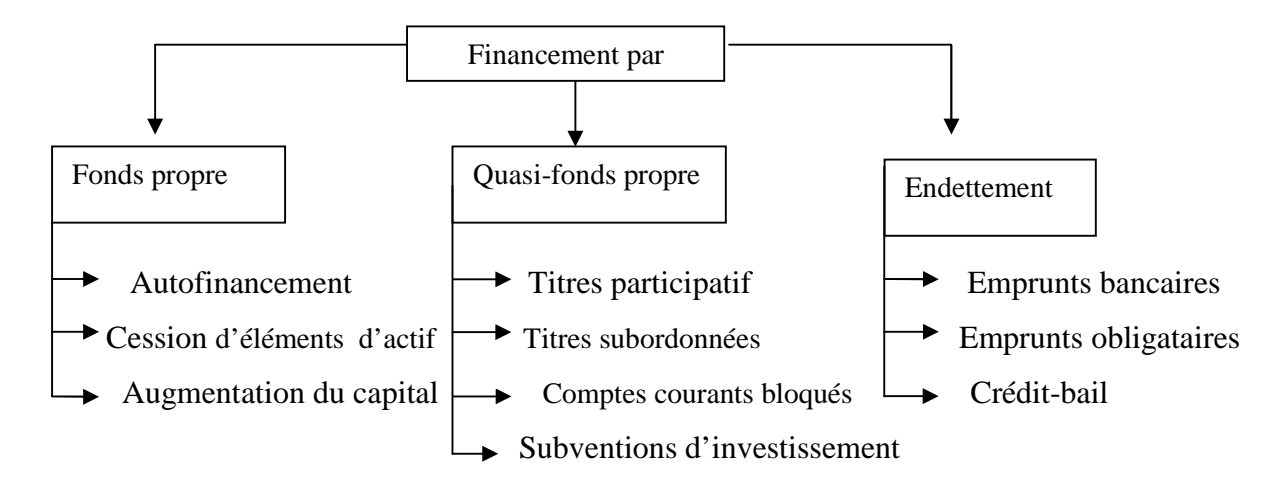

**(Source :** Réalisé par nos soins à partir des données précédentes.)

<sup>&</sup>lt;sup>26</sup> BERNET-ROLLAND L, « Principes de technique bancaire », Edition Dunod, 25<sup>ème</sup> édition, Paris, 2008, P334.

#### **2.2.Les risques liés aux projets d'investissement**

La réalisation d'un projet d'investissement est destinée à atteindre des objectifs bien déterminés. Mais au sien d'un projet ou de son environnement les risques existent à tous les niveaux. Ces risques vont manifester par des couts supplémentaires non prévus.

#### *2.2.1. Définition d'un risque*

Un risque correspond à un traitement spécifique de l'information qui externalise une charge ou une perte prévisible ou probable et qui donnera lieu à des arbitrages entre le présent et le futur. Le taux d'actualisation va donc jouer un rôle.<sup>27</sup>

Le risque se défini comme une situation dans laquelle l'avenir est probablement, et les probabilités effectuées aux évènements futures ne sont pas connu.

Autrement dit, un risque peut défini comme un obstacle qui vient nuire à la réalisation d'un projet d'investissement.

#### *2.2.2. Typologies des risques possibles dans un projet*

Il existe plusieurs types de risques qui peuvent influencer à la réalisation d'un projet d'investissement, on distingue :

#### *2.2.2.1. Le risque lié au projet dont sa réalisation est relativement longue :*

Ils concernent : les dépassements de coûts, les retards et les risques technologiques (adaptation des équipements).

#### *2.2.2.2. Le risque lié à l'inflation*

Le risque d'inflation est dû d'une part, à la répercussion non volontaire sur les prix de vente et la hausse de coût subit sous l'effet de la concurrence et les technologies utilisées. D'autre part, lié aux fluctuations des prix de base ou des prix de tendance.

#### *2.2.2.3. Le risque lié à l'exploitation*

Le risque d'exploitation est un risque à court terme mesure périodiquement, centré sur les prévisions de chaque année. Ce risque est lié à la maitrise des couts de fonctionnement par l'analyse de sensibilité et de flexibilité.

#### *2.2.2.4. Le risque financier et de trésorerie*

Les risques financiers et de trésorerie concernent les risques liés au financement mais dont l'origine peut provenir d'une insuffisance de fonds propres susceptible d'entrainer une

<sup>27</sup> HOUDAYER R, OP.cit, 148.

mise en liquidation, ou au contraire d'une absence de dividende qui empêchera une augmentation de capital. De la même façon mais pour une approche à court terme, l'entreprise peut marquer de trésorerie (en relation avec ses prévisions de BFR).<sup>28</sup>

Le risque financier et de trésorerie sont des risques qui mettent l'entreprise dans des situations d'incapacité de manager ses besoins de trésorerie.

#### *2.2.2.5. Le risque de marché*

Des variations de prix et de volume de marché peuvent mettre le projet en difficultés sans que celui-ci y soit pour quelque chose. Dans ces variations, il faut distinguer les fluctuations de prix ou de volume, des erreurs de tendance dans les prévisions à long ou moyen terme<sup>29</sup>.

#### *2.2.2.6. Le risque de taux*

Le risque du taux il provient des fluctuations des taux d'intérêt et des taux de change.

#### *2.2.2.7. Le risque structurel*

Le risque structurel est déterminé par la capacité de production d'une entreprise industrielle, dans la mesure où elle doit vendre suffisamment pour écouler ses produits, ainsi payer ses charges fixes.

#### *2.2.2.8. Le risque technique*

Le risque technique est dû aux pannes des équipements et leur obsolescence.

#### *2.2.2.9. Le risque de pays*

« Les pays fond maintenant l'objet d'une étude globale des risques qui regroupe des aspects de politique économique.  $\frac{30}{2}$ 

#### *2.2.2.10. Le risque environnemental*

Le risque environnemental lié aux effets des facteurs externe de l'activité de l'entreprise (la concurrence, la politique).

Il provient d'un mauvais choix en matière de prise de décision.

#### *2.2.2.11. Le risque d'approvisionnement*

Les risques relatifs à l'approvisionnement proviennent du manque de ressources et l'évolution des couts extérieurs de ces dernières.

<sup>28</sup>HOUDAYER R, OP, Cit, P149.

 $29$  Idem, P149.

<sup>30</sup> Idem. OP.Cit, P149.

Autrement dit, Le risque d'approvisionnement est sensible lorsque l'achat de matières premières en extérieur est important.

#### *2.2.2.12. Le risque décisionnel*

Le risque décisionnel provient d'un mauvais choix en matière de prise de décision (mauvaise qualité de l'information).

#### *2.2.2.13. Le risque de rentabilité*

Le risque de rentabilité a la particularité d'être mesuré sur la durée du projet. Il correspond au risque de non viabilité par l'insuffisance de rentabilité.

#### **Section 3 : La décision d'investissement et les facteurs influençant l'investissement**

Il ya souvent une confusion entre les critères et la décision. Or les critères ne servent qu'à préparer et à aider à la réalisation d'un choix. Les critères étudiés mettent en avant certaines rationalités ; décider c'est se situer parmi elles.

La notion de la décision d'investir et le processus de la prise de décision d'investir, dans cette partie on tentera d'expliquer la notion de décision et les différentes catégories de décisions.

#### **3.1.Notions sur la décision**

L'entreprise doit prendre chaque jour de nombreuses décisions. L'une des plus importantes et des plus complexes est certainement la décision d'investir.

Prendre une décision, c'est faire les choix qui semblent être les meilleurs pour l'organisation et agir en ce sens tout en prenant en compte les contraintes financières, environnementales, humaines ou encore matérielles dans le but d'atteindre l'objectif fixé initialement.<sup>31</sup>

#### *3.1.1. Définition*

La décision d'investissement est une décision de nature stratégique qui résulte d'un processus d'arbitrage mené par une seule personne ou par un groupe, la décision d'investissement se situe au terme d'une démarche stratégique implicite ou explicite.

La prise de décision est donc un processus qui consiste à effectuer un choix entre différents alternatives.

<sup>31</sup>www.maxicours.com

Pour mieux éclaircir la notion de décision, nous allons expliquer les différentes catégories de décision, apparaitre les techniques de prise de décision et les facteurs qui influencent la décision d'investir.

#### *3.1.2. Caractéristiques et la complexité de la décision*

La décision d'investissement présente de nombreuses caractéristiques et semble souvent complexe.

#### *3.1.2.1. Caractéristique de la décision d'investissement*

- A long terme, seul moteur de la croissance et de la survie.
- Absorbe des ressources importantes.
- Engagement à moyen et long terme souvent irréversibles.
- Influence de l'environnement économique et financier (image de marque).
- Les mesures correctives peuvent intervenir rapidement dans la décision à court terme.
- La décision à court terme n'a d'effet que pour une période.
- Les effets se manifestent sur plusieurs exercices et parfois commencent à se faire sentir avec un délai assez long.

#### *3.1.2.2. La complexité de la décision d'investir*

La complexité de la décision d'investir est due aux :

- Difficulté de l'information chiffrée ;
- Difficulté de coordination dans tous les rouages des opérateurs ;
- Difficulté d'application de certains calculs financiers (cout du capital, structure de financement et analyse) ;
- Appréhension du risque difficile ;
- Difficulté de rapproche au projet d'investissement, les termes de la stratégie retenue par l'opérateur économique (entreprise, administration).

D'où la nécessité d'une approche systématique nécessaire quant à la réussite d'un projet. La déception provient souvent des décisions prises à la hâte et sans fondements solides.

#### *3.1.3. Les phases de la décision d'investissement*

Un projet d'investissement connait six étapes à commencer par le lancement de l'idée du projet (phase d'identification), sa préparation, son évaluation à la décision d'acceptation ou du projet, son exécution et en fin au contrôle dont l'objectif est de comparer les recettes, les délais et les coûts réels des projets par rapport aux estimations faites à la phase d'évaluation.<sup>32</sup>

#### *3.1.3.1. La phase d'identification*

La phase d'identification est la phase la plus importante, Elle s'appuie sur une réflexion globale de l'entreprise.

La finalité de cette phase, dans le cas d'un produit nouveau, est la définition complète du produit entendu comme l'expression de trois composantes :

-Un bien et un service dont il faudra déterminer les caractéristiques propres ;

-Un ou plusieurs procédés d'élaboration (ou d'exécution pour un service) ;

-Un marché réel (avec prix de vente et modalités de distribution).

Ceci doit se traduire, dans le cadre de la finalité du projet, par la détermination d'objectifs et des moyens nécessaires que les suivantes vont permettre d'affiner et de développer. En relation avec la notion de « système projet », il sera nécessaire de préciser aussi le contenu des quatre pole mentionnés (projet, porteur, ressources, environnement).<sup>33</sup>

#### *3.1.3.2. La phase de préparation*

La phase de préparation est une phase qui concerne toutes les fonctions de l'entreprise, et qui vise à :

-Développer, compléter et confirmer tous les paramètres estimés lors de l'identification.

-Estimation des coûts d'investissements.

-Procéder à une analyse financière et économique.

La préparation d'un projet devra suivre le processus suivant :

- **Une étude de marché :** qui consiste à faire une évaluation de la demande afin de déterminer la quantité qui sera produite, et aussi l'étude de l'offre valable sur ce marché. Ce type d'étude pourra aussi diagnostiquer la concurrence du secteur.
- **Une étude technique :** Elle concerne l'étude et l'analyse des conditions techniques de réalisation du projet : Durée des travaux, location géographique, besoins de consommation (matière premières, eau, énergie), besoins en mains d'œuvre, technologie retenue, les précédés de fabrication.

<sup>32</sup>CYRILLE M, « Procédures de choix d'investissement », Edition Deboeck, Paris, 2009, p36.

<sup>&</sup>lt;sup>33</sup> HOUAYER R, OP.cit, P29.
**Estimation des coûts d'investissement :** dépenses d'exploitation et recettes du projet. Il sera nécessaire de faire des estimations ou prévision du cout total du projet envisagé, de ses flux leurs évolutions, bien sûr en prenant en considération les diverses conditions juridiques, fiscales et financières.

## *3.1.3.3. La phase d'évaluation*

Sur la base des études réalisées, les différents projets sont évalués. Le plus souvent pour pouvoir établir un classement entre des projets concurrents ou pour faciliter la prise de décision, ils sont évalués à partir d'un critère synthétique permettant d'en apprécier la rentabilité.

Cette évaluation passera par une estimation des différents paramètres du projet d'investissement : le montant global de l'investissement, sa durée de vie, l'échéancier des flux de trésorerie qu'il dégagera.<sup>34</sup>

La phase d'évaluation consiste alors, à évaluer toutes les composantes et choisir parmi celles retenues, la variante qui répond le plus aux exigences de l'entreprise et qui offre la rentabilité la plus importante.

### *3.1.3.4. La phase de décision*

La décision n'est pas mécanique mais relève d'une logique stratégique.

Au cœur de cette phase de prise de décision, le décideur est confronté à l'une des possibilités de décisions suivantes :

- L'acceptation de projet : consiste a accepté le projet, lorsqu'il apparait avantageux, et passe à l'étape suivante.
- Le rejet du projet : peut-êtredûà une insuffisance de trésorerie.
- La poursuit des études : Cette décision a pour objet d'approfondir les études et de collecter plus d'information jugée pertinentes sur le projet. L'apparition de nouvelles vivantes qui peuvent influencer sur la prise de décision.

### *3.1.3.5. La phase d'exécution*

La phase d'exécution est la phase de la concrétisation réelle du projet par la mise à la mise à la disposition des fonds nécessaires pour sa réalisation.

<sup>34</sup> KOEHL .J ,OP.cit , p 24.

## *3.1.3.6. La phase contrôle*

Il convient de contrôler et de suivre le déroulement des travaux sur le terrain. Il est par la suite indispensable de procéder à une série de comparaisons, des réalisations par rapport à ce qui était prévu, du respect des normes et de la qualité, ainsi que le respect des termes de contrat entre le promoteur du projet et les fournisseurs etc.

# *3.2. Classification des décisions*

Certains analystes structurent les types de décision en fonction d'un certain nombre de critères que l'on peut classer comme suit :

## *3.2.1. Classification des décisions selon leurs niveaux hiérarchiques*

Selon le modèle **d'Igor ANSOFF,** on distingue traditionnellement trois grands types de décisions par ordre d'importance.<sup>35</sup>

Trois grands types de décision par ordre d'importance et d'hiérarchie qu'ils sont :

# *3.2.1.1. Décisions stratégiques*

Les décisions stratégiques sont les plus importantes. Elles déterminent l'orientation générale de l'entreprise et situent au sommet de la hiérarchie.

## *3.2.1.2. Décisions de la gestion*

Les décisions de gestion ou tactique appelées aussi décision de pilotage, elles prolongent les décisions stratégiques et commandent les décisions opérationnelles.

## *3.2.1.3. Décisions opérationnelles*

Les décisions opérationnelles sont les décisions de gestion courantes qui correspondent aux décisions les moins importantes et ne sont pas vitales pour l'avenir de l'entreprise.

Les décisions opérationnelles sont prisent par les gestionnaires de l'entreprise, qui correspondent aux décisions moins importantes que les précédentes.

<sup>35</sup> BALLAND S, BOUVIER A, «Management des entreprises », Edition Dunod, Paris, 2009, fiche 6, P27.

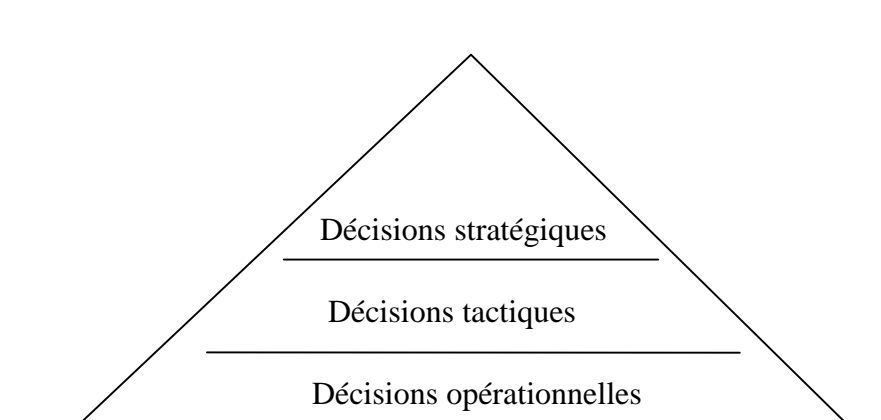

**Figure n°03 :** La classification de décision selon leurs niveaux

**Source :** ANSOFF DIGOR, management et performance, « Les modalités du développement stratégique », consulté le : 08/05/2017. In, http://www.suurfeco21.com/?p=1521.)

#### *3.2.2. Classification des décisions selon leur degré de risque*

Du point de vue du risque attaché à la prise de décision, on parle de décisions certaines, de décisions aléatoires et de décisions incertaines.

# *3.2.2.1. Les décisions certaines<sup>36</sup>*

Les décisions certaines se caractérisent par un risque pratiquement nul dans la mesure où l'on connait le risque de la prise de décision dans 99% des cas. Notons toutefois qu'un risque totalement nul n'existe pas.

Les décisions certaines sont souvent les décisions les moins importantes, c'est-à-dire les décisions de gestion courantes.

## *3.2.2.2. Les décisions aléatoires*

Une décision est dit aléatoire lorsque certaines variable ne sont pas totalement maitrisées par l'entreprise mais sont connues en probabilité. Lorsqu'une variable est connue en probabilité, il s'agit d'une variable aléatoire, c'est-à-dire, une variable dont on sait qu'il y a telle probabilité pour qu'elle prenne telle valeur.

#### *3.2.2.3. Les décisions incertaines*

Lorsque interviennent des variable qui ne sont ni maitrisées par l'entreprise, ni même probabilisables en raison de la trop grande complexité de l'environnement et des conditions d'évolution du marché, on parlera de décisions incertaines. Ce sont souvent les décisions les plus importantes (décisions stratégique).

<sup>36</sup> www.surfeco21.com

## *3.2.3. Classification selon leurs échéanciers*

Selon la durée que nécessite chaque décision, il y a lieu de distinguer trois types de décision : les décisions à court terme, à moyen terme et les décisions à long terme.

## *3.2.3.1. Les décisions à court terme*

Les décisions à court terme sont des décisions courantes dont l'effet est à court terme, elles sont facilement modifiables en cas d'erreurs.

Ses caractéristiques principales sont :

- La rapidité de la prise de décision ;
- Les mesures correctives peuvent intervenir rapidement ;
- Les effets de la décision se font sentir rapidement, mais ils sont peu durables ;
- La décision à court terme n'a d'effet que pour une période.

### *3.2.3.2. Les décisions à moyen terme*

Les décisions à moyen terme engagent l'entreprise sur plusieurs exercices, qui sont la plupart du temps réversibles pouvant y aller de 1 à 5 ans, mais les actions correctives deviennent couteuses et lentes à entrainer un résultat.

## *3.2.3.3. Les décisions à long terme*

Les décisions à long terme (plus de 5 ans) donnent des orientations sur l'activité de l'entreprise dans le long terme. Elles sont difficilement réversibles.

Ses caractéristiques principales sont :

- Elles se manifestent sur plusieurs exercices et parfois commencent à se faire sentir avec un délai assez long.
- Les actions correctives sont difficiles, lentes et couteuses. La modification de la décision est parfois impossible.
- La préparation de ces décisions est relativement longue.

## **3.3. Les facteurs influençant l'investissement**

L'investissement est influencé par un ensemble de facteurs interne et externe à l'entreprise.

#### *3.3.1. L'environnement économique*

L'entreprise évolue dans un environnement qui est défini par les choix des politiques à savoir les niveaux de l'offre et de la demande globale, les taux d'intérêts, la politique budgétaire et la politique monétaire.

Ainsi, une politique déflationniste caractérisée par la hausse des taux d'intérêts et une stagnation de la demande ne stimule pas la décision d'investir, par contre la réunion d'une croissance soutenance et une politique de crédit favorable ainsi que des perspectives d'accroissement de la demande incitent à l'investissement.

#### *3.3.2. L'évolution de l'offre*

Une entreprise qui ne s'adapte pas son appareil productif, à la concurrence se verra perdre ses parts du marché. Dans ce cas l'investissement peut jouer un rôle stratégique, car il permet à l'entreprise de conserver sa position commerciale.

## *3.3.3. L'évolution de la demande*

Une forte augmentation de la demande peut entrainer un investissement de capacité alors qu'une expansion entrainera au mieux, un investissement de remplacement

#### *3.3.4. La possibilité de prévoir*

L'entreprise qui dispose d'information et qui suit l'évolution de ses marchés, limite les risques et les incertitudes en mesurant l'évolution de l'offre et de la demande, la stratégie des concurrents et l'apparition des produits substitutions et anticipé les facteurs de production.

Ces prévisions permettront à l'entreprise de réduire sensiblement son risque globale et lui confère ainsi un outil d'aide à la décision d'invertir dans une totale sécurité.

#### **Conclusion du chapitre**

La décision d'investir joue un rôle très important dans la création de la richesse de l'entreprise, développer ses rendement et à maximiser ses profits. Mais la décision d'investir ne s'effectue pas sans l'utilisation des méthodes et des outils nécessaires que nous allons aborder dans le chapitre qui suit.

Réaliser un projet c'est développé un produit ou un service, afin d'atteindre des gains futurs et réaliser les objectifs recherchés. L'investissement recouvre des projets de nature et de niveau de complexité extrêmementvariés. Ce qui demande une connaissance, une démarche et un ensemble d'outils à la préparation de décision. Cette dernière s'analyse sur la base d'une étude d'évaluation, qui a la finalité d'étudier les conditions de viabilité des projets d'investissement et d'améliorer leurs taux de réussite.

Ce chapitre est subdivisé en trois sections : la première est consacrée à une étude technico-économique d'un projet d'investissement, la seconde porte sur l'évaluation financière et économique et la troisième traite les critères et les techniques d'évaluation d'un projet d'investissement.

### **Section 1 : Etude technico-économique**

L'étude technico-économique est la première démarche dans la réalisation d'un nouveau projet d'investissement et l'une des outils d'évaluation de ce dernier, qui a pour objectif d'apporter une aide des chances de succès des projets d'innovation au gestionnaire de l'entreprise.

Cette étude est un ensemble des donnéestechnico-économiques, qui s'intéresse à l'identification du projet, à l'analyse de son marché ainsi que àson aspect commercial et sa viabilité technique.

## **1.1.Identification du projet**

Cette phase représente le point de départ de l'évaluation, d'une manière générale c'est au cours de celle-ci qu'elle réalise l'étude de faisabilité du projet, qui permet de préciser si les conditions de viabilité du projet existent tant du point de vue technique, économique et financier.

En effet, cette identification du projet permet de définir le type, la classification de l'immobilisation et les objectifs attendus de celle-ci.

## *1.1.1.La nature du projet*

L'investissement dans les projets est un ensemble de processus visant à se priver d'avantages économiques. Peuvent être tirés à court terme des ressources financières.

#### *1.1.2. L'objectif visé du projet*

L'objet est de définir le plan d'action pour aller de la situation actuelle à la situation souhaitée, et de rentre dans une stratégie de renouvellement et de maintien des capacités de production par l'entreprise.

## **1.2.L'étude marketing et commerciale**

Le marketing est l'ensemble des méthodes et moyens dont dispose une organisation pour promouvoir, dans les publics auxquels elle s'adresse, des comportements favorables à la réalisation de ses propres objectifs.<sup>1</sup>

L'analyse marketing menée par un évaluateur du projet devrait s'intéresser principalement à la connaissance du marché visé par l'investisseur, afin d'apprécier les actions et les stratégies commerciales envisagées par ce dernier.

### *1.2.1.L'étude du marché*

« L'étude du marché regroupe un ensemble d'outils et de techniques permettant de rechercher et d'analyser des données sur un marché, dans le but d'aider de décision marketing concernant un produit ou un service présent ou pressenti sur le marché. »<sup>2</sup>

L'étude du marché est l'une des étapes essentielles de la création d'une entreprise, elle se compose d'un ensemble de techniques marketings permettant de mesurer, analyser et comprendre les comportements, les appréciations et les besoins d'une population définie pour un produit ou un service.

En effet, cette étude est un processus de collecte et d'analyse d'informations concernant le marché dans lequel va s'inscrire le projet d'une entreprise .Elle permettra donc :

- De bien connaitre et comprendre son marché

- De définir sa stratégie commerciale

- De choisir ses premières actions commerciales

#### *1.2.2. L'étude commerciale*

L'étudecommerciale est sans doute l'étude la plus importante. Elle se situe dans la logique de projet commercial et elle vise à mesure les chances de réussite du lancement d'un nouveau projet ou produit et ses potentialités. Avant que l'entreprise lance le produit sur le marché, elle doit d'abord le définir lors de la première phase du processus décisionnel, déterminer les prix de vente possible et éclaircir la politique de distribution.

<sup>&</sup>lt;sup>1</sup> LENDREVIL J et LINDON D, OP.Cit, P 09.

 $2$  BLAID C, OP.Cit, p 27.

Cette analyse portera sur les avantages comparatifs que peut offrir le produit ou le service :

# **En manière de produit**

L'évaluateur s'intéresse sur l'analyse du produit qui doit mettre sur le marché, et de répondre aux questionssuivantes :

- Quelle est la qualité de produit ?
- Existe-t-il des produits de substitution ?
- Quelles sont ses particularités ?
- Quel est le cycle de vie du produit ?

# **En manière de prix**

L'évaluateur devra s'intéresser aux prix pratiqués par la concurrence, et aux éventuelles contraintes règlementaires de distribution.

## **En manière de distribution**

La distribution est le moyen de mettre les biens et services produits par l'entreprise à la disposition des consommateurs. La distribution s'intéresse donc :

- Aux modes de distribution ;
- Au réseau de distribution ;
- A l'efficacité de service après-vente

## **En manière de promotion(la communication)**

L'évaluateur devra s'intéresser aux méthodes pratiquées pour faire connaitre les produits et leurs coûts par rapport à ceux de la concurrence. Et faire des publicités pour pousser le produits vers les consommateurs, et à renforcer les relations avec la clientèle

## **1.3. L'analyse technique du projet**

« L'évaluation d'un projet d'investissement doit se référer aux différentes données techniques fournies par les spécialistes ». $3$ 

L'analyse technique du projet a pour but de déterminer les besoins en moyens matériels et humains nécessaires pour atteindre les objectifs tracés du projet.

Cette analyse est une étude détaillée sur le choix du promoteur et sur les différents éléments entrants dans la réalisation technique du projet :

<sup>3</sup> LASARY, « Evaluation et financement de projet », Edition Distribution El Othmania, 2007, P45.

- Le processus de production ;
- Les caractéristiques des moyens de production ;
- Les besoins de l'entreprise ;
- Les coûts d'investissements et d'exploitations.

## *1.3.1. Le processus de production*

Un processus de production est un système organisé d'activités qui est en rapport de façon dynamique et qui est tourné vers la transformation de certains éléments. Pour ainsi dira, les éléments entrants (les facteurs) deviennent des éléments de sortie (les produits).

### *1.3.2. Les caractéristiques des moyens de production*

La sélection des moyens de production est liée à celui du volume de la production et au processus sélectionnés. En effet, l'entreprise devra s'assurer que les moyens de production choisis permettront d'assurer un niveau de production en rapport avec les capacités d'écoulement des biens et services, tout en limitant le montant des charges de production.

### *1.3.3. Les besoins de l'entreprise*

Après avoir défini le processus de production et les caractéristiques des moyens de production, l'évaluateur doit déterminer les besoins de l'entreprise liés à l'investissement (infrastructures, matériels divers), et ceux liés à l'exploitation (matières premières, eau, énergie...).

### *1.3.4. L'implantation des unités de production*

Le promoteur doit présenter un plan de réalisation envisagé, dans lequel il indiquera le délai nécessaire (pour l'installation définitive des équipements du projet) pour passer en phase d'exploitation et connaitre le taux d'avancement du projet.

# **1.4. L'analyse des coûts du projet**

Après la détermination des différents besoins d'investissement et d'exploitation, l'analyste procède à une évaluation plus élaborée des coûts qui seront engendrés par ces besoins. L'analyse des coûts doit être faite de manière exhaustive sur toutes les dépenses prévisionnelles relatives à l'investissement (acquisition de terrains, locaux, équipements, droits et taxes sur investissements et imprévus) et à l'exploitation (achat de matières premières, fournitures, les salaires, les impôts et taxes…).

## **Section 2 : Evaluation d'un projet d'investissement**

Après avoir exposé l'étude technico-économique d'un projet d'investissement, nous allons procéder à son évaluation. Pour cela, il est intéressant de focaliser cette évaluation, en premier lieu sur une analyse financière, ensuite sur une analyse économique.

# **2.1. Evaluation financière d'un projet d'investissement**

L'évaluation financière d'un projet est un exercice de réflexion qui prépare l'action. En outre, l'évaluation d'un projet d'investissement a pour but de se prémunir contre les risques et d'adapter le meilleur financement. Et avant de procéder à cette évaluation, il est préalable de cerner la notion, les objectifs fondamentaux, et sa capacité de générer des flux financiers.

## *2.1.1. Définition de l'évaluation financière*

« L'évaluation financière est la phase de l'étude d'un projet qui permet d'analyser si ce projet est viable, et dans quelle condition, compte tenu des normes et contraintes qui lui sont imposées, et ce, à partir des études techniques et commerciales déjà réalisées. Elle consiste à valoriser les flux résultant des études précédentes pour déterminer la rentabilité et le financement du projet.  $\mathcal{P}^4$ 

Pour cela, on construit généralement plusieurs échéanciers permettant de prévoir et quantifier les recettes et les dépenses nécessaires au calcul de la rentabilité d'un projet d'investissement.

### *2.1.2. Constructiondes échéanciers des flux de trésorerie*

Pour pouvoir déterminer les flux de trésorerie, nous devons passer par les étapes suivantes :

- Elaboration de l'échéancier d'investissement ;
- Elaboration de l'échéancier des amortissements ;
- Détermination de la valeur résiduelle des investissements ;
- Détermination du besoin en fonds de roulement ;
- Elaboration du tableau des comptes de résultat ;
- Elaboration des flux nets de trésorerie.

<sup>4</sup> HOUDAYER R.OP.Cit, P30.

# *2.1.2.1. Elaboration de l'échéancier d'investissements*

L'échéancier d'investissement représente un planning des dépenses d'investissement dans le but d'acquérir des différents équipements qui lui convient, il regroupe tous les différents coûts relatifs à la phase de réalisation du projet.

Il s'agit notamment des :

- Terrains ;
- Coûts des équipements ;
- Assurance et taxes ;
- Frais de formation du personnel ;
- Besoins en fonds de roulement ;
- Frais d'étude ;
- Frais de génie civil.

**Tableau n° 03 :** Echéancier d'investissement

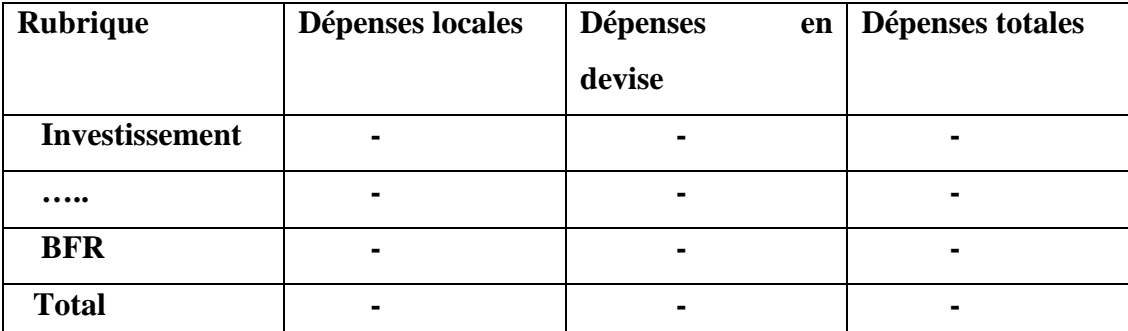

**Source :** LAZARY, « Evaluation et financement de projet », Edition Distribution El OTHMANIA, 2007, P 54.

# *2.1.2.2. Elaboration de l'échéancier des amortissements*

**«** L'amortissement a pour but de constater la dépréciation irréversible des immobilisations avec le temps.

Cette perte de valeur dépend :

- Du degré d'utilisation (assure),
- Des conditions d'utilisation (usage),
- Des changements résultant du progrès techniques ou de besoins nouveaux. »<sup>5</sup>

Les amortissements peuvent se définir comme une dépréciation des actifs immobilisés due à leurs utilisations physiques, techniques ou économiques.

<sup>5</sup> PILVERDIER-LATREYTE J, OP. cit, p 09.

Un tableau d'amortissement peut êtreprésenté comme suit :

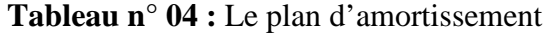

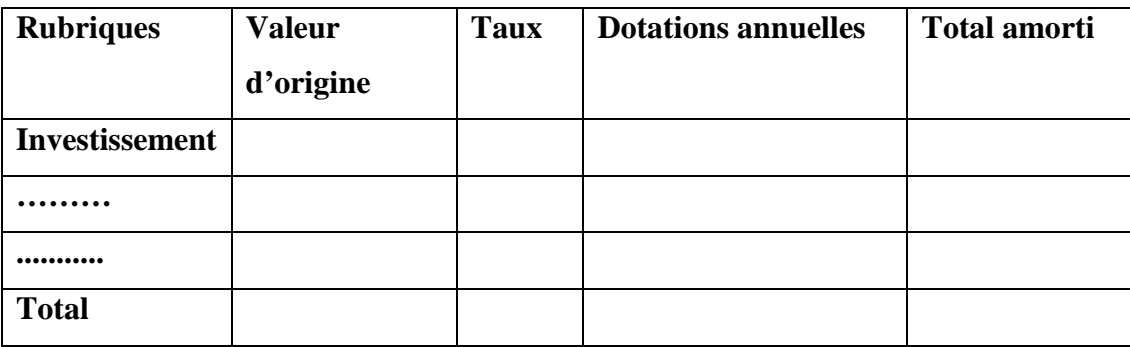

(**Source :** LASARY, « Evaluation et financement de projet », Edition Distribution EL OTHMANIA, 2007, p70.

## *2.1.2.3. Détermination de la valeur résiduelle des investissements (VRI)*

La valeur résiduelle est définie comme étant la valeur marchande de l'investissement à la fin de sa durée d'utilité, déduction faite des frais de vente.

La valeur résiduelle est égale à la différence entre les montants des immobilisations et les montants déjà amortis.

# **VRI= Total des immobilisations – total des amortissements.**

La somme des produits nets des actifs cédés et du montant du fonds de roulement récupérable correspond à ce qu'on appelle la valeur résiduelle du projet d'investissement.<sup>6</sup>

### *2.1.2.4. Détermination du besoin en fonds de roulement (BFR)*

Le besoin en fonds de roulement (BFR) est une donnée issue de l'exploitation, correspondant à une mobilisation de ressources au même titre que l'investissement. Cette notion interviendra dans les calculs de rentabilité et dans la détermination des besoins en fonds de roulement de chaque projet ainsi que sa variation.<sup>7</sup>

Dans certains cas, le BFR peut être :

- **Positif :** Cela signifie que les emplois de l'entreprise sont supérieurs à ses ressources.
- **Négatif :** Dans ce cas, les ressources sont supérieures aux emplois, donc l'entreprise dispose d'un excédent qui va servir à financer l'exploitation.

 $6$  MOURGUES N, « L'évaluation des investissements », Edition Economica, Paris, 1995, p22.

<sup>7</sup> HOUDAYER R, OP.cit, p 73.

 **Nul :** Les emplois et les ressources sont égaux, donc l'entreprise n'a pas de besoins à financer.

Son mode de calcul est le suivant :

# **BFR= Stock + Créance – Dettes à court terme (Sauf le concours bancaires)**

# *2.1.2.5. Elaboration de compte de résultat (CR)*

Le compte de résultat retrace les produits et les charges d'une période, les produits donnent lieu à des flux de ressources, mais ne sont pas forcément des flux monétaires ; les charges donnent lieu à des emplois de ressources, mais ils ne se traduisent pas obligatoirement par des sorties monétaires sur la période.

Il détermine la capacité d'autofinancement dégagée par le projet chaque année.

Le tableau des comptes de résultats peut être présenté comme suit :

**Tableau n° 05 :** Le compte de résultats.

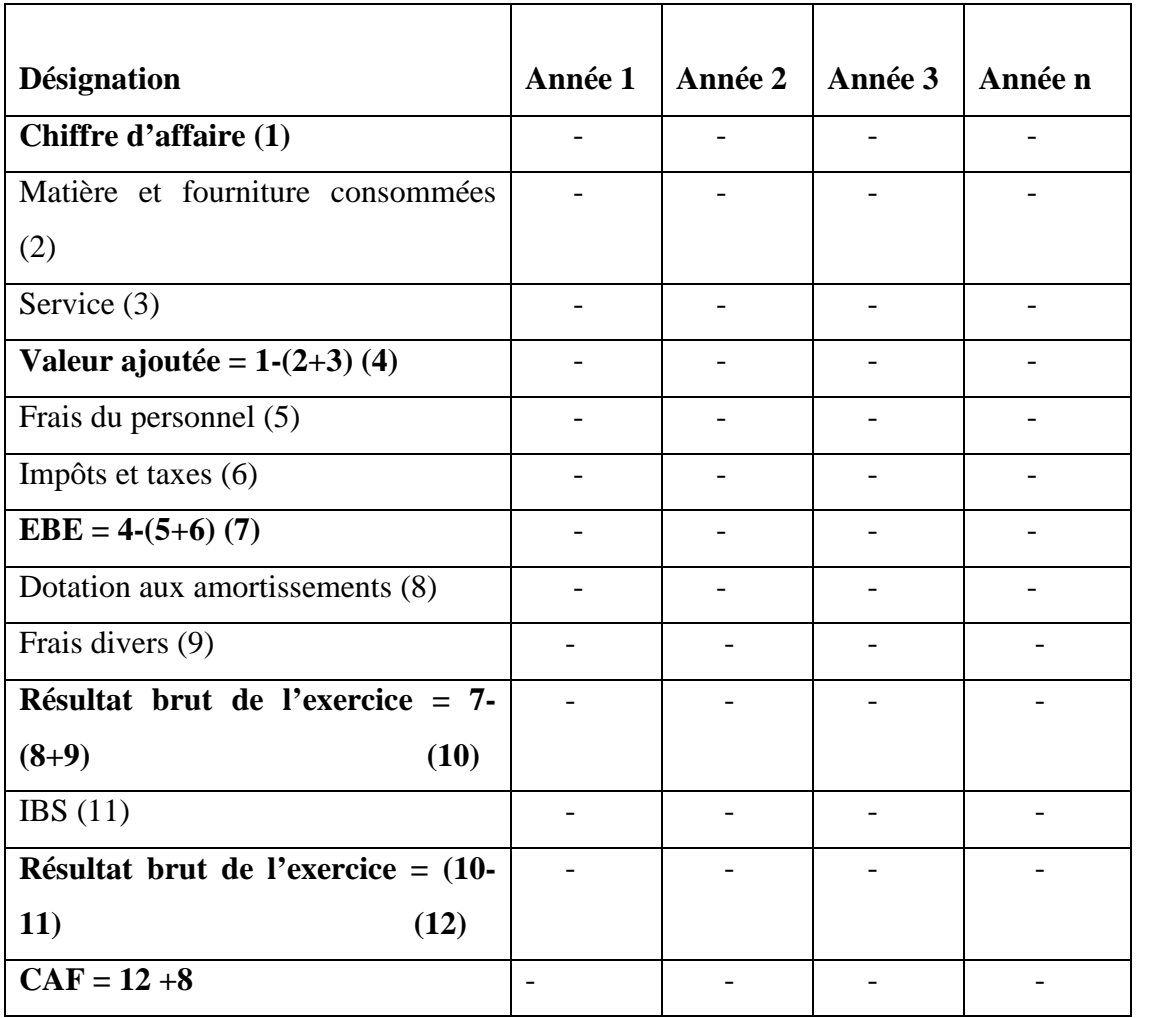

**(Source :** LASARY, « Evaluation et financement de projet », ED Distribution EL Othmania, 2007, p 74.)

# *2.1.2.6. Elaboration des flux nets de trésorerie*

Les flux nets de trésorerie comprennent l'ensemble des décaissements et encaissements engendrés par les diverses activités de l'entreprise.

- Les encaissements (CAF, VR, récupération de BFR,….).
- Les décaissements (acquisition, construction du BFR,….)

**Tableau n° 06 :** Elaboration des flux nets de trésorerie.

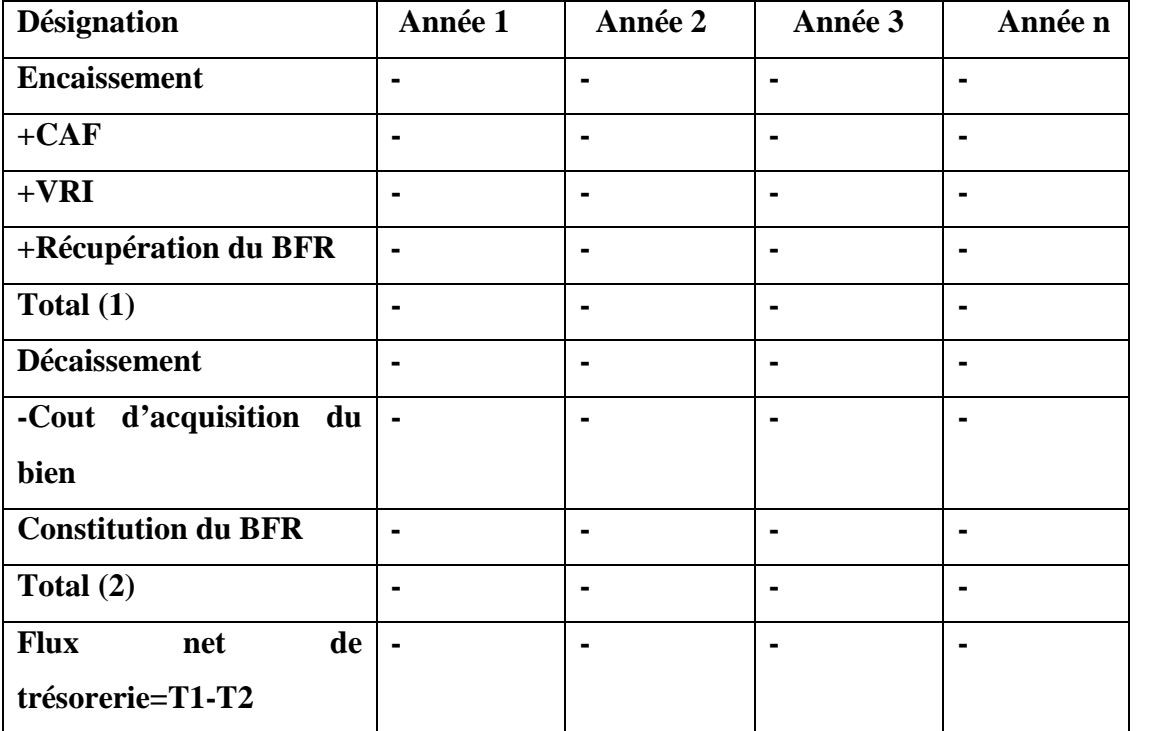

**(Source:**LASARY, OP.Cit, p74.)

## **2.2 Evaluation économique d'un projet d'investissement**

L'évaluation économique d'un projet d'investissement consiste à mesurer sa rentabilité et à étudier son impact sur l'environnement (niveau plus large), contrairement à l'analyse financière qui s'intéresse à l'étude de la rentabilité à un niveau fondé sur les documents comptables de l'entreprise.

## *2.2.1. Définition de l'évaluation économique*

L'évaluation économique peut être définie comme « la recherche d'indicateurs permettant à ceux qui les mettent en œuvre d'apprécier les effets positifs et négatifs d'un projet ou d'un programme de point de vue de la collectivité par rapport à des objectifs économiques et sociaux définis à l'avance »<sup>8</sup>. L'évaluation économique vise donc à produire

<sup>8</sup> GERRABE M, « Ingénierie de l'évaluation économique », Edition Ellipeses, Paris, 1994, P14.

des données susceptibles d'éclairer les décisions en repérant les programmes représentant un investissement valable, et ce, à différents niveaux (économique, social, politique,…).

L'évaluation économique vise à étudierles projets apportant la plus grande contribution au développement économique.

# *2.2.2. L'objectif de l'évaluation économique*

L'évaluation économique se base sur de multiples objectifs :

- La croissance économique (en termes de la valeur ajoutée) ;

- La répartition des revenus (en étudiant l'effet du projet sur divers types de population) ;

- La relation avec l'extérieur (impact du projet sur la balance des paiements ;

Divers (création d'infrastructure, indépendance vis-à-vis de l'étranger, sécurité, développement de la structure sociale …

## *2.2.3. Méthodes d'évaluation économique*

Les deux méthodes importantes d'évaluation économique sont : méthode de référence et la méthode des effets.

# *2.2.3.1. Méthodes de prix de référence<sup>9</sup>*

L'emploi des prix de référence consiste à modifier le système des prix de marché et à le remplacer par un système de prix théorique appelés prix de référence ou prix de reflet, qui est supposé exprimerde façon plus rigoureuse la valeur pour la collectivité des facteurs de production affecté au projet, des biens et des services qu'il produite.

En effet, la méthode des prix de référence permet de calculer les valeurs utilisées en analyse financière et les décisions se prennent aussi comme en analyse financière.

La réalisation d'évaluation économique à l'aide de prix de référence va donc permettre :

- D'identifier les perturbations provoquées par le projet dans l'économie nationale.
- De classer ces perturbations en coûts et avantages économiques.
- De mesurer ces coûts et avantages en choisissant pour cela un niveau système de prix.
- Enfin, de comparer ces coûts et avantages à l'aide de divers critère permettant un classement entre projet ou variantes de projets.

<sup>9</sup> BRIDIER M et MICHAILOF S, « Guide pratique d'analyse des projet », Edition Economica, paris, 1995, P84

## **Champ d'intervention de la méthode**

Le champ d'application de la méthode de prix de référence doit être obligatoirement limité aux activités en phase de croissance, de maturité, dans la mesure où un seuil de rentabilité immédiat n'est pas possible en phase de lancement et de déclin.<sup>10</sup>

# **La démarche de calcul de prix de référence**

A travers cette partie, l'étude de ces règles permet de déterminer le système de prix de référence de certaines variables dans une approche économique en choisissant notamment :

- **Un taux d'actualisation économique** : reflète la rareté ou l'abondance réelle des capitauxet les préférences de la collectivité entre consommation présente et consommation future ;
- **Un prix de référence de biens et services** : Le calcul de prix de référence porte sur trois éléments : le prix CAF (Coût Assurance Fret) pour les biens importés, le prix FOB (Free On Board) pour les biens exportés, le coût d'approche (CA) ou frais connexes engagés depuis l'entrée ou la sortie des produits ;
- **Un prix de référence de la main d'œuvre** : l'évaluation d'un prix de référence de la main d'œuvre est déterminée à partir du coût d'opportunité ;
- **Un prix de référence des devises** : il correspond au taux de change qui refléterait avec précision la valeur pour l'économie nationale des devises du fait des multiples fluctuations des monnaies.

# *2.2.3.2. Méthodes des effets*

Méthode des effets consiste à chercher les perturbations entrainées par le projet sur son contexte, opère en quantités physiques et à travers le système des prix de marché interne qui est le seul système réaliste de prix observé dans le pays.<sup>11</sup>

La méthode des effets comprend la valeur d'un projet à partir de mesure des effets de ce projet sur l'ensemble de la collectivité.

Il s'agit de comparer la situation sans le projet et la situation nouvelle créée par ce projet.

Pour faire la comparaison, il est nécessaire :

D'identifier les différences significatives entre la situation économique sans avec le projet ;

<sup>10</sup> BOUGHABA A, OP.cit, p93.

 $11$ Idem 90.

- De mesurer ces différences ;
- D'apprécier les coûts et avantages du projet ;
- De déterminer le rapport entre les coûts et avantage.

La méthode des effets est considérée comme efficace pour examiner l'insertion du projet sur l'économie nationale. Elle implique la nécessité de bien connaitre le contexte national, contrairement à la méthode des prix de référence qui se base essentiellement sur les prix extérieurs te les coûts d'opportunité.

#### **Concordance et discordance des deux méthodes**

La méthode des prix de référence et la méthode des effets conduisent souvent à bien connaitre l'évolution de l'économie.

- **Assez bonne concordance :** contrairement à la méthode des effets qui s'attache à des calculs en quantités et en prix de marché (prix internes), la méthode des prix de référence se base essentiellement sur les prix extérieurs et les coûts d'opportunité.
- **Discordance :** Les deux méthodes ne divergent que sur quelque cas particuliers (critères partiels, procédures de calcul), on remarque donc qu'il y'a une discordance au niveau de la prise de décision.

#### **2.3.La comparaison entre l'évaluation financière et l'évaluation économique**

La relation qui existe entre l'évaluation économique financière et l'évaluation financière est la relation de complémentarité et la relation de domination.

## *2.3.1. La relation de complémentarité*

L'évaluation économique suit l'évaluation financière, dans la mesureoù elle utilise au départ les mêmes flux. Demême, elle apporte des critères supplémentaires, un point de vue collectif.

Cette complémentarité doit êtrementionnée par le fait que l'avantage collectif mesuré en économie doit être perçu clairement par les agents pour qu'ils fassent usage des avantages apportés par le projet.

## *2.3.2.La relation de domination ou de concurrence*

La concurrence entre l'évaluation financière et l'évaluation économique apparait quand il s'agit de qualité de l'investissement, c'est-à-dire quand il s'agit d'un projet d'investissement public. L'évaluation économique prime sur l'évaluation financière car ce projet doit être réalisé même s'il ne présente pas une bonne rentabilité.

### **Section 3 : Critères d'évaluation d'un projet d'investissement**

Les critères d'évaluation d'un projet d'investissement sont des outils permettant de mesurer la pertinence d'un investissement.

L'objet de cette section est de présenter les différents critères d'un projet d'investissement dans un avenir certain et incertain qui peuvent servir au control et à l'évaluation des projets.

#### **3.1. Les critères d'évaluation dans un avenir certain**

Les critères d'évaluation de choix d'investissement correspondent à « un ensemble d'outils financiers d'aide à la décision, permettant de classer les différents projets étudiés, ou de sélectionner les projets acceptables, compte tenu des objectifs et des contraintes de l'entreprise  $v^{12}$ .

Les critères de choix sont utilisés pour évaluer la rentabilité d'un projet d'investissement. Et pour le choix et la sélection de ces derniers, nous présenterons les critères de décision, qui sont : critères de décision sans actualisation et critères de décision fondée sur l'actualisation.

#### *3.1.1.Critères d'évaluation sans actualisation :*

Avant d'entamer les critères d'évaluation, nous revenons sur la notion de rentabilité.

HOUDAYER R a définila rentabilité comme le point central de l'évaluation, avant ou après financement. Mais l'erreur à éviter est de ne pas dissocier les critères d'acceptabilité des projets de la décision. Cette dernière est toujours d'ordre politique c'est-à-dire qu'elle implique un système de valeur alors que les critères relèvent d'un niveau « étude » qui reste du domaine purement technique financière). Concrètement, cela signifieque les choix sont subjectifs (ou personnels) mais soumis à des contraintes ou des règles et qu'ils doivent être effectués en connaissance de cause. C'est bien là le point central de l'évaluation, aidé à la prise de décision et non pas se substituer à elle.<sup>13</sup>

On peut distinguer deux critères principaux, à savoir le taux moyen de rentabilité (TRM) et le délai de récupération simple.

<sup>&</sup>lt;sup>12</sup>PILVERDIER et LATREYTE J, OP.Cit. P285.

 $^{13}$  HOUDAYER Robert, Op.cit, P117.

## *3.1.1.1.Le taux de rentabilité moyen (TRM)*

Le taux moyen de rentabilité permet d'évaluer la rentabilité d'un investissement en rapportant le différentiel de revenu généré par l'investissement au montant moyen des capitaux investis.

« Cette méthode consiste à comparer directement les flux moyen dégagés par l'investissement au montant moyen de l'investissement.

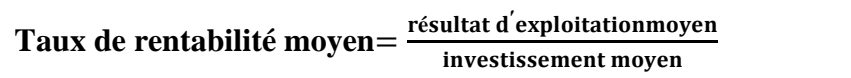

En toute logique, cette méthode ne faisant pas référence à l'actualisation, il convient de prendre en compte les flux liés à la politique de financement cequi revient à prendre le résultat comptable pour mesurer des flux dégagés par l'investissement.

L'utilisation de ce taux, largement liés à la facilité d'obtention de l'information est relativement immédiate : si le taux calculé est supérieur à une norme, l'investissement est considéré comme rentable, dans le cas contraire il ne l'est pas. »<sup>14</sup>

## *3.1.1.2.Le délai de récupération simple (DRS)*

Le délai de récupération simple (DRS) est le temps nécessaire pour que l'investissement initial soit récupéré grâce aux cash-flows générés jusqu'à cette date.<sup>15</sup>

Le délai de récupération est donc exprime la période nécessaire pour que le cumuldes flux de trésorerie devienne égal au montant de l'investissement initial.

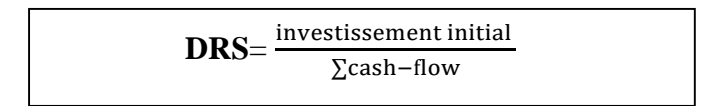

### **Règle de décision**

Un projet d'investissement est accepté si son délai de récupération est inférieur ou égal à la durée de vie de l'investissement. Plus que le délai de récupération est court, plus que le projet est rentable.

## **Avantages et inconvénients**

Les avantages percus par cette méthode sont :

<sup>&</sup>lt;sup>14</sup> KOEHL J, OP.Cit, p37.

<sup>15</sup> BANCEL F et RICHARD A, OP.cit , P60.

- La facilité de son application ;
- Le délai de récupération qui est un critère d'éligibilité et de comparaison ;
- Il fournit des informations sur le niveau de risque d'un investissement ;
- Il prend en compte l'impact de l'investissement sur la liquidité de l'entreprise.

Les inconvénients de cette méthode sont :

- Il ne tient pas compte des flux postérieurs à la date d'égalisation des flux ;
- Il ne mesure pas la rentabilité réelle des investissements, mais la seule liquidité du projet.
- Ce critère pénalise les investissements lourds de taille importante.

#### *3.1.2.Les critères d'évaluation avec actualisation*

Ces critères basent sur la notion d'actualisation qui consiste à déterminer la valeur immédiate des flux futurs que génère l'investissement. Ce sont donc des outils permettant de mesurer la pertinence d'un investissement.

On distingue dans cette catégorie plusieurs critères les plus utilisés pour déterminer si le projet doit être retenu ou non, à s'avoir :

-La valeur actuelle nette (VAN) ;

- -Le taux de rentabilité interne (TRI) ;
- -L'indice de profitabilité (IP) ;
- -Le délai de récupération du capital investi (DRCI).

L'intérêt de ces méthodes réside dans la prise en considération du temps qui est un des paramètres essentiels de la décision d'investir, nous mettons l'accent sur l'actualisation.

#### **La notion d'actualisation**

Le terme d'actualisation repose sur l'idée qu'il faut donner une valeur présente à des événements qui se déroulent à des périodes différentes du présent. Le taux d'actualisation mesure la préférence pour le présent. Un taux d'actualisation élevé signifie une forte présence pour le présent par rapport au futur. Un taux faible montre que l'on accorde une grande importance au futur par rapport au présent.

## *3.1.2.1.La valeur actuelle nette (VAN)*

La valeur actuelle nette est définie comme un instrument d'analyse de la valeur d'un investissement, elle est égale à la somme des cash-flows actualisés positif et négatifs.<sup>16</sup>

La valeur actuelle nette désigne un flux de trésorerie actualisé qui représente l'enrichissement supplémentaire d'un investissement en comparaison avec ce qui été exigé comme étant le minimum à réaliser pour les investisseurs.

La valeur actuelle nette représente la différence entre la valeur actuelle des flux générés par l'investissement et la valeur actuelle des dépenses d'investissement.<sup>17</sup>

La VAN se calcule comme suit :

 $\mathbf{VAN} = \sum \mathbf{CF} (\mathbf{1+i})^{-\mathbf{n}} \cdot \mathbf{I_0}$ 

 $\sum$  **CF**  $(1+i)^{-n}$  **:** La somme des cash-flows actualisés.

**I<sup>0</sup> :** le capital initial.

**n :** la durée de vie du projet.

**i :** le taux d'actualisation.

Lorsque cette différence est positif (VAN > 0), l'investissement est considéré comme rentable ; dans le cas contraire (VAN  $\leq$  0), l'investissement n'est pas rentable pour le taux d'actualisation retenu.

La VAN est liée au taux d'actualisation retenu, plus le taux d'actualisation est élevé plus la VAN diminue à cause des risques futurs relatifs au projet.

# **Règles de décision<sup>18</sup>**

- On ne met en œuvre que les projets présentant une VAN supérieure ou égale à zéro ;
- Pour les projets de même taille et mutuellement exclusifs, on retient celui qui affiche la VAN la plus élevée.
- Une VAN négative implique le rejet.
- Une VAN nulle on dit que le projet est neutre.

<sup>&</sup>lt;sup>16</sup>BANCEL F et RICHARD A, OP.Cit, p49.

<sup>&</sup>lt;sup>17</sup> JACKY K, OP.Cit, p40.

<sup>&</sup>lt;sup>18</sup> CHRISSOS J et GILLE R, « Décision d'investissement », Edition Dareios, Paris, 2003, P147.

## **Avantages de la VAN**

- Identifier les projets d'investissement ;
- Comparer différents projets d'investissement ;
- La VAN mesure la richesse créée par un investissement au cours de sa durée de vie.

## **Inconvénients de la VAN**

- Elle est très influencée par le taux d'actualisation.
- La VAN ne permet pas de comparer des projets de taille différente ou dont la durée de vie est très différente.
- Ne permet pasde suivre la liquidité du projet, est-elle n'indique pas à partir de quel moment ce dernier atteint son seuil de rentabilité.

# *3.1.2.2.taux de rentabilité interne (TRI)*

Le taux de rentabilité interne d'un projet est le taux d'actualisation pour lequel la valeur actuelle des revenus futurs est égale à celle du capital investi. <sup>19</sup>

Donc, le taux de rendement interne d'un projet d'investissement est le taux d'actualisation qui fait en sorte que la valeur actuelle nette sera égale à zéro. Le TRI projet permet d'évaluer le taux de rentabilité interne d'un projet, en ne tenant pas compte des sources de financement.

La formule de calcul de TRI se présente comme suit :

Si le **t** désigne le TRI d'un investissement, la valeur de **t** sera la solution de l'équation suivante :

$$
(CF_1\ (1+t)^{-1}+CF_2\ (1+t)^{-2}+\ldots+CF_n(1+t)^{-n})-I_0=0
$$

Ou plus simplement :

$$
\sum_{k=1}^{n} \frac{c_{F_k}}{(t+1)^k} - I_0 = 0
$$

Avec :

**CF<sup>k</sup>** : cash-flow généré à la période k ;

**t** : taux d'actualisation ;

**k** : ordre d'année ;

<sup>19</sup> PILVERDIER-LATREYTE.J, OP.Cit, P290.

**n** : durée de vie de l'investissement ;

**I<sup>0</sup>** : capital initial.

## **Règle de décision**

- Un investissement est rentable si son TRI est supérieur aux taux d'actualisation retenu.
- En cas d'investissement mutuellement exclusif, on retient celui qui affiche le TRI est plus élevé.

#### **Avantages du TRI**

- Le TRI tient compte de la valeur temporelle de l'argent.
- C'est un indicateur facile à assimiler du fait qu'il est un pourcentage.
- Etroitement lie à la VAN et mène généralement aux mêmes décisions avec des flux monétaires conventionnels

## **Inconvénients du TRI**

- Le TRI n'a pas une signification financière réelle.
- Possibilité d'existence de multiples TRI dans certains cas.
- « Le TRI ne s'intéresse qu'au taux d'actualisation permettant la seule rémunération des apporteurs de fonds, et ne vise pas à déterminer l'accroissement total de richesse apporté par le projet.  $\approx$ <sup>20</sup>

## *3.1.2.3.L'indice de profitabilité (IP)*

« L'indice de profitabilité se définit comme étant le rapport entre la valeur actualisée des flux de trésorerie prévus d'un projet et le montant initial de l'investissement.  $v^{21}$ 

L'indice de profitabilité permet de comparer la valeur actuelle des cash-flows d'exploitation à celle des cash-flows d'investissement. En d'autres termes, IP est un indicateur qui permet de mesurer la rentabilité du capital investi par l'entreprise.

L'indice de profitabilité est un critère de choix parmi les différents types d'investissement que peuvent réaliser les entreprises.

IP= Somme actualisée des flux financiers liés à l'exploitation / somme actualisée des flux financier associés à l'investissement.

<sup>&</sup>lt;sup>20</sup>CHRISSOS J et GILLET R, OP.Cit, P154.

 $21$  GEORGE L, OP.Cit, P140.

## **La formule de calcul :**

$$
IP = \frac{\sum_{t=1}^{n} \frac{CF_k}{(1+t)^k}}{I_0}
$$

Le lien entre la VAN et IP se fait selon l'expression suivante :

$$
\text{IP}=\frac{\text{VAN}}{I_0}+1
$$

Avec :

**CF :** cash-flow

- **T :** taux d'actualisation ;
- **K :** ordre d'année ;
- $\bullet$   $\mathbf{I}_0$ : capital initial ;
- **VAN** : valeur actuelle nette.

# **Règle de décision**

- Les investissements dont l'IP est supérieur à un (1) sont acceptés ;
- Pour les projets mutuellement exclusifs, on retient le projet qui possède l'IP le plus élevé à condition qu'il soit supérieur à 1.

# **Avantage de l'IP**

- Permet de comparer des projets ayant des montants d'investissement différents ;
- Permet de choisir entre des projets non distincts les uns des autres dans une situation de rationnement du capital.
- Il montre exactement la rentabilité d'une unité monétaire investie.

# **Inconvénients de l'IP**

- Ce critère ne peut pas comparer les projets de durées de vie différentes.

# **Chapitre 02 : Méthodes et outils d'évaluation d'un projet d'investissement**

## *3.1.2.4.Le délai de récupération du capital investi (DRCI)*

Le délai de récupération est la durée d'exploitation au bout de laquelle les revenus du projet ont permis de rembourser le montant de l'investissement initial et de rémunérer les capitaux correspondant à un taux égal aux taux d'actualisation.<sup>22</sup>

Autrement définit, c'est le temps nécessaire pour que le cumul des flux de trésoreries actualisés rembourse le montant initial investi.

Le calcul de DRA se présente comme suit :

$$
\mathbf{I}_0 = \sum_{t=1}^n \frac{CF_k}{(1+t)^k}
$$

Avec :

**n :** délai de récupération ; **CF<sup>k</sup>** : cash-flow génère à la période ;

**I<sup>0</sup>** : Capitale investi.

# **Règle de décision**

- On accepte l'investissement dont le délai de récupération est inférieur àune durée fixée par les dirigeants de l'entreprise.
- En cas de projet mutuellement exclusifs, le délai de récupération le plus court est sélectionné.

# **Avantages**

- Présente l'avantage d'être simple à calculer et de tenir compte de la rapidité à récupérer la mise de fonds initiale ;
- Il prend l'impact de l'investissement sur la liquidité de l'entreprise ;
- Il tient compte de la valeur temporelle de l'argent.

# **Inconvénients**

- Ce critères défavorise les investissements à long terme ;
- Il se réfère à une période fixée à l'avance ;

<sup>22</sup>MOURGUES N, OP.Cit, P 110.

# **3.2. Les critères d'évaluation dans un avenir incertain**

Dans une situation d'incertitude, l'information est totalement absente. Nous utilisons les critères en univers incertain lorsque l'on est incapable d'associer des probabilités objectives aux différents états du monde associé à l'environnement du projet. Donc, on peut attribuer des probabilités subjectives aux différentes situations et à leurs conséquences.

A partir de ces incertitudes, plusieurs critères peuvent s'appliquer :

- Critères en avenir probabilisable ;
- Critères en avenir non probabilisable.

# *3.2.1. Les critères d'évaluation en avenir probabilisable*

Dans l'univers probabilisable, l'évaluateur est capable d'attacher une probabilité de réalisation de chaque événement. Ceci offre l'avantage de pouvoir appliquer le calcul des probabilités aux différents événements associés.

Il y a deux critères importants, qui sont :

# *3.2.1.1.Le critère espérance de la VAN*

En avenir probabilisable, il est possible de calculer l'espérance mathématique de la VAN, qui est la somme des VAN pondérée par les probabilités de la réalisation, qui permet de mesurer la rentabilité du projet.

Sa formule est :

$$
\mathbf{E}(\mathbf{VAN}) = \sum_{t=1}^{n} P_t VAN_t
$$

Tel que :

**E** : Espérance mathématique.

**t** : Eventualité possible pour la réalisation.

**n**: La dernière éventualité possible.

 $\mathbf{P}_\mathbf{t}$ : probabilité de la réalisation de la VAN<sub>t</sub>, tel que  $\sum_{t=1}^n p_t = 1$ 

**VAN<sup>t</sup>** : La VAN du projet à la 1ère éventualité.

Si l'espérance réfère aux cash-flows, on aura la formule suivante :

 $E(VAN) = \sum_{t=1}^{n} E(CF_t)(1+r)^{-1}$ 

Avec :

**r** : Taux d'actualisation.

**E(CFt)** : L'espérance de cash-flow à la période t.

# **Règles de décision**

- En cas de projets indépendants, on retiendra tout projet dont E(VAN) est la plus faible.
- L'espérance mathématique est supérieure à la norme fixée le projet sera rejeté.

# *3.2.1.2.La variance et l'écart type*

La variance et l'écart type des FNT « sont les mesures habituelles de la dispersion des FNT autour de l'espérance mathématique des cash-flow. »<sup>23</sup>

La variance notée Var FNT<sub>t</sub>est la somme des écarts quadratiques des FNT par rapport à l'espérance, pondérés par les probabilités p<sub>t</sub>.

La formule de calcul de la variance est la suivante :

$$
\mathbf{V}(\mathbf{VAN}) = \sum_{t=1}^{n} P_t[FNT_t - \mathbf{E}(\mathbf{FNT})]^2
$$

On calcule la variance de la VAN comme suit :

$$
\mathbf{V}(\mathbf{VAN}) = \sum_{t=1}^{n} P_t[VAN_t - \mathbf{E}(\mathbf{VAN})]^2
$$

La formule de calcul de l'écart type : est la racine carrée de la variance, alors :

$$
\sigma(VAN)=\sqrt{V(VAN)}
$$

Tel que :

V(VAN) : La variance de la VAN.

VAN<sub>t</sub>: La VAN du projet si l'événement t se produit.

 $\sigma(VAN)$ : L<sup>'</sup>écart type de la VAN .

P<sub>t</sub>: probabilité de réalisation de l'événement t.

<sup>&</sup>lt;sup>23</sup> BANCEL F et RICHARD A, OP.Cit, P85.

En cas de divergence entre le critère de l'espérance (rentabilité) et la variance (risque).

On procède au calcul d'un critère d'arbitrage qui est le coefficient de variation (CV), il est donné par la formule suivante :

# **CV = écart type / l'espérance mathématique**

## **Règles de décision**

- En cas des projets indépendants, on retiendra tout projet dont le risque est inférieur à une norme fixée d'avance.
- En cas des projets mutuellement exclusifs remplissant déjà la condition précédente, il faut retenir le projet qui a le risque le moins élevé.
- Dans le cas des projets concurrents ayant la même VAN espérée, on opte pour le projet qui présente le risque (écart type) le plus faible. A l'inverse, si des projets concurrents présentent des risques égaux, on retient celui présentant la plus grande VAN espérée.

# **Avantages et inconvénients**

L'avantage de l'espérance permet de mesurer le rendement du projet.

Ces inconvénients sont :

- Le couple espérance et variance n'est pas toujours pertinent pour prendre en compte le risque et l'utiliser peut biaiser le choix d'un investissement.
- La variancene reflète pas le risque de perte et ne lui permet pas de trancher.

# *3.2.1.3.Le modèle de l'arbre de décision :*

L'arbre de décision est à la fois « une illustration graphique qui explicite la séquence des décisions à prendre au même temps qu'un outil d'analyse conduisant à la sélection des actions à adopter.  $\frac{1}{2}$ <sup>24</sup>

En d'autres termes, l'arbre de décision est un arbre de probabilité établi lorsque l'entreprise est confrontée à des décisions multiples et séquentielles en matière d'investissement. Il permet de visualiser l'ensemble des choix et donc de faciliter une évaluation financière diagnostique.

<sup>24</sup>TAVERDET- POLIIOLEK. N, Op.cit, P227.

# **Règles de décision**

L'arbre de décision est composé d'une racine, de nœuds et de branches :

- Les nœuds décisionnels, sont figurés par des carrés ; ils présentent un choix entre plusieurs décisions à la date zéro (0).
- Les nœuds d'évènement pouvant intervenir, sont figurés par des cercles, et chaque évènement à une possibilité qui doit être estimée.

Le schéma ci-dessous illustre la configuration de l'arbre de décision :

**Figure n° 04:** Représentation schématique de l'arbre de décision

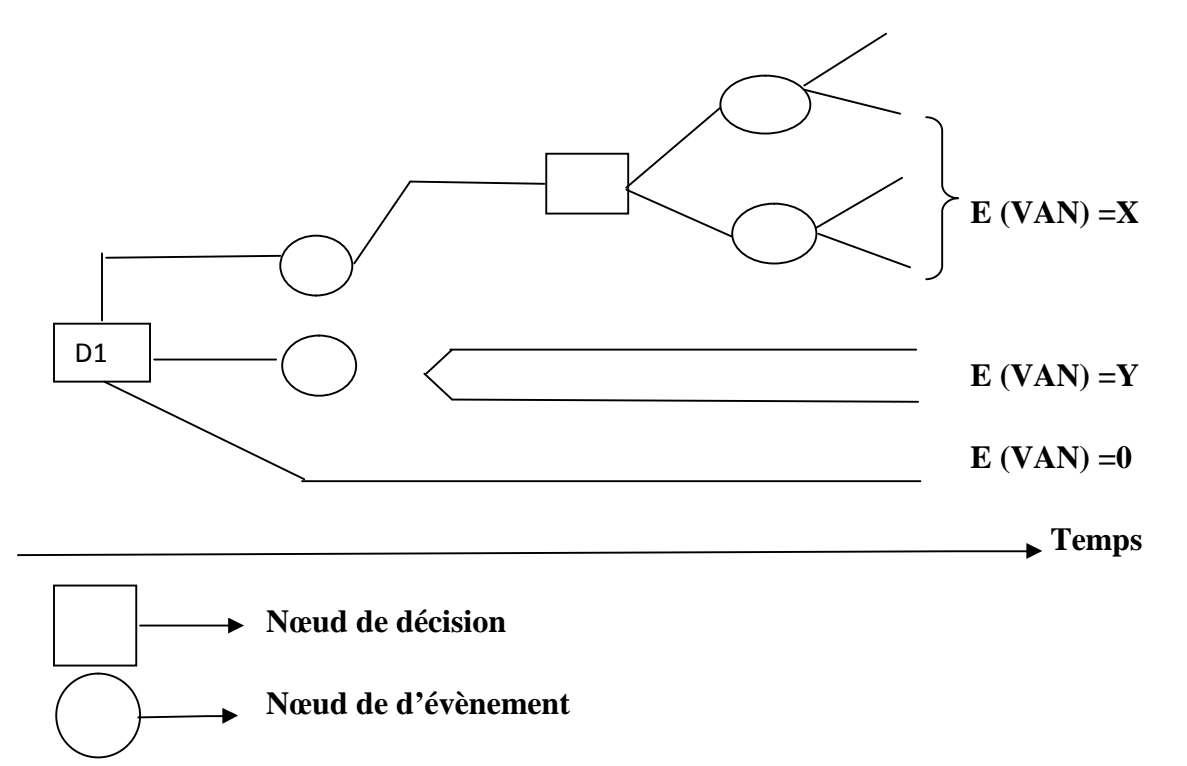

**(Source :** GINGLINER Edith, « Les décisions d'investissements », Edition Nathan, France, 1998, P113.)

L'arbre de décision envisage plusieurs états possibles pour le projet et son environnement. Cette information peut présenter un contenu différent qui n'est pas forcément connu au moment de la décision. L'information disponible est généralement considérée comme parfaite ou imparfaite. Le contenu de l'information permet de connaitre les types de calcul que l'on peut effectuer.

La situation la plus intéressante est celle où tous les futurs possibles sont connus en probabilité. Elle permet l'utilisation du calcul des probabilités avec la notion de profit espéré.

Elle débouche aussi sur le calcul des risques.

#### *3.2.2. L'évaluation en avenir non probabilisable*

Il est difficile de choisir le meilleur projet en univers incertain.

## *3.2.2.1.Le critère de Laplace*

C'est la méthode la plus ancienne et la plus simple, elle consiste à calculer la moyenne arithmétique des gains pour chaque stratégie et de retenir la stratégie qui présente la moyenne la plus élevée.

Le mode calcule de critère de Laplace de la manière suivante :

 $\mathbf{E}(\mathbf{VAN}) = \frac{1}{m} \sum_{j=1}^{m} \mathbf{VAN}_{j}$ 

Avec :

**j:** évènement n°j ;

**m :** le nombre d'évènements.

## *3.2.2.2.Le critère de Maximin (Wald)*

Le critère Maximin (maximum des minimums) repose sur le principe de choisir un résultat le plus faible de chaque stratégie de production de matrice de gain et de choisir la stratégie qui correspond au résultat le plus élevé. Par ce fait le décideur maximise le minimumd'où' le nom de Maximin (le décideur doit maximiser ses gains minimums).

## *3.2.2.3.Critère de Maximax (maximum des maximums)*

C'est choisir les stratégies les plus audacieuses, et de sélectionner les gains les plus élevés de chacune des stratégies (le maximum des maximums). Donc, ce critère est optimiste, puisqu'il laisse espérer le profit maximum. C'est ce que veut dire choisir l'investissement dont la VAN est la plus élevée.

Ce critère correspond à un comportement prudent car le projet choisi est le moins dommageable.

## *3.2.2.4.Critère de Minimax (Savage)*

On minimise le regret maximal que pourrait entrainer un mauvais choix l'utilisation du critère de Savage oblige à construire une nouvelle matrice, la matrice des regrets conditionnels. Le regret ou « manque à gagner » est la différence entre la performance maximale pouvant être obtenue dans le cadre d'un scénario donné et celle qui est obtenue pour ce même scénario compte tenu de la décision retenue.<sup>25</sup> Ce critère suggère donc d'obtenir la solution qui rend minimal le maximum des regrets.

## *3.2.2.5.Critère de hurwicz*

Le critère de hurwicz consiste à prendre la décision qui rend maximal le résultat moyen ; chaque décision est repérée par son meilleur résultat (Max) et par son plus mauvais (Min).

Moyenne pondérée des valeurs minimales et maximales des projets. On définit un degré de pessimisme ( $\alpha$ ) et un degré d'optimisme (1- $\alpha$ ). Puis pour chaque stratigie, on selectionne le pire et le meilleur résultat.

Alors on aura la moyenne qui est égale à :

 $M = \alpha Max + (1 - \alpha) Min$ 

Tel que :

 $\alpha$ :Le coefficient d'optimisme de l'investisseur compris entre 0 et 1;

M : moyenne du pire et de meilleur des résultats potentiels.

Pour  $\alpha=1$  (décideur très optimiste), on trouve le critère du Maximax et pour  $\alpha=0$  (décideur très pessimiste), le critère du Maximin (Wald).

## **Conclusion du chapitre**

A travers ce chapitre, on a tenté d'expliquer les concepts, les techniques et les différentes méthodes nécessaires à l'évaluation d'un projet. L'évaluation financière fait le point sur les moyens financiers, auxquels l'analyse fait recours pour lancer le projet d'investissement, ainsi que l'évaluation économique est l'un des outils disponibles susceptibles d'aider les décideurs à faire des choix judicieux parmi une panoplie d'options et de faire un bon usage des ressources publiques

Apres l'évaluation des projets d'investissements, il est possible d'utiliser les différents critères financiersà la prise de décision des projets d'investissement les plus avantageux pour l'entreprise.

<sup>&</sup>lt;sup>25</sup> TAVERDET-POPIOLEK. N, Op.cit, P211.

Les chapitres précédents présentent les différentes démarches d'évaluation d'un projet d'investissement. Afin de mieux comprendre les différentes étapes d'évaluation, nous avons consacré ce chapitre pour l'étude d'un projet d'extension au sein de l'entreprise IBRAHIM & Fils « IFRI », afin de mettre en œuvre notre connaissance théorique.

A travers cette étude de cas, en faisant appel à des critères et des méthodes d'évaluation des projets d'investissements, pour déterminer la rentabilité de l'investissement et son incidence sur les résultats d'exploitation de l'entreprise.

A cet effet, nous allons subdiviser ce chapitre en troissections :

La première section, porte sur la présentation de l'organisme d'accueil de l'entreprise « IFRI », la deuxième sera consacrée à l'étude technico-économique du projet et la troisième sera réservée à l'étude de la rentabilité de ce projet.

## **Section 1 : Présentation de l'organisme d'accueil**

Dans cette section, on s'intéresse à exposer l'identité de l'entreprise « IFRI », son cadre juridique, sa situation graphique et ces différents motifs (mission, objectifs …)

### **1.1.Présentation générale de l'organisme d'accueil IFRI**

Durant notre stage pratique, on a pu connaitre la SARL IBERAHIM & fils «IFRI»,et pour une présentation générale de cette entreprise, on a consacré ce chapitre qui est composé de deux sections précisant successivement son historique, son cadre juridique et sa situation géographique, y compris ses missions et ses activités, dans le même courant nous traiterons les moyens et l'organisation d'IFRI, enfin, on termine par l'organigramme de l'entreprise, ainsi, l'organigramme de « la direction des achats».

### *1.1.1 Histoire et évolution de l'entreprise*

La SARL IBRAHIM & Fils « IFRI » est une société à caractère industriel, elle est spécialisée dans la production des eaux minérales et des boissons divers , elle contribue au développement du secteur agro-alimentaire à l'échelle national.

La naissance de cette organisation remonte à l'année de 1986 quand elle était **« LIMONADERIE IBRAHIM »** spécialiste dans la production de boissons gazeuses en emballage verre, crée par les fonds propres de M.IBRAHIM Laid. Depuis cette date, la famille a capitalisé une riche expérience dans le domaine des boissons ; ce n'est que dix ans plus tard, en 1996, que l'entreprise hérite un statut juridique de SNC (Société Non Collectif) puis le statut de la SARL (Société à responsabilité limitée) composée de plusieurs associés.

La SARL IBRAHIM &Fils IFRI, à caractère familiale (les gérants sont IBRAHIM Laid et ses cinq Fils), inaugura son premier atelier d'embouteillage d'eau minérale en bouteilles en polyéthylène téréphtalate (PET) le 20 juillet 1996. A cette date, plus de vingt(20) millions de bouteilles ont été commercialisées sur l'ensemble du territoire national. Ce chiffre atteint 48 millions d'unités en 1999, puis 252 millions de litres en 2004. La production franchira le cap de 541 378 351 millions de litres dans toute la gamme des produits IFRI en 2012.

## *1.1.2 Cadre juridique*

La société prend la forme juridique « société à responsabilité limitée » (SARL)

- Son capital est de : 1 293 000 000.00 DA.
- Numéro de registre de commerce est : 98B0182615.
- Numéro d'article d'imposition : 06360646615.
- Numéro d'identification fiscale : 099806018261598.

## *1.1.3 La situation géographique*

- **site Ighzer Amokrane :** La SARL IBRAHIM & Fils « IFRI » est situé dans la commune d'IghzerAmokrane, Daïra d'ifriOuzellaguen dans la willaya de Bejaïa dans le nord de l'Algérie. Elle est localisée au sud-ouest de l'agglomération d'Ighzer Amokrane, soit à 400 mètres de R.N.n°26. Elle est implantée à l'entrée- Est de la vallée de la Soummam, en contre bas du massif montagneux de Djurdjura qui constitue son réservoir naturel d'eau.
- **Site zone activité TAHARACHT AKBOU :** L'activité secondaire de production de JUS IFRUIT est implantée à la zone TaharachtAkbou sur un site de 20 Hectares destiné à recevoir les projets d'extension dans la gamme soda, jus etc.

**Figure n° 05 :**Fiche signalétique de la SARL IBRAHIM ET Fils « IFRI »

**Raison sociale:** Sarl IBRAHIM et Fils-IFRI **Forme juridique:** Société à responsabilité limitée SARL **Capital:** 1 293 000 000.00 DA **Le fondateur de la SARL IFRI :** IBRAHIM Laid **Date de création** : 1996 **Effectifs :** 1121 personnes **Missions:** Production d'eau minérale et de boissons diverses **Siège social:**Ighzer-Amokrane-ifriOuzellaguen \_06010 Bejaia –Algérie **Téléphone:** 00 213 34 35 12 66 **E-mail:** ifri@ifri-dz.com; Site Web: www.ifr –dz.com

**Source**: Document internes de l'entreprise ifri

### **1.2. Missions & activités**

Pour mieux s'informer sur le domaine d'activité et les missions exercées par la Sarl Ibrahim et fils IFRI on abordera dans cette partie les principaux missions tout en précisant les objectifs fondamentaux de la Sarl, puis les activités qu'elle pratique et on termine par citer ses principaux clients.

# *1.2.1. Missions*

L'entreprise IFRI a pour mission essentielle la production et la commercialisation des produits agro-alimentaires « IFRI» est spécialisée dans la production d'eau minérale et des boissons diverses en emballage verre et PET.

La finalité de l'entreprise est d'être leader dans le domaine des eaux minérales tout en renforçant progressivement ses positions dans le segment des boissons diverses et de développer ses capacités à l'international.

La SARL IFRI a fixé ses objectifs à court, moyen et long terme à l'effet de guider de plus en plus son parcours vers l'amélioration continue dans tous les secteurs (sociale, économique, financier et productif), d'ailleurs elle a permis à la région de connaitre un développement abondant surtout dans la réduction du taux de chômage. En terme financier elle vise l'amélioration de la rentabilité, la trésorerie et surtout le rapport qualité /prix, et enfin avoir une image de marque à partir d'un bon plan marketing.

## *1.2.2. Activités*

La société travaille 24/24 Heurs avec des lignes de production automatisées et équipées des systèmes de contrôle de qualité de dernière génération dans toutes les étapes de la production.

Grace aux options technologiques qui ont prévalus lors du choix des équipements de production et de contrôle, ifri accroit sans cesses ses capacités.

En 2010, la production de l'entreprise a franchi les 536 millions de bouteilles, l'équivalent de 503 millions de litres.

Elle veille au respect des normes d'hygiène, de sécurité et environnementales les plus strictes afin de diversifier sa gamme de production à savoir :

- L'eau minérale naturelle ;
- L'eau minérale gazéifiée ;
- Produit énergétique ;
- Les sodas ;
- Les boissons fruitées ;
- Les boissons fruitées au lait.

Ayant couvert les besoins du marché national, grâce à une gamme de produits tellement diversifiée, IFRI est partie à la conquête de nouveaux marchés dans le monde.

Aujourd'hui, exporte ses produits vers la France, l'Angleterre, l'Espagne, l'Italie, l'Allemagne, la Belgique, le Luxembourg…par ailleurs, plusieurs contrats sont en phase de finalisation avec des partenariats étrangers soucieux d'acquérir ses produits.

Son portefeuille client englobe, non seulement l'ensemble de la population service grâce au réseau de distribution appui par une force de verte, mais aussi, les institution et organismes publiques, les grandes comptes et autres clients particuliers importants.

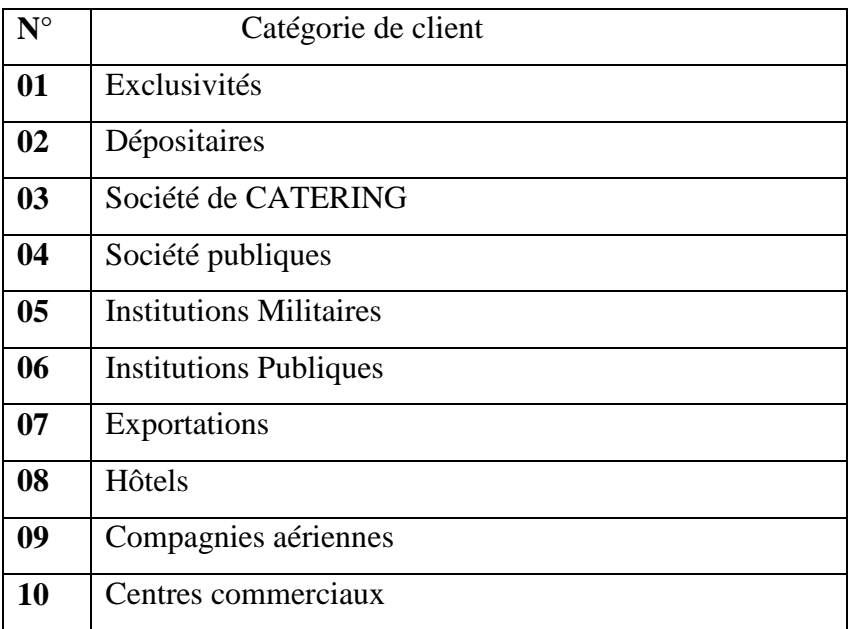

**Tableau N° 07 :** Catégories de clients de la SARL IFRI

**Source :** Documents de la SARL IFRI.

### **1.3.Les moyens et l'organisation d'IFRI**

Les moyens de l'entreprise IFRI peuvent être classés selon deux catégories : humains et matériels, on va les détaillés dans la présente section ; on traitera par la suite son organisation en précisant ses différentes structures, et on conclura par l'organigramme de la SARL, ainsi celui du service « approvisionnement », là ou' nous avons fait notre stage pratique.

### *1.3.1. Les moyens de la SARL IBRAHIM et Fils «IFRI»*

Les moyens de Sarl-ifri répartis comme suit :

# *1.3.1.1.Les moyens humains*

La SARL IBRAHIM et Fils ifri fait fonctionner un nombre de travailleur qui a déjà franchis les milles (1000) salariés, dont la répartition est représentée dans le tableau suivant qui englobe dans ses lignes et colonnes l'effectif par sexe et par catégorie socioprofessionnelle.
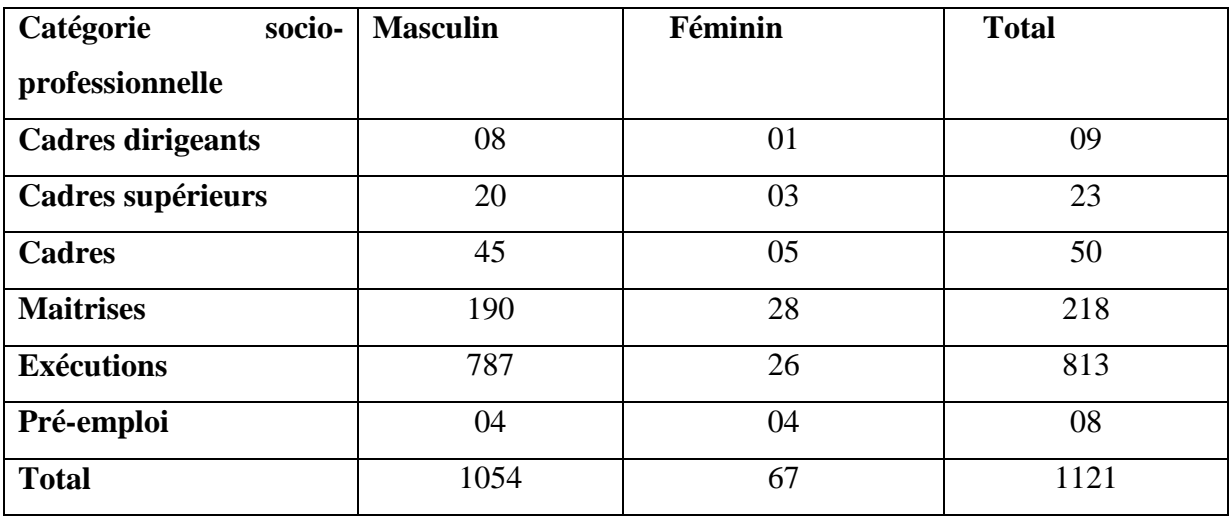

**Tableau N°8 :** Effectif par sexe et par catégorie socioprofessionnelle à ifri

**Source :**Documents interne de l'entreprise.

## *1.3.1.2.Lesmoyens matériels*

L'entreprise est dotée des moyens matériels appropriés.

## *a- Présentation du potentiel de production*

SARL IFRI dispose de dix (10) chaines de production qui sont :

- **« Combi 12 »** Une ligne de production d'eau minérale naturelle en emballage PET de 1.5L.
- **« Combi 20 »** Une ligne de production d'eau minérale naturelle en emballage PET de 1.5L.
- **« KSB »** Une ligne de production d'eau minérale naturelle en emballage PET de 0.5L et 1.5L.
- **« KRONES 1 »** Une ligne de production d'eau minérale fruitée en emballage verre de 0.25L.
- **« KRONES 2 »** Une ligne de production d'eau minérale naturelle et d'eau minérale naturelle gazéifiée en emballage verre de 0.25L et 1L, de sodas (orange, pomme, pomme verte, citron, citron vert, fraise, bitter) de 0.25L et 1L.
- **« CSD »** Une ligne de production de boissons d'eau minérale naturelle gazéifiée de 0.33L et 1.25L,de différents sodas en emballage PET de 0.33L, 1.25L et 2L.
- **« SASSIB »** Une ligne de production d'eau minérale naturelle en emballage PET de 0.5L et 1.5L, d'eau minérale naturelle en bouchon SPORT de 0.5L, d'eau minérale

naturelle JUNIOR en en bouchon Sport de 0.33L, d'eau minérale Air Algérie de 0.33L.

- **« Aseptique »** Une ligne de production aseptique de jus **IFRUIT**en emballage PET (Mangue, fruits tropical, raisin et mure, orange citron carotte, melon ananas, pèche abricot) de 0.33L, 1L et 2 L, de boissons au jus et au lait (pomme fraise, orange mangue) de 0.20L, 0.33L et 1L, de boissons Biscuit 10 Fruits de 0.33L et 1L, de boissons Isotonique (fraise-ananas, cerise) AZERO de 0.5L, et JUS d'Orange et de Pomme de 0.20L et 1L.
- **« KRONES M »** Une ligne de production d'eau minérale naturelle en emballage verre de 0.25L,0.5L et 1L, et d'eau minérale naturelle gazéifiée de 0.25L, 0.5L et 1L.
- **« KSB 18-2 »** Une nouvelle ligne de production aseptique de sodas de 1L et 2L.

## *b- Superficie Bâtie*

- 9 Hangars de production dont , 7 de 3000 M2 chacun, 1 de 14000 M2 pour la production de jus aseptique IFRUIT et 1 de 35000 M2 pour la production de sodas.
- 4Hangars de stockage de matière première dont, 2 de 3500 M2 chacun (1200 M3 est sous froid), et 2 de 4500 M2 chacun (3500 M3 est sous froid).
- 3Hangars de stockage de produits finis dont, 2 de 3500 M2 chacun et 1 de 17000 M2.

## *c- Transport et logistique*

- 302 camions de distribution (brasseurs) dont :
	- -185 de 2.5 tonnes (125de Hyundai HD 35 et, 60 de IVECO)

-42 de 1.5 tonnes (Hyundai HD 100)

- -75 de 1 tonne (Hyundai HD 72)
- 201 Charrions élévateurs de 1.5 tonne à 25 tonnes dont, 26 sont réservés aux dépositaires.

## *1.3.2. L'organisation de la SARL IBRAHIM & Fils ifri*

Nous allons identifier ci- après la structure générale et les différentes activités de chaque service de la Sarl IFRI :

## **1.3.2.1. Les structures de la Sarl IFRI**

La structure organisationnelle des différentes fonctions de l'entreprise ainsi que leurs missions peut être présentée comme suit :

## **La Gérance**

Elle est dirigée et coordonnée par un gérant et quatre (04) cogérants qui assurent et appliquent les décisions prises dans les différentes assemblées générales des associés. Elle a pour mission la coordination des travaux entre les différents services, s'assurer auprès des collaborateurs directs de l'exécution parfaite de ces travaux, et fixer les grandes orientations en termes d'objectif.

## **Secrétariat de la direction**

C'est l'organe d'accueil, il est chargé de l'enregistrement des courriers (arrivés et départ), notamment les fax du dépistage du courrier aux différents services et directions, de la réception et orientation des clients, et aussi la réception et enregistrement des appels téléphoniques.

## **Service hygiène et sécurité**

Il a pour mission :

- Veiller à la prévention en matière de sécurité ;
- Intervenir en cas d'incendie ou d'accident.

## **Services informatique**

Il a pour mission :

- Le développement et la réalisation des projets informatique ;
- L'introduction de nouvelles technologies ;
- La maintenance du système informatique ;
- L'administration du réseau ;
- La sauvegarde et l'archivage des données de l'entreprise.

## **Service contrôle de gestion**

L'objectif principal de ce service est d'assurer le suivi et le contrôle des résultats de la société dans les différentes activités et fonctions. Son rôle est :

- Analyser les données pour alerter en cas d'écarts anomaux par rapport aux résultats attendus ou aux normes lorsqu'elles existent ;
- Collecter des informations concernant les différents budgets prévisionnels (budget de dépenses, trésorerie prévisionnelle /budget d'investissement). Elle veille à leur bonne

préparation en collaboration avec les directions concernées et elle veille en principe à l'état des réalisations au fur et à mesure ;

- Le suivi de la performance ;
- La comparaison permanente des résultats réels et des prévisions chiffrées.

#### **Service sécurité industrielle**

Son rôle est :

- Assurer la sécurité des installations des biens ;
- Assurer le maintien de l'équipement de protection individuelle.

#### **Service juridique**

Il a pour mission :

- Le conseil juridique des différents services de la Sarl IFRI ;
- Le règlement des différentes affaires juridiques ;
- Il s'occupe de tout ce qui est juridique (suivi des clients, fournisseurs, réclamations…)

#### **Service planification & ordonnancement**

Son rôle est :

- Planifier les taches de chaque ligne de production par semaine ;
- Réaliser et suivre les tableaux de bord pour chaque ligne de production, par volumes, par jours, par semaines, par mois, par trimestres, par semestres et par années ;
- Il estgarant du mouvement des stocks des matières premières.

#### **Direction Commerciale & Marketing**

Les services liés à cette direction sont les suivants : « ventes & opérations marché », « export », « marketing ».

Cette direction s'occupe de :

- Etablir les formats et les ordres de versements pour les clients ;
- Recevoir les bons de commande des clients ;
- Etablir et viser les factures et les bons de livraison ;
- L'établissement des factures et des bons de livraisons.

## **Direction des Achats**

Cette direction est composée de services suivants : « achats locaux », « achats étrangers », « transit ».

Elle prend en charge la gestion des achats, et assure le suivi des commandes jusqu'à leur satisfaction en conciliant délais avec l'urgence des boissons au moindre cout.

## **Direction des Ressources Humaines**

Elle est subdivisée en quatre services principaux : « personnel », « service paie », « cellule performance », « moyens généraux ».Parmi ses missions :

- Veille à la bonne tenue des stocks ;
- Suivi des mouvements de la carrière du personnel ;
- Elaboration de la paie ;
- Veiller à la gestion des moyens généraux et les espaces verts.

## **Direction Technique**

Cette direction est subdivisée en services suivants : « département technique », « utilité », « maintenance », « automatisme ».

Elle s'occupe de toutes les taches techniques concernant la production, à cet effet elle :

- Veille au bon fonctionnement des équipements de production ;
- Réglages des machines et assurer ses maintenances ;
- Assure la maintenance et l'entretien des véhicules.

## **Direction Industrielle & gestion de projet**

Cette direction contient les services suivants : « production », « équipe projet », « gestion des stocks pièces de rechange ».

Parmi ses missions on distingue :

- La production ;
- La gestion des projets ;
- La gestion des équipements de tous les projets ;
- La gestion de stock pièces de rechange.

## **Direction Qualité**

Elle comprend les services suivants : »recherche et développement », « laboratoire contrôle de qualité », « siroperie, NEP, entretien des utilités », « assurance qualité ».

Sa mission principale est :

- La mise en place des procédures de travail de chaque structure ;
- Responsable de laboratoire ;
- D'assurer l'établissement, la mise en œuvre et l'entretien des processus nécessaires au système de management de la qualité ;
- Contrôle physicochimique de la matière première, des eaux des forages, et des échantillons des produits finis et leur analyses ;
- De représenter l'organigramme auprès des parties externes relatif au système de management et de qualité.

## **Direction Comptabilité &Finances**

Elle contient les deux services : « comptabilité analytique & générale », « Finances ».

Son rôle est :

- Etablir les situations financières ;
- Assurer la confrontée des opérations comptables ;
- Planifier les financements et les investissements ;
- Gérer les recettes et les dépenses.

## **Direction Logistique**

Les services de cette direction sont répartis comme suit : « Gestion de stock de matières premières », « Gestion de stock produits finis », « Gestion de stock d'emballages », « Gestion des déchets ».

Les principales activités de cette direction sont :

- La coordination des activités des magasins ;
- Veiller à la bonne tenue des stocks ;
- Le contrôle des différents documents relatifs aux entrées et sorties dans les différents magasins.

**Figure N°06 :** l'organigramme de la SARL Ibrahim et fils « ifri »

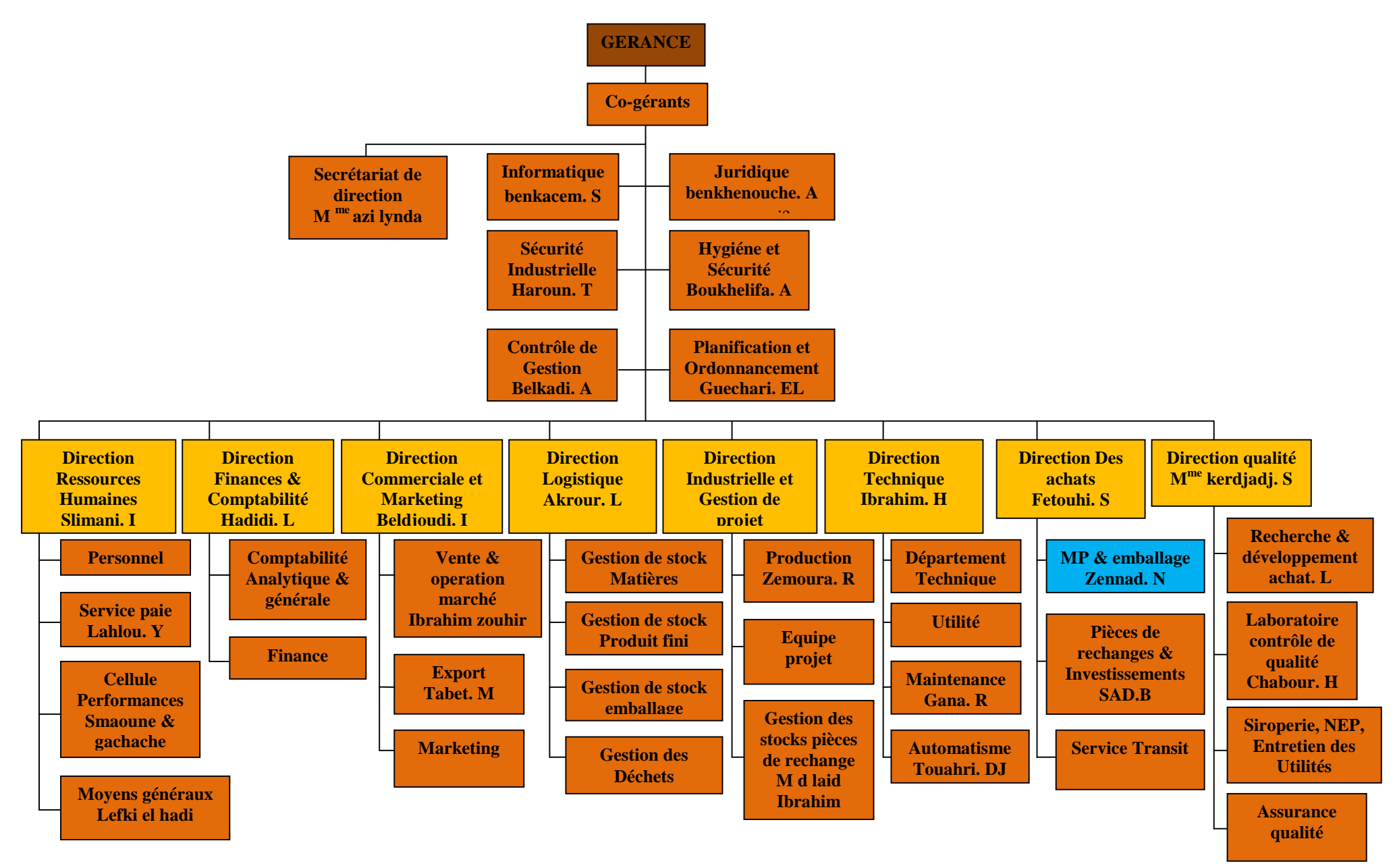

## **Section 2 : Etude technico-économique du projet d'investissement réalisé par la SARL IBRAHIM et Fils « IFRI »**

Après avoir donné un aperçu présentatif de la structure organisationnelle de l'entreprise, en passant à l'étude technico-économique du projet d'investissement qui vise à étudier la faisabilité et la viabilité du projet.

Cette étude consiste àidentifier le projet, clarifier ses objectifs et préciser quel est son intérêt pour l'entreprise.

## **2.1. Identification du projet**

L'identification du projet permet de définir le type de projet, les motifs qui ont conduit l'entreprise à investir et ses objectifs.

## *2.1.1. Le type d'investissement*

 L'investissement qui fait l'objet de cette étude est un investissement de nature industrielle qui est la réalisation d'une unité d'embouteillage SODA en PET, pour faire face aux besoins de leurs clients.

## *2.1.2. Les motifs de l'investissement*

La ligne de production de marque KRONES KSB 06 KOSME Allemagne a une grande importance dans la production de l'entreprise, puisqu'elles couvrent toutes les insuffisances des clients. Elle peut offrir des avantages du coté qualité, prix et durée de vie.

## *2.1.3. Les objectifs visés par l'investissement*

- La pénétration de toutes les contrées au niveau national ;
- La couverture des nouveaux besoins du marché ;
- Satisfaction des consommateurs :
- Faire de son produit une référence en matière de qualité/prix, avec les économies d'échelles ;
- L'élargissement de la part de l'entreprise sur le marché extérieur.

#### **2.2. Etude de marché**

L'étude de marché a révélé que le marché de SODA est inondé par plusieurs marques et les produits sont exposés à différents prix, ce qui permet au consommateur de faire ses choix.

En effet, l'entreprise « ifri » a procédé dans le cadre de cette étude, d'une part à l'analyse de la demande du marché des sodas et d'autre part à l'analyse de l'offre.

L'analyse de la demande du marché a montré que la consommation du soda augmente d'année en année.

Cette étude fait apparaitre que le projet d'investissement permettra à cette entreprise de prendre le monopole du marché et de devenir un opérateur national dans cette filière de l'agroalimentaire et de satisfaire tous les besoins de marché.

La couverture des nouveaux besoins du marché et la satisfaction du consommateur, de plus en plus exigeant, traduit la nécessité d'investir pour augmenter l'offre et améliorer la qualité du produit.

Le marché extérieur demeure aussi un objectif à promouvoir, en prévoyant d'augmenter le chiffre d'affaire à l'exportation de 3 à 5% par rapport à l'exercice précédent.

#### **2.3. Analyse commerciale**

La SARL IBRAHIM et Fils suit une politique et une stratégie commerciale pour mettre en œuvre des nouveaux moyens de production pour permettre à l'entreprise d'améliorer sa production, cette analyse porte sur les avantages que peut offrir le produit SODA PET.

#### *2.3.1. En matière de produit*

La ligne de production SODA permet de produire des boissons gazeuses aux arômes naturels de fruits, sans conservateurs et sans colorants artificiels.Pour la satisfaction et la protection des consommateurs et l'augmentation du chiffre d'affaire de l'entreprise « ifri »,

#### **La capacité de production**

La ligne de production de marque KRONES KSB 06 KOSME Allemagne, d'une capacité de production 12000 bouteilles PET /heure en 1, 0.5 et 0.33 litre.

Le taux moyen de production est d'une évolution annuelle de 70%, 80% et 90%.

Système de travail : période estivale en 2\*8 et hivernale en 1\*8

Temps de travail : période Printemps/Eté 100 jours et Automne/Hiver 200 jours soit un total de 300 jours.

#### **Les équipements de production**

- Une ligne de production KOSME complète.
- Equipements auxiliaires composés de :

-Onduleur de puissance avec équipement complet ;

-Cuves de stockage ;

-Matériel de protection avec accessoire complet ;

-Transformateurs avec accessoires complets ;

- -Système de ventilation transformateur avec accessoires complet ;
- -Tour de refroidissement.

## **Les principaux produits**

-Eau minérales naturelles aromatisées ;

-Smoothies (jus et purées de fruits) ;

-Pur jus ;

-Boissons énergisantes ;

-Nectars ;

-Jus lactés (lait et jus de fruits) ;

-Eau fruitées ;

-Thés glacés ;

-Sirops.

## *2.3.2. La clientèle*

L'entreprise IFRI a plusieurs canons de distribution soit en Algérie soit à l'étranger.

## **a- En Algérie il s'agit de :**

- Dépositaires exclusifs « IFRI »;
- Autre dépositaires ;
- Grossistes ;
- Demi-grossistes.

## **b- A l'étranger :**

- Clients des pays arabes du Golf ;
- Pays Africains ;
- France ;
- Belgique ;
- Espagne ;
- Angleterre ;
- Italie.

## *2.3.3. Impact du projet*

Le projet permetde :

- Accroissement de chiffre d'affaires en 2017de 881 600 KDA;
- Accroissement du CASH FLOW de277 006 KDA;
- Création de 15 postes d'emploi direct ;
- Rentabilité assurée en raison d'une forte demande et donc d'un plan de charges réalisables.

## **Protection de l'environnement**

Toutes les mesures préventives de protection sont prévues et que l'activité ne cause aucun risque de pollution ou de dépréciation de l'environnement.

## **Section 3 : Etude de la rentabilité du projet**

L'objectif de l'analyse de la rentabilité est de savoir si le projet initie par l'entreprise est rentable. A cet effet, nous avons jugé important de procéder à une évaluation des coûts d'investissement, ainsi qu'aux coûts d'exploitation relatifs à ce projet, tout en essayant d'analyser la situation financière de l'entreprise pour voir si elle dispose de liquidité pour financer son projet, ensuite appréciés sur des critères de sélection du projet.

#### **3.1. Analyse des coûts de l'investissement**

L'analyse des coûts d'investissement portera sur les équipements acquis par la SARL IBRAHIM et Fils dans le cadre de la réalisation du projet de fabrication du SODA en PET.

## *3.1.1. Coût global du projet*

Les coûts de ces équipements sont ventilés dans le tableau ci-dessous.

**Tableau n° 09 :** Le coût global du projet

## **Unité : KDA**

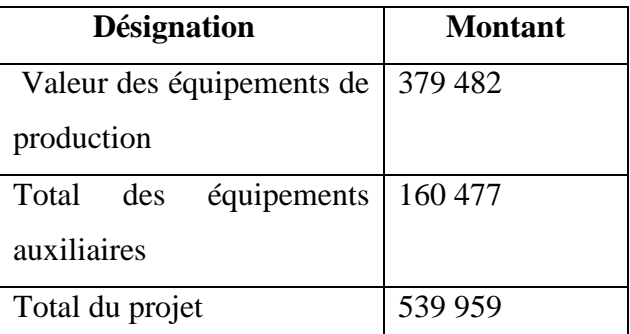

(**Source :** Etablis par nos soins sur la base des données de l'entreprise SARL IBRAHIM & Fils).

## *3.1.2. La structure de financement de l'entreprise*

Afin de financer ce projet de fabrication SODA en PET, il est indispensable d'étudier la structure financière de l'entreprise, en prenant pour référence les années 2014, 2015 et 2016. Cette analyse nous permet de savoir si l'entreprise dispose une liquidité considérable pour couvrir ses besoins.

## **Elaboration des bilans des grandes masses**

Les bilans des grandes masses sont plus appropriés pour mener une analyse financière.

Il s'agit au niveau de l'actif, de classer le bilan selon l'ordre de liquidité, de moins liquide jusqu'au plus liquide. Et au niveau du passif, le classement sera fait selon un ordre d'exigibilité, de moins exigible jusqu'au plus exigible.

**Tableau n°10 :** Bilans des grandes masses (Actif)

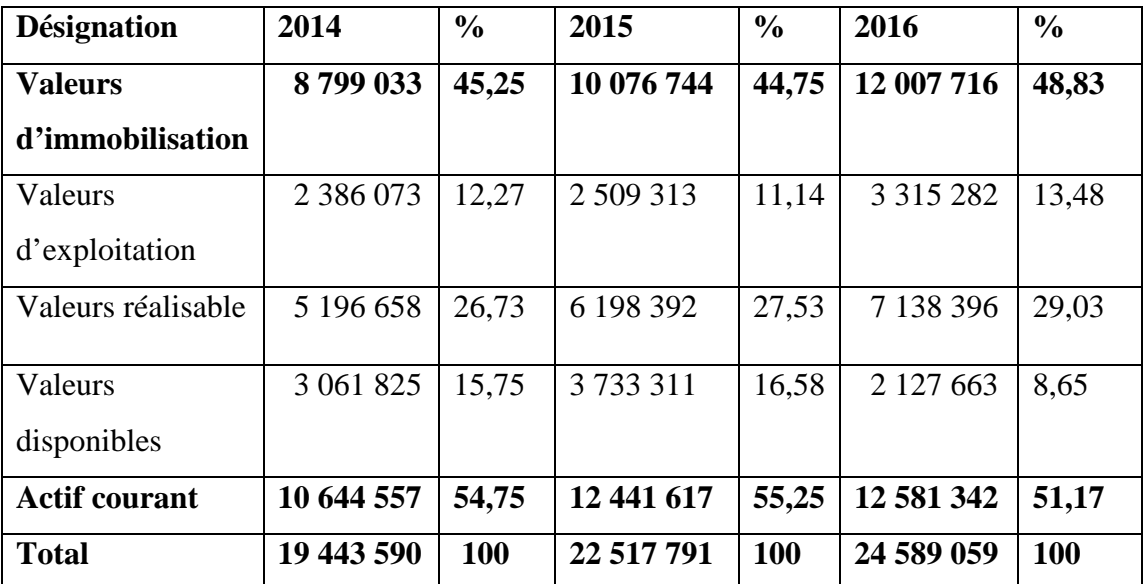

#### **Unité : KDA**

**(Source :** Etablis sur la base des données de l'entreprise « ifri ».) (voir les annexes n°01, 03, 05)

La part de l'actif immobilisé représente moins de 50% de l'actif total ça revient d'une partie moins importante des équipements et des machines de production de l'entreprise. Parallèle, une part importante de l'actif circulant, plus de 50% de l'actif total, cela revient à l'importance des créances et des stocks de l'entreprise.

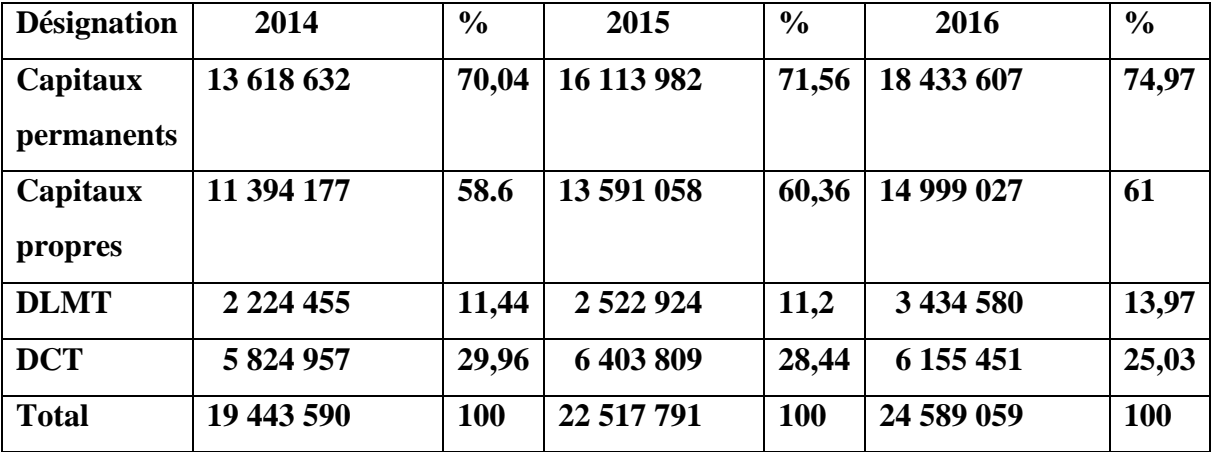

**Tableau n°11 :** Bilans des grandes masses (passif)

(**Source :** Etablis sur la base des données de l'entreprise « ifri ».)(voir les annexes n° 02, 04, 06).

On remarque que les capitaux permanents représentent des pourcentages très élevé, parce que l'entreprise dispose largement des capitaux propres. Et les dettes à court terme représentent des pourcentages moins, cette diminution créée par la diminution des dettes de stock et des dettes d'exploitation.

## **Calcul et analyse des indicateurs d'équilibre financier**

Les indicateurs d'équilibre financier de l'entreprise seront appréciés par trois éléments caractéristiques, le fond de roulement net global (FRNG), le besoin en fonds de roulement (BFR) et la trésorerie (TR).

Le tableau ci-après regroupe le calcul de ces indicateurs :

**Tableau n°12 :** calcul des indicateurs de l'équilibre financier

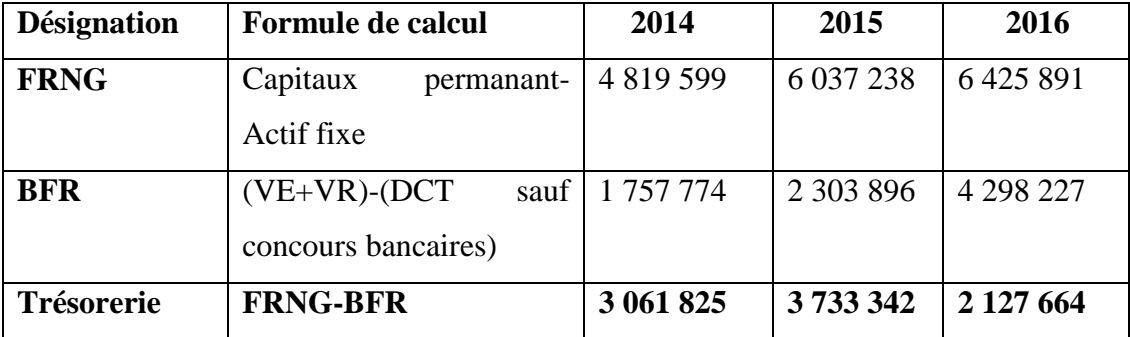

#### **Unité :KDA**

**(Source :** Etablis sur la base des tableaux n° 10, 11)

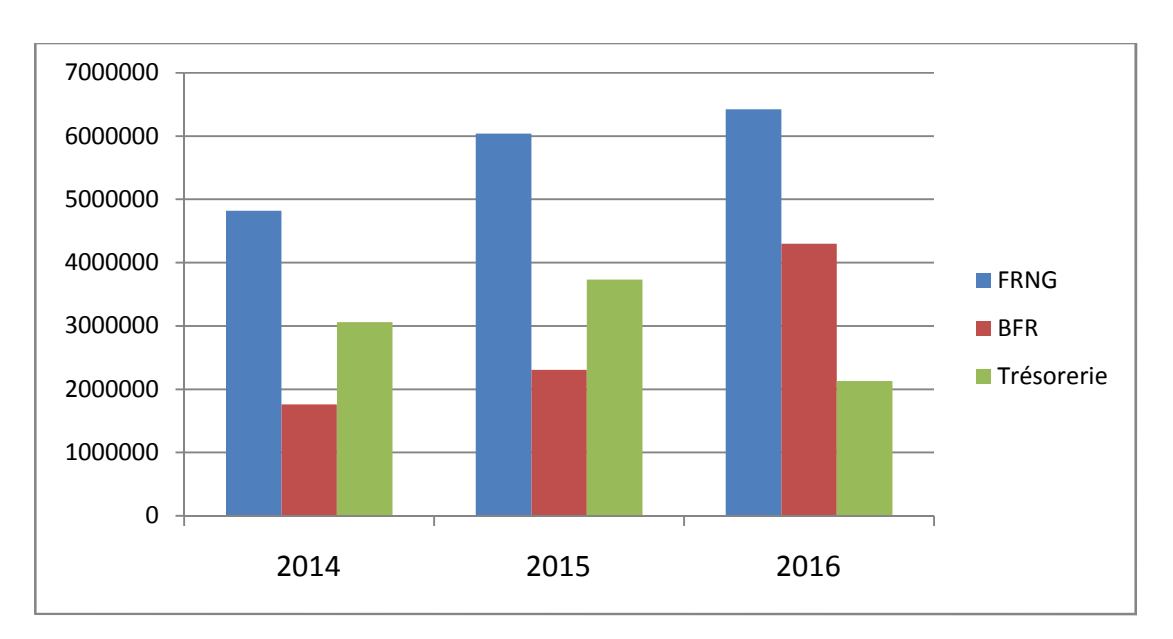

**Figure n°07 :** Représentation graphique du FRNG, BFR, TR

**(Source :** Etablir sur la base des données de tableau n° 12).

#### **Interprétation**

Le FRNG est positif pour les trois années étudiées, ce qui signifie que les ressources stable de l'entreprise sont supérieures à l'actif immobilisé constitué, c'est-à-dire que les ressources stables couvrent les besoins à long terme de l'entreprise.

L'entreprise enregistre un BFR positif pour les trois années, les emplois d'exploitation de l'entreprise sont supérieurs aux ressources d'exploitation, donc l'entreprise doit financer ces besoins à l'aide de son excédent de ressources.

La trésorerie de l'entreprise est positive durant tous les exercices d'exploitation, ce qui signifie que le BFR est complètement financé par le FRNG. Donc elle détient largement de liquidité pour le financement de ces besoins futurs.

A partir de cette évaluation, on a pu constater que l'entreprise est équilibrée financièrement, et dégage un excédent de trésorerie important.

L'investissement envisagé peut être financé par les apports de l'entreprise ainsi qu'à l'emprunt bancaire, le projet d'extension de l'activité de l'entreprise se présente dans le tableau suivant :

## **Tableau n°13 :** Le mode de financement du projet

## **Unité : KDA**

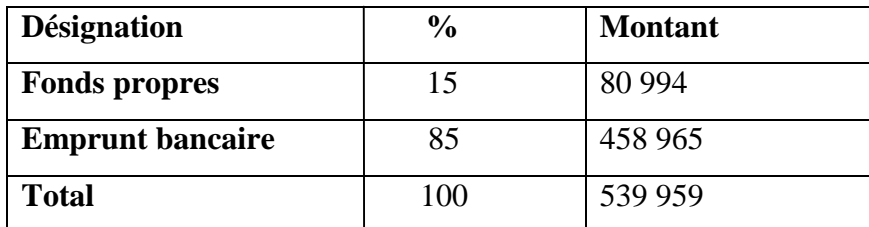

**(Source :** Etablir par nos soins sur la base des donnée de l'entreprise SARL IBRAHIM & Fils).

Le montant de l'emprunt sollicité représente 85% du total des capitaux engagés pour le financement du projet, et le reste (15%) était complété par les capitaux propres de l'entreprise.

## **3.1.3 Echéancier de remboursement de l'emprunt**

Taux d'intérêt : 05,25% bonifier à 02% = 3,25% ;

Durée de remboursement : 05 ans, différé 03 ans.

**N.B :** le projet en question sera réalisé dans le cadre de l'ANDI (Franchise TVA)

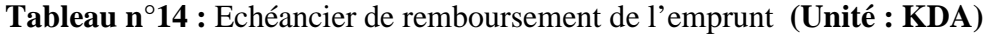

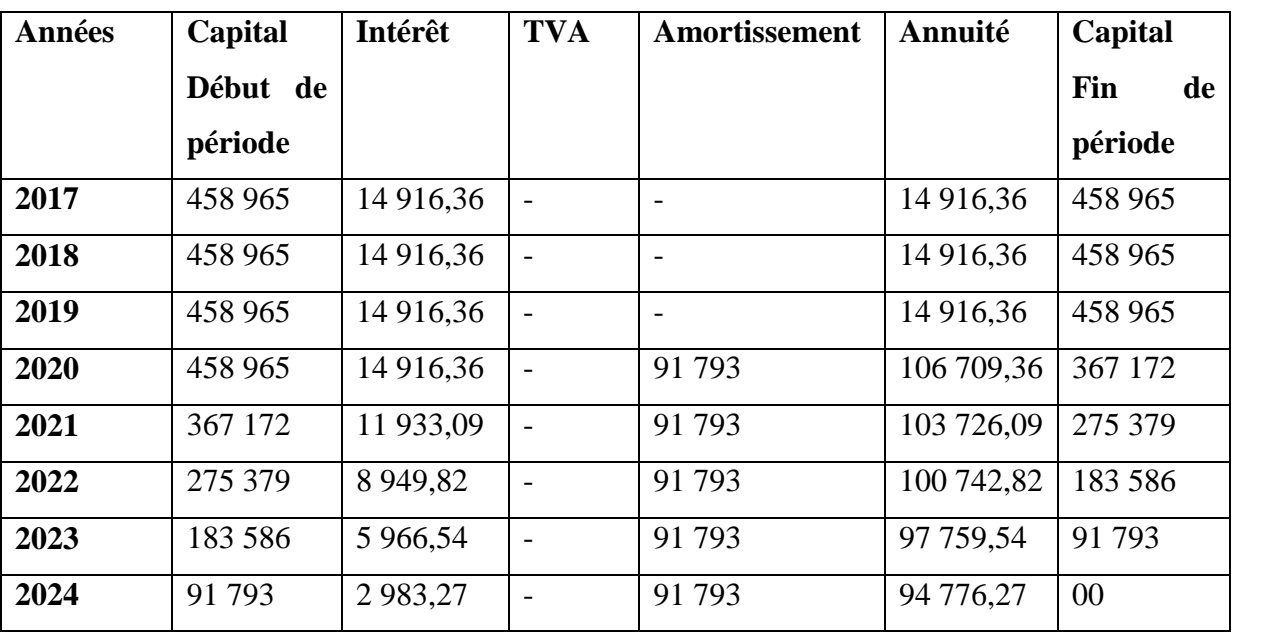

(**Source** : Etabli par nos soins à la base des données de l'entreprise)

#### **3.2. Estimation des coûts d'exploitation**

Les produits et les charges d'investissement seront estimés sur la base d'une analyse réalisée par le projet de l'entreprise.

#### *3.2.1. Estimation de la production prévisionnelle*

D'après les données prévisionnelles de la SARL IBRAHIM et Fils, la production prévisionnelle de produit pour les cinq premières années d'exploitation est représentée dans le tableau suivant :

**Tableau n°15 :** Estimation de la production prévisionnelle

**Unité : KDA**

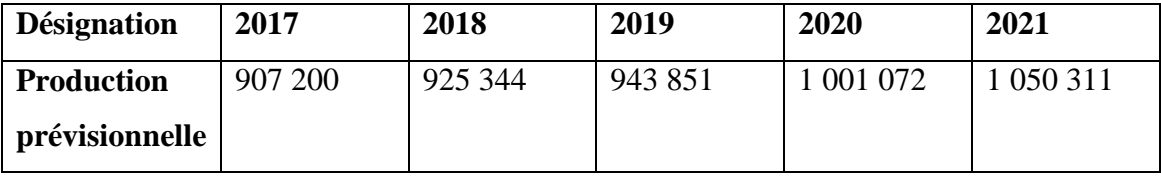

(**Source :** données interne à l'entreprise) (voir l'annexe n°07).

Vu la demande excessive de ce produit sur le marché, et vu l'état des stocks de ce produit nous estimons que la production à réaliser par ce projet fera l'objet d'un chiffre d'affaire.

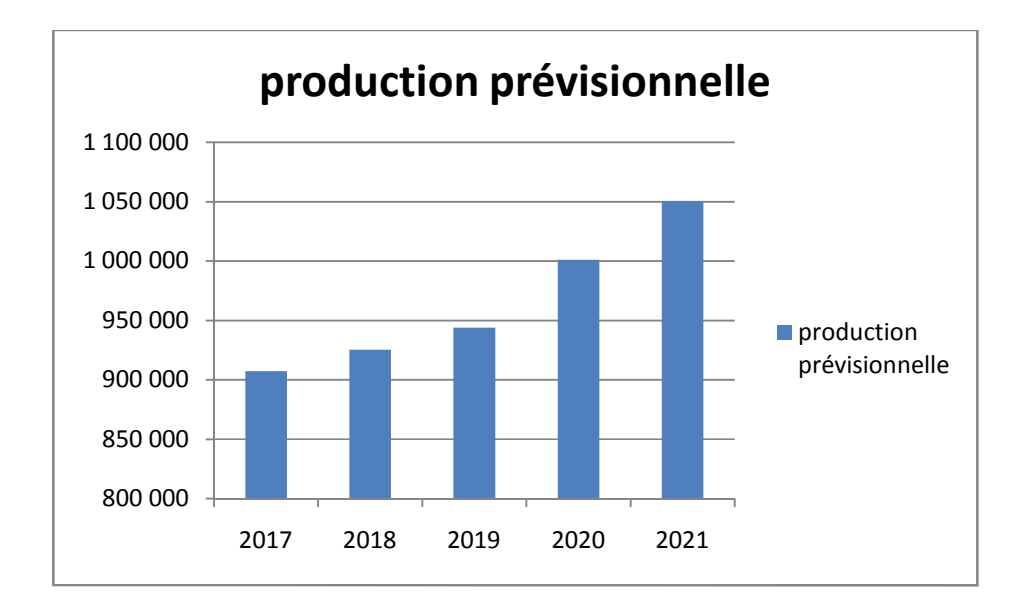

**Figure n°08:** La production prévisionnelle de 2017 à 2021.

**(Source :** Etablis par nos soins à la base de tableau n°15)

#### *3.2.2. Estimation des charges prévisionnelles*

L'estimation des charges prévisionnelles est une estimation approximative des charges à supporter pour la production de la SODAen PET.

Le détail de ces charges est représenté dans le tableau suivant :

**Tableau n°16 :** Evaluation des charges prévisionnelles de 2017 à 2021.

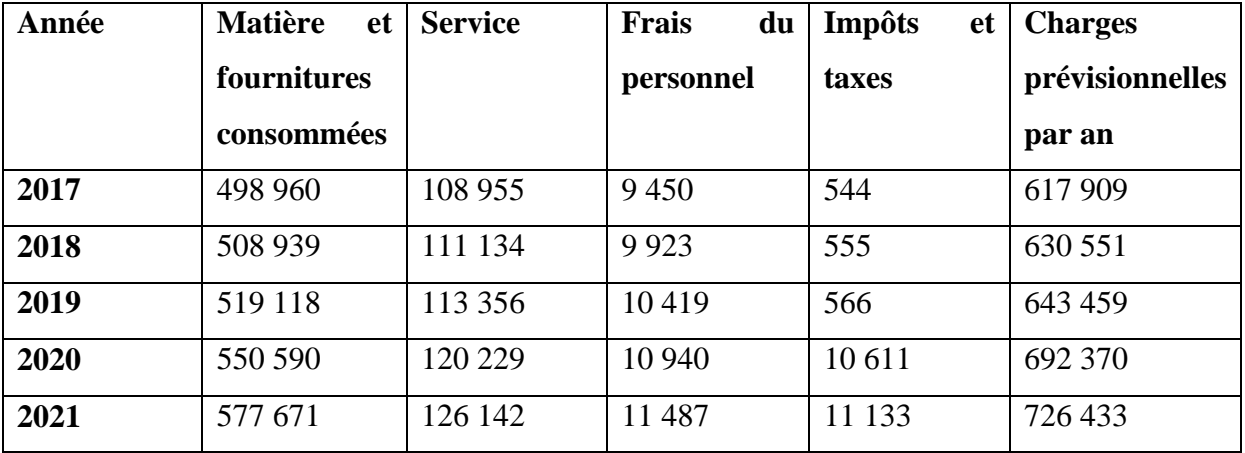

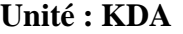

**Source :** Les données interne de l'entreprise IBRAHIM & Fils « ifri ».(voir l'annexe n°07).

D'après ce tableau on remarque que les matières et fournitures consommés et les services sont en augmentation chaque année, elle est en parallèle avec le chiffre d'affaire ainsi que les frais du personnel, les impôts et les taxes sont élevés.

**Figure n° 09:** Les charges prévisionnelles de 2017 à 2021.

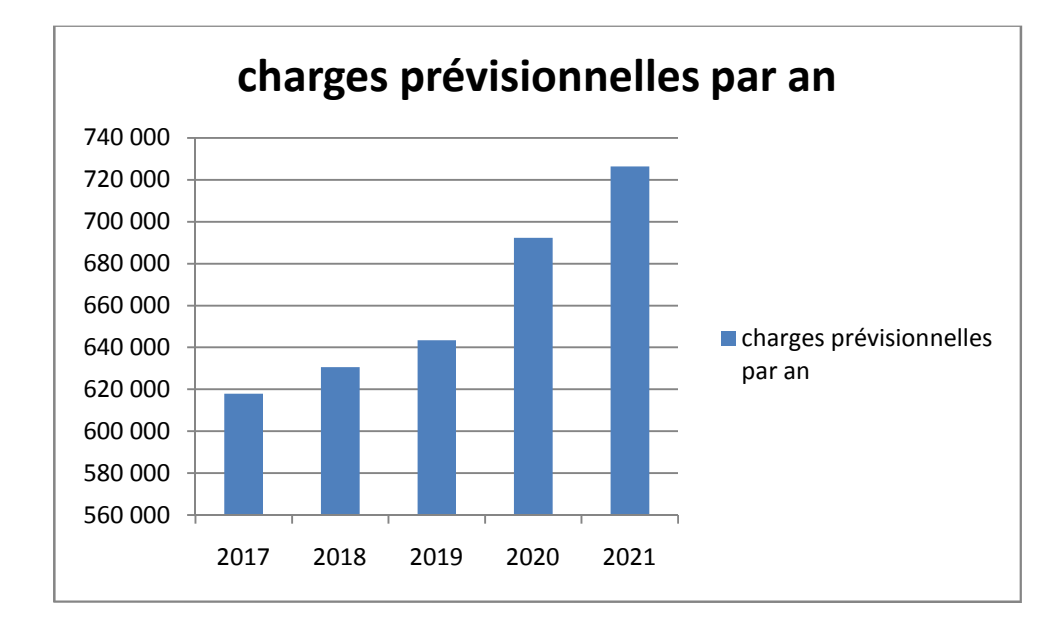

**<sup>(</sup>Source :** Etablis par nos soins à la base de tableau n°16)

#### *3.2.3. Estimation du chiffre d'affaires prévisionnel*

Le chiffre d'affaire prévisionnel relatif à celui de 2017 à 2021 est présenté dans le tableau suivant, qui démontre l'augmentation prévisionnelle en valeur et en pourcentage sur sept ans.

**Tableau n°17:** Evolution du chiffre d'affaires prévisionnel

## **Unité : KDA**

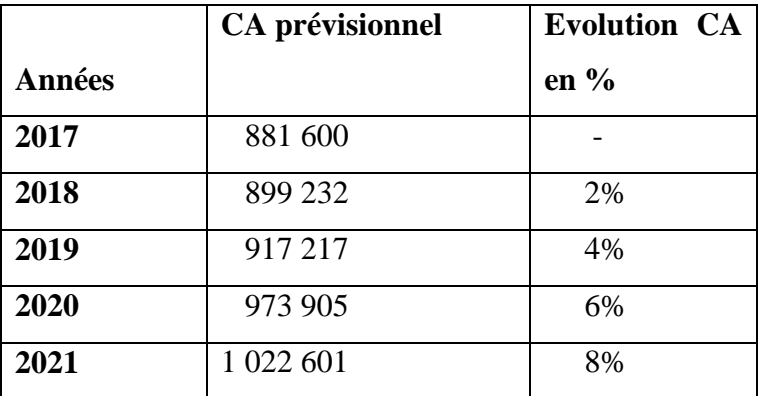

**Source :** Données interne de l'entreprise « ifri ». (voir l'annexe n°07).

On remarque que les prévisions annuelles du chiffre d'affaire attendues du projet sont importantes (le chiffre d'affaire augmente pendant toutes les années). Donc ce qui due à l'augmentation des prix de vente. Cette augmentation du chiffre d'affaire nous montre l'importance du produit SODA sur le marché.

**Figure n°10:** Evolution du chiffre d'affaires prévisionnelles

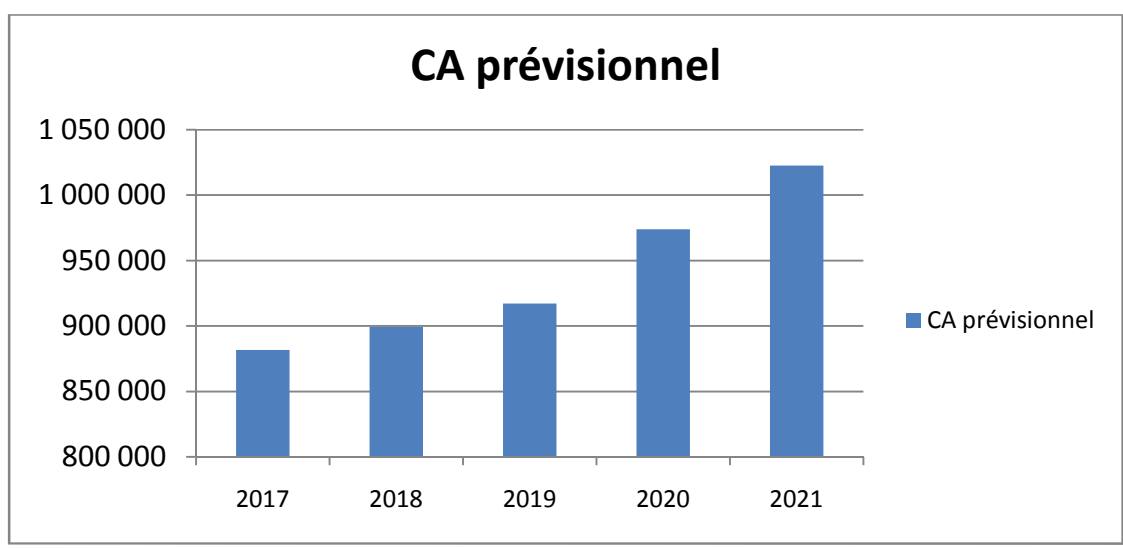

**(Source** : Etablis par nos soins à la base de tableau n°17)

## *3.2.4. Elaboration de l'échéancier d'amortissement*

Selon les informations recueillies auprès de l'entreprise ifri :

- Le coût globale de cet investissement est de 539 959 KDA;
- Les équipements industriels sont amortissable sur 5 ans avec un taux de 20% ;
- Le mode d'amortissement appliqué est l'amortissement linéaire.

L'amortissement des équipements industriels est représenté comme suit :

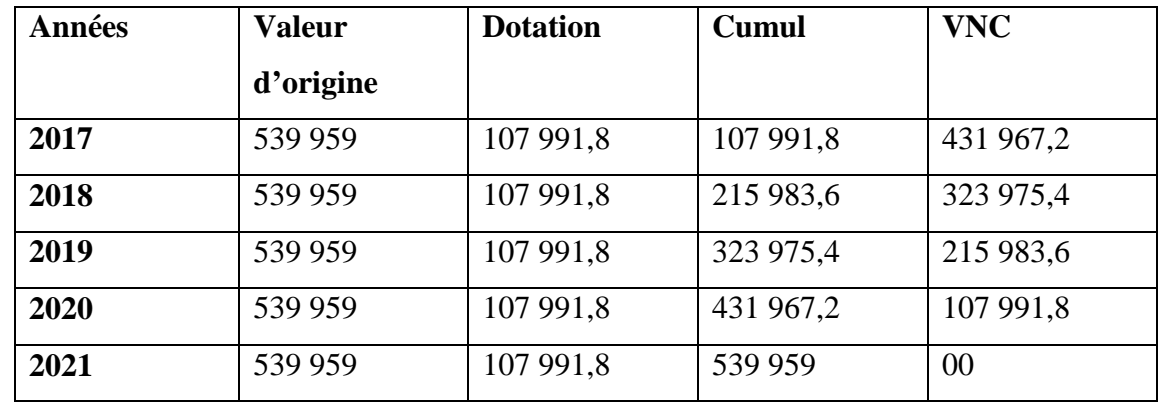

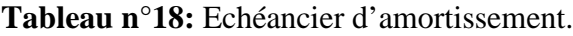

**Unité : KDA**

**Source :** Etablis par nos soins sur la base des données de l'entreprise IBRAHIM & Fils « ifri »

Les calculs nécessaires de ce tableau :

-Dotation  $=$  la valeur brut  $*$  le taux.

-Cumul = dotation de l'année précédente + celle de suivante.

 $-VNC =$  la valeur brut – cumul

De ce tableau on constate, que sur un amortissement constant de l'investissement sur 5 ans, il faudrait prévoir une dotation annuelle aux amortissements de l'ordre de 107 991,8 KDA. Le coût de l'amortissement pour les 5 années d'exploitation sera de 539 959 KDA.

#### *3.2.5. La valeur résiduelle des équipements*

La valeur résiduelle est égale au total des investissements moins le total des amortissements.

**Tableau n°19:** calcul de la valeur résiduelle des équipements

#### **Unité : KDA**

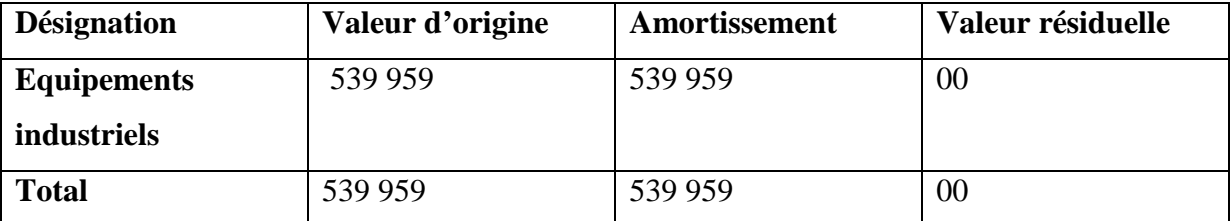

**Source :** Etablis par nos soins sur la base des données de l'entreprise IBRAHIM & Fils « ifri ».

#### *3.2.6. Elaboration du besoin en fonds de roulement et sa variation*

Le besoin en fonds de roulement du projet d'investissement nécessite des besoins liés directement de son cycle d'exploitation, qui est une en proportion du chiffre d'affaire prévisionnel (%CAP).

En effet, l'entreprise « ifri » procède à des prévisions étalées sur 05ans pour exprimer ce besoin. Le BFR prévisionnel de cette entreprise se présente de la manière suivante :

**Tableau n°20:** présentation du besoin en fonds de roulement prévisionnel (BFR).

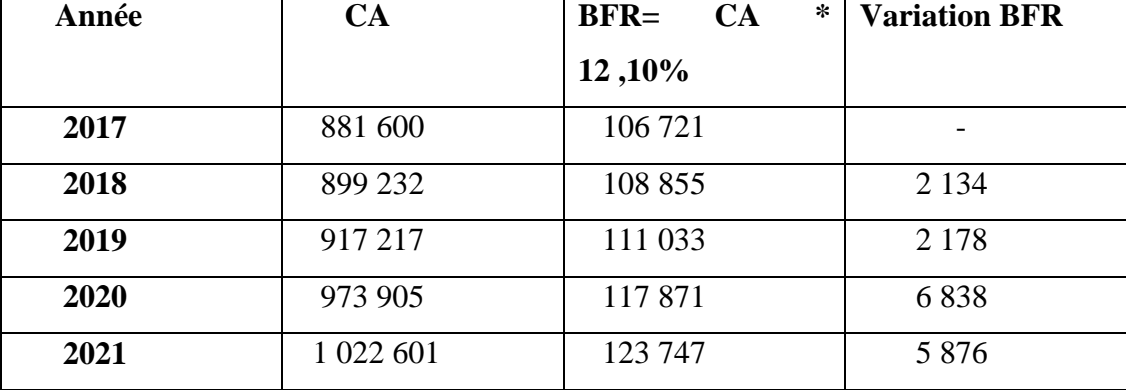

**Unité : KDA**

**Source :** Etablis par nos soins sur la base des donnée de l'entreprise « ifri ».

L'entreprise prévoit un besoin en fonds de roulement qui varie d'une année à une autre selon l'importance de son chiffre d'affaire prévisionnel.

#### **3.3. Calcul et analyse des flux de trésorerie**

Après avoir analysé les coûts des équipements de l'investissement et les estimations de diverses charges d'exploitation, nous passons à la détermination des flux de liquidités.

#### **3.3***.1. Calcul de la capacité d'autofinancement (CAF)*

Avant de déterminer les flux de trésorerie, il est nécessaire de déterminer la capacité d'autofinancement qui peut être générer par ce projet. Nous avons utilisé dans nos calculs le coût de production total qui englobe toutes les charges d'exploitation y compris les dotationsaux amortissements.

**Tableau n°21 :** L'évolution de la CAF

#### **Unité : KDA.**

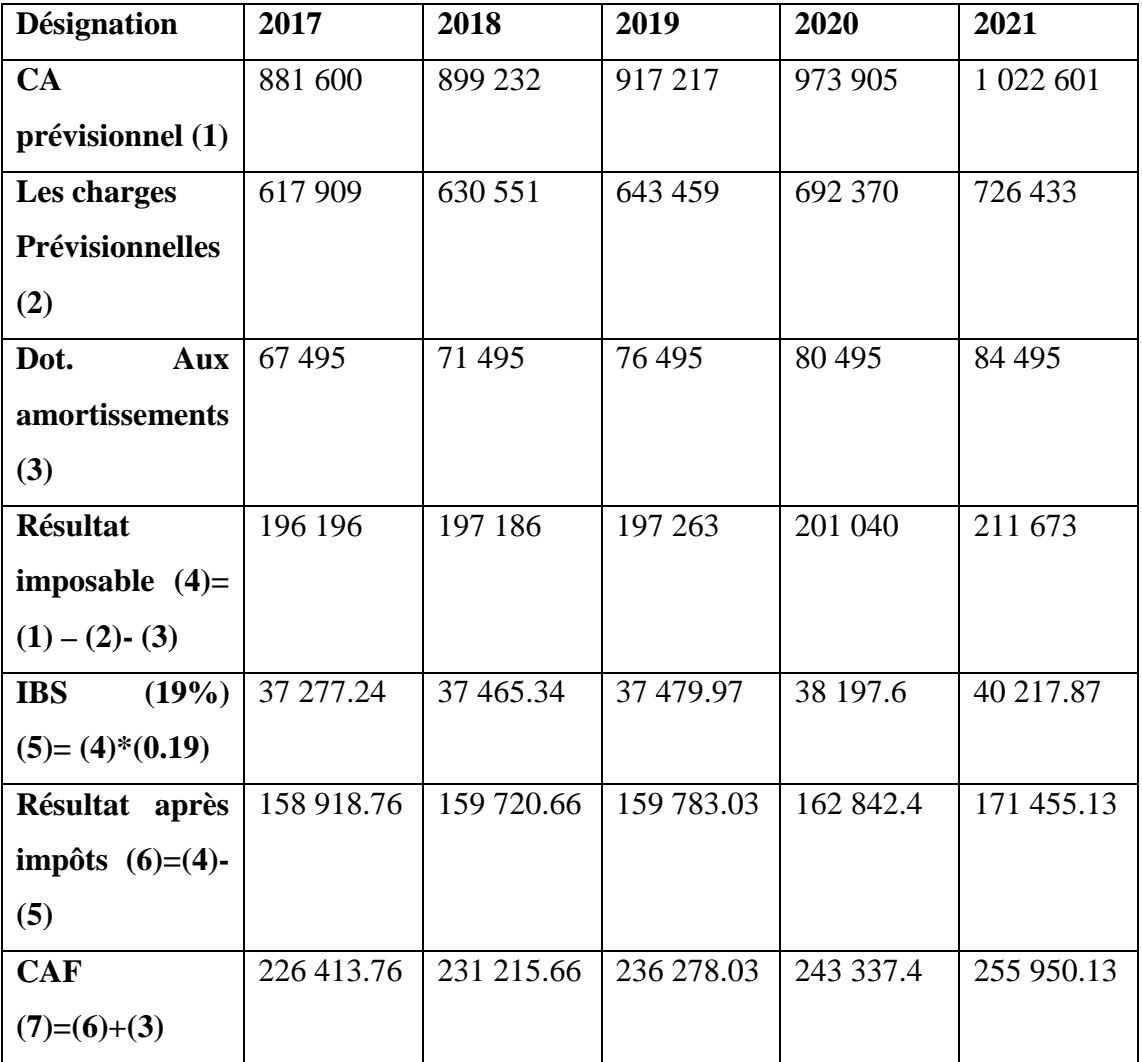

**(Source :** Réalisé par nous-mêmes à partir des données interne de l'entreprise ifri)

Durant les années qui suivent l'extension, une augmentation du résultat net est prévue sur toute la période d'exploitation, ce qui signifie l'évolution de la CAF.

En 2017, l'année de commencement de l'exploitation, l'entreprise perçoit une CAF de 226 413.76 KDA, et elle continue de progresser d'année en année jusqu'à l'obtention d'une valeur maximale de 255 950.13 KDA en 2021.

## *3.3.***2***. Calcul des cash-flows*

L'entreprise IFRI a retenu un taux d'actualisation de 10%. Le calcul des cash-flows se présente comme suit :

**Tableau n°22 :** présentation des cash-flows.

## **Unité : KDA**

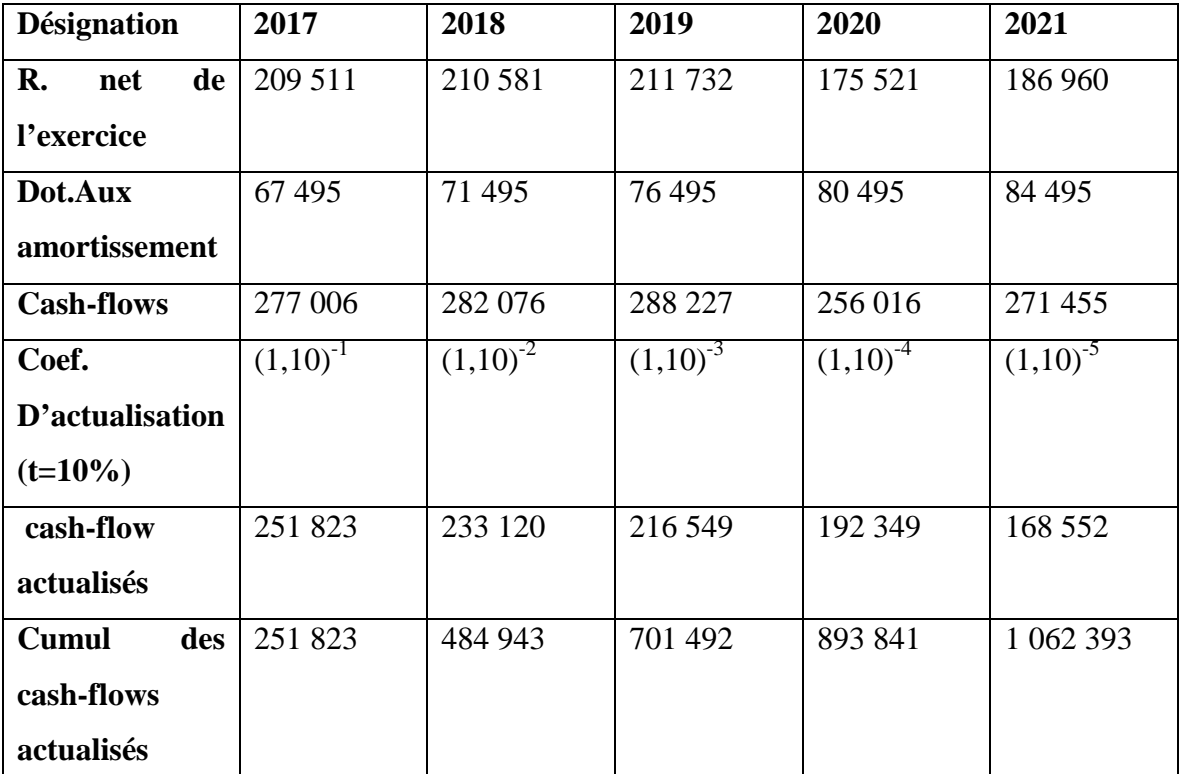

**(Source :** Etablis par nous même à partir des données de l'entreprise.) (voir l'annexe n°07).

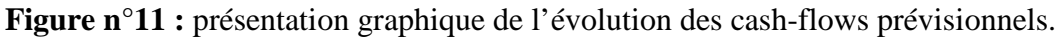

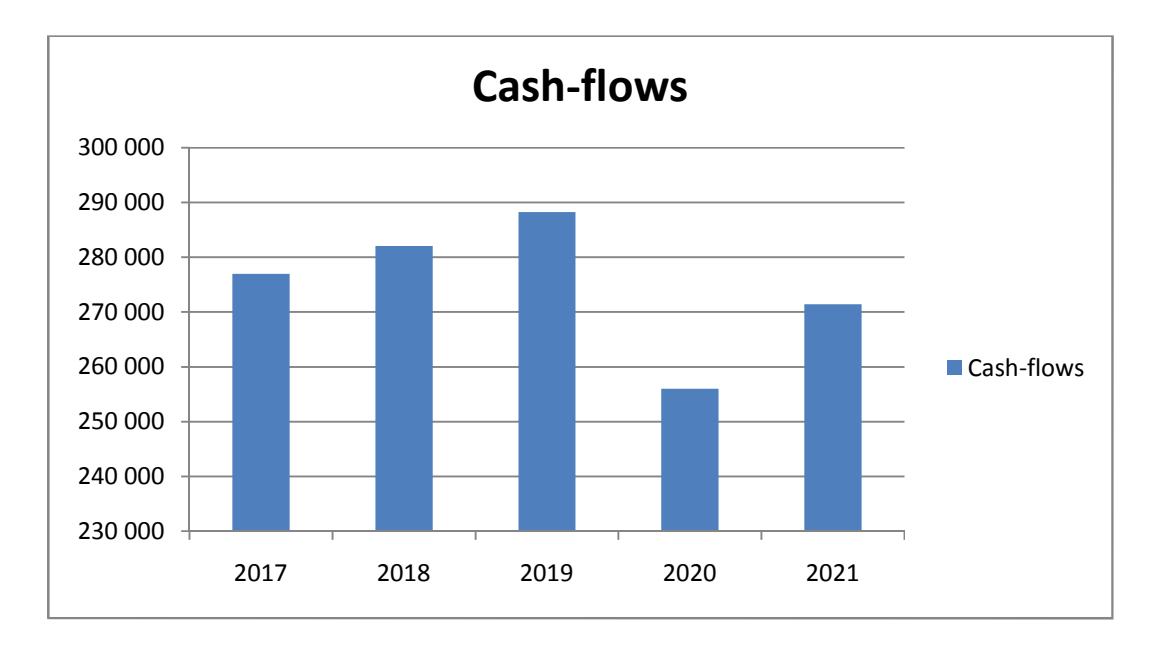

**(Source** : Etablis par nos soins à la base de tableau n°22)

D'après le tableau N°22, les cash-flows augmentent les 3premières années, diminue à la 4<sup>éme</sup> année, puis reprend sa croissance à la 5éme année.

Cette diminution est due au fait que le projet est réalisé dans le cadre de l'ANDI (exonération d'IBS pendant les 3 premières années).

## **3.4. Les critères de rentabilité**

Après avoir établi les instruments de base de l'analyse de la rentabilité, nous procédons à l'application des critères indiquant la rentabilité du projet.

Qui sont : La VAN, TRI, DRCI, IP.

#### *3.4.1. Calcul de la valeur actuelle nette (VAN)*

Après avoir calculé le cumul des cash-flows actualisés, nous allons procéder au calcul de la VAN, en appliquant la formule standard suivante :

 $\mathbf{VAN} = \sum_{n=1}^{n} \mathbf{CF_n} (1+i)^{-n} - \mathbf{I_0}$ 

VAN= 1 062 393 - 539 959 = 522 434

## **VAN= 522 434 KDA**

La valeur actuelle nette de ce projet est positive, cela implique que ce dernier est rentable. Il sera certainement réalisé par l'entreprise.

Ce projet permet de :

- Récupérer le capital investi qui est de 539 959 KDA ;
- Rémunérer les fonds au taux de 10% pendant 5 ans ;
- Dégager un surplus qui correspond à la VAN qui est d'une valeur de : 522 434 KDA.

#### *3.4.2. Calcul de taux de rentabilité interne (TRI)*

C'est le taux pour lequel la valeur actuelle des entrées de trésorerie est égale à la dépense initiale d'investissement. Le calcul de ce critère nécessite l'application de la formule suivante :

$$
I_0 = \sum_{i=1}^n CF(1+t)^{-1}
$$

Il s'agit de déterminer le taux de rentabilité interne, on fait alors des essais successifs. A savoir ces résultats :

| <b>Désignation</b> | 2017    | 2018    | 2019     | 2020    | 2021    |
|--------------------|---------|---------|----------|---------|---------|
| <b>Cash-flows</b>  | 277 006 | 282 076 | 288 227  | 256 016 | 271 455 |
| $T = 41\%$         | 196 458 | 141 882 | 102 820  | 64 772  | 48 708  |
| <b>Cumul</b>       | 196458  | 338 340 | 441 160  | 505 932 | 554 640 |
| $T = 42%$          | 195 075 | 139 891 | 100 663  | 62 967  | 47017   |
| Cumul              | 195 075 | 334 966 | 435 629  | 498 596 | 545 613 |
| $T = 43%$          | 193 710 | 137 941 | 98 5 6 6 | 61 224  | 45 3 96 |
| cumul              | 193 710 | 331 651 | 430 217  | 491 441 | 536837  |

**Tableau n°23 :** Détermination du TRI

**(Source :** Etablis par nous même à partir des données de l'entreprise).

Suite à des essais successifs, nous avons déduit que la VAN s'annule pour un taux compris entre 42% et 43%. Par interpolation linéaire, nous avons parvenu aux résultats suivants :

Pour un taux d'actualisation :

- $t_1 = 42\%$   $\longrightarrow$   $VAN_1 = 5654$
- $t_2 = 43\%$   $\longrightarrow$   $VAN_2 = -3122$

$$
TRI = t_1 + \frac{(t_2 - t_1) * VAN_1}{|VAN_2| + VAN_1}
$$

TRI=  $42+\frac{(43-42)*5654}{3122+5654}$ 

TRI= 42,64%

Le TRI est supérieur au taux d'actualisation qui est de 10%. Ce projet est acceptable tant que le taux d'actualisation retenu est inférieur à 42,64%.

**Figure n°12 :** représentation de la variation de la VAN en fonction du taux d'actualisation.

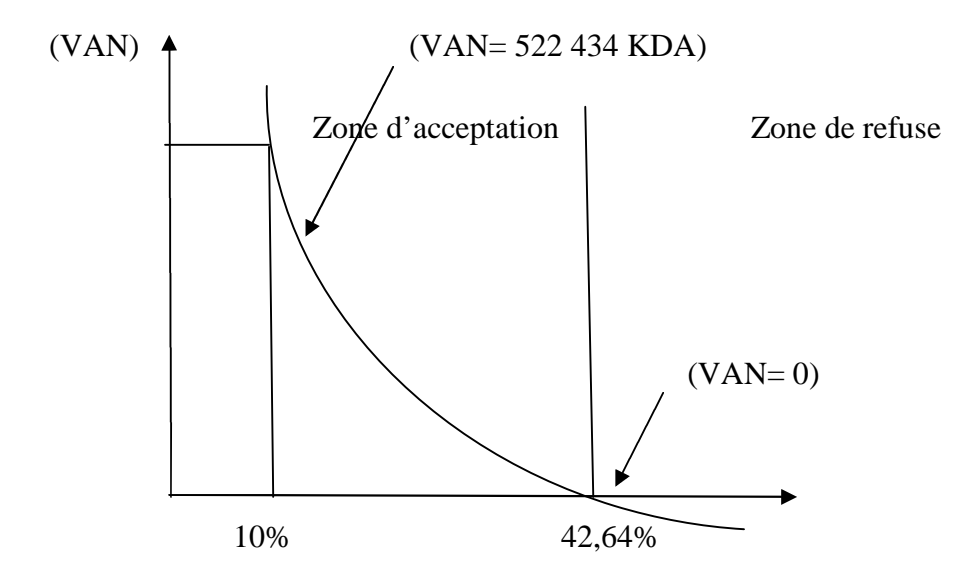

(**Source :** Réaliser par nos soins à partir des données précédentes)

Le graphe représente les VAN en fonction des taux d'actualisation. Nous observons qu'au-dessus de l'axe des abscisses, la VAN est supérieur à 0 et le taux d'actualisation est inférieur au TRI et qu'au-dessous de cet axe la VAN est inférieur à 0 et le taux d'actualisation est supérieur au TRI.

Donc pour que le projet soit rentable l'entreprise doit retenir un taux d'actualisation inférieur au TRI et dans notre cas le taux d'actualisation est de 10%, il est inférieur au TRI qui est de 42,64.

#### *3.4.3. Calcul de délai de récupération du capital investi (DRCI)*

D'après le tableau des cash-flows, le délai de récupération pour ce projet se situe entre ces deux années 2018 et 2019. Par interpolation nous obtenons :

DRCI= année de cumul inférieur +  $\frac{\text{Investissement initial-cumul inferior}}{\text{cumul superior-cumul inferior}}$ 

DRCI=2+ $\frac{539959-484943}{701492-484943}$ 

DRCI= 2.25 années.

DRCI= 2 année, 3 mois.

L'entreprise arrive à récupérer son investissement initial dans un délai de 2 ans et 3 mois. D'après ces calculs, on peut conférer que ce projet est accepté.

La période de remboursement du projet étant courte, ceci limite particulièrement tous les risques liés au projet.

#### *3.4.4. Calcul de l'indice de profitabilité (IP)*

L'indice de profitabilité est aussi appelé indice de rentabilité, ce critère sert à confirmer celui de la VAN, son calcul est le rapport entre la valeur actualisée des flux entrants et sortants (VA) et le montant initial de l'investissement  $(I_0)$ .

 $IP = \frac{\sum_{i=1}^{n} CF(1+t)^{-i}}{I_0}$  $I_{0}$ 

 $IP=\frac{1062393}{539959}$ 

$$
IP=1,97
$$

Ce projet a dégagé un indice de profitabilité de 1,97 millier de dinar, cela signifie que 1 millier de dinar investi rapportera 0.97 millier de Dinard de gain à la fin du projet.

Si on prend l'IP comme un critère d'évaluation, on juge que le projet est rentable. Donc il est acceptable d'investir selon cet indice.

En conclusion, tout au long du stage pratique, nous avons appris que l'entreprise « ifri » suit la plupart des étapes nécessaires pour l'étude d'un projet d'investissement.

A cet effet, nous avons essayé d'évaluer un projet d'extension (SODA en PET) envisagé par l'entreprise, ce qui nous a permis de mettre en pratique les différents critères d'évaluation d'un investissement, à savoir :

- La valeur actuelle nette dégagée par ce projet est acceptable, elle est de 522 434 KDA (supérieure à 0), d'où l'entreprise prendra la décision d'investissement.
- Le taux de rentabilité interne est le taux d'actualisation avec lequel l'entreprise ne soit pas en seuil de perte, ce taux d'actualisation est de 42,64%. Donc l'entreprise est en situation de rentabilité.
- L'entreprise arrive à récupérer son investissement initial au bout de deux ans et 3 mois. Ce laps de temps est suffisamment court ; ce qui nous permet de conclure que l'investissement est acceptable.

 L'indice de profitabilité de ce projet est de 1,97 millier de dinar qui est supérieur à 1 millier de dinar. Donc cette entreprise réalisera des profits et des résultats bénéficiaires.

A partir de cette étude ces critères sont tous favorable à son exécution. Donc le projet est rentable, il permet d'augmenter la valeur de l'entreprise, et qu'elle participe à la création de quinze postes d'emplois. De ce fait, l'entreprise « ifri » n'hésite pas à investir dans ce projet.

Toute entreprise a pour objectif de prospérer, de réaliser des bénéfices et d'accroitre sa part de marché, c'est ainsi que l'investissement reste le moteur de la croissance et un facteur du développement dans l'économie mondiale. Donc, la décision d'investissement est essentielle à la réussite et la pérennité de l'entreprise.

Tout au long de notre stage pratique, nous avons remarqué que les managers de l'entreprise IFRI sont suffisamment formés sur les techniques d'évaluation des projets d'investissement, et cela suite aux différents entretiens réalisés avec le staff directoire (DG, DFC, DG Adjoint) ; ce qui confirme l'hypothèse N°01.

A cet effet, ces managers prennent des décisions suite aux conclusions des études réalisés ; Cela confirme aussi l'hypothèse N°02.

La procédure d'évaluation en matière d'investissement permet une prise de décision judicieuse et optimale, qui suit une analyse préalable, exhaustive et efficace.

Pour le mode de financement rentable, l'entreprise doit choisir celui qui est adéquat avec ses capacités financières, et ce par une analyse minutieuse de chaque type de financement possible et aussi après avoir déterminé le budget nécessaire pour l'investissement.

En vue de clarifier quelques concepts clés et pour mettre en pratique les différents critères d'évaluation de projet d'investissement, et aussi pour compléter la partie théorique de ce travail, on a effectué un stage pratique au sein du SARL IBRAHIM et Fils « ifri » qui nous a amenées à étudier un projet d'extension qui porte sur la réalisation d'une unité d'embouteillage SODA en PET ; ce qui a permis d'aboutir aux conclusions suivantes.

- L'entreprise « ifri » s'est basée sur une étude technico-économique portant sur l'identification du projet et l'analyse du marché, et sur une évaluation financière qui sert à estimer la rentabilité du projet en s'appuyant sur les critères de rentabilité.
- Le calcul des critères usuels de rentabilité dans un avenir certain confirme la rentabilité du projet de fabrication de la SODA en PET.

Les critères mis en place ont approuvé les résultats qui suivent :

 La valeur actuelle nette (VAN) est très importante ; ce projet permet de récupérer le montant de l'investissement initial et de dégager un surplus qui s'élève à 522 434 KDA ;

- Le délai de récupération du capital investi (DRCI) est court, ce projet arrivera à récupérer le montant engagé avant l'échéance qui est de 2 années et 3 mois ;
- L'indice de profitabilité (IP) nous confirme l'opportunité d'investir dans ce projet, selon cet indice, chaque dinar investi rapportera à l'entreprise 0.97 millier de Dinard ;
- Le taux de rentabilité interne (TRI) de 42,64%, est supérieur au taux d'actualisation choisi par l'entreprise qui est de 10%, signifie que ce projet est rentable.

A cet effet, la décision de mettre en place ce projet est une bonne décision pour l'entreprise ce qui permet d'atteindre les objectifs envisagés.

Concernant les modalités de financement, l'entreprise a financé une partie du projet, à savoir 15% du montant globale par ses propres moyens. Le reste du montant global a été couvert par un emprunt bancaire.

En considérant tous les éléments cités, nous confirmons nos hypothèses, en conjuguant le stage pratique et la théorie. Nous avons pu en tirer profit et avoir une idée sur le domaine professionnel et d'accomplir nos acquis théoriques par une expérience pratique.

Enfin, avant que l'entreprise lance son projet d'investissement, elle doit d'abord faire une étude détaillée sur l'analyse des risques liés au projet et l'aspect d'autofinancement, ainsi que l'évaluation financière de la rentabilité de projet, en utilisant des critères d'évaluation comme référence de sélection, pour une prise de décision pertinente.

## **Bibliographie**

#### **Ouvrages**

1. BALLAND. S, BOUVIER. (A-M), « Management des entreprises », Edition DUNOD, paris, 2009.

2. BANCEL. F, RICHARD. A, « Les choix d'investissement », Edition Economica, Paris, 2002.

- 3. BENAIBOUCHE. M, « La comptabilité des sociétés », Edition OPU, Alger, 2008.
- 4. BERNET-ROLLAND. L, « Principe de technique bancaire », Edition DUNOD, 25éme édition, Paris, 2008.
- 5. BLAID. C, « Concepts clés du marketing », Edition pages blues international, Alger, 2008.
- 6. BOUGHABA. A, « Analyse et évaluation des projets », Edition Berti, Alger, 2005.
- 7. BRIDIER. M et MICHAILOF. S, « Guide pratique d'analyse de projet », Edition Economica, Paris, 1995.
- 8. CRISSOS. J et GILLET. R, « Décision d'investissement », Edition Dareios, Paris, 2003.
- 9. CONSO. P et HEMICI.F, « Gestion financière de l'entreprise », Edition DUNOD, 9 èmeédition, Paris, 1999.
- 10. CYRILLE. M, « Procédures de choix d'investissement », Edition Deboeck, Université de bordeaux, Paris, 2009.
- 11. GARDES. N, « Finance d'entreprise », Edition Organisation, Paris, 2006.
- 12. GEORGE. L, « Mini manuelle de finance d'entreprise », Edition Dunod, Paris, 2010.
- 13. GERRABE. M, « Ingénierie de l'évaluation économique », Edition Ellipeses, Paris, 1994.
- 14. GINGELIER. E, « Les décisions d'investissement », Edition Nathan, Paris, 1998.
- 15. HOUDAYER. R**,** « Evaluation financière des projets », 2éme édition, économica, Paris, 1999.
- 16. KOEHL. J, « Les choix d'investissement », Edition Dunod, Paris, 2003.
- 17. LASARY, « Evaluation et financement de projet », Edition Berti,  $2^{eme}$  édition, Alger, 2005.
- 18. MOURGUES. N, « L'évaluation des investissements », Edition Economica, Paris, 1995.
- 19. SIMON. R et TRABELSI. M, « Préparer et défendre un projet d'investissement », Edition Economica, Paris, 2005.
- 20. TAVERDET-POPILEK. Nathalie, « Guide du choix d'investissement », Edition d'organisation, Paris, 2006.
- 21. THAUVRON. A « Les choix d'investissement », Edition Thèque, Paris, 2003.

## **Internet**

WWW.blog-gestion-de-projet.com

WWW.surfeco21.com

WWW.maxicours.com

## **Liste des tableaux**

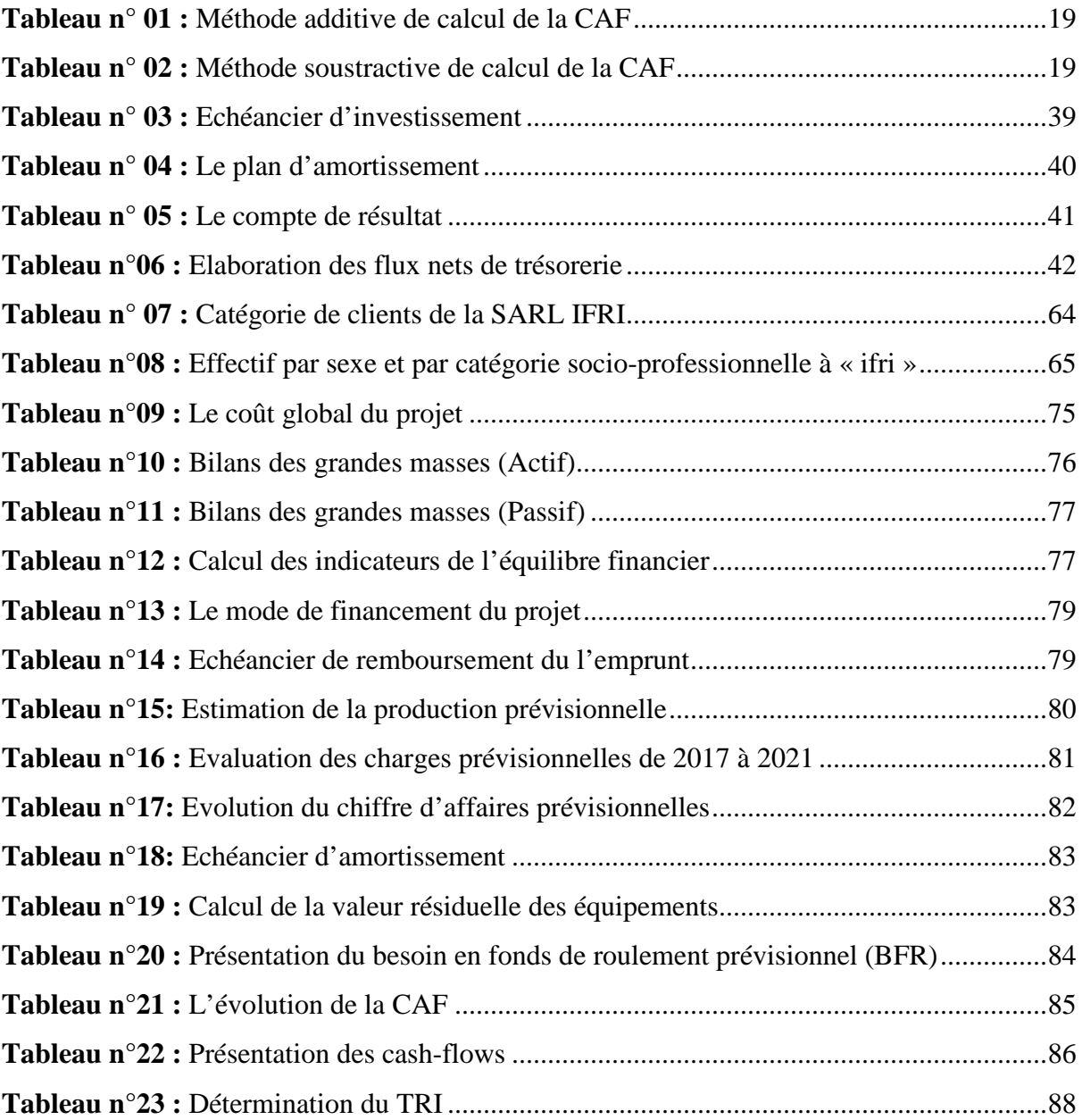

# **Liste des figures**

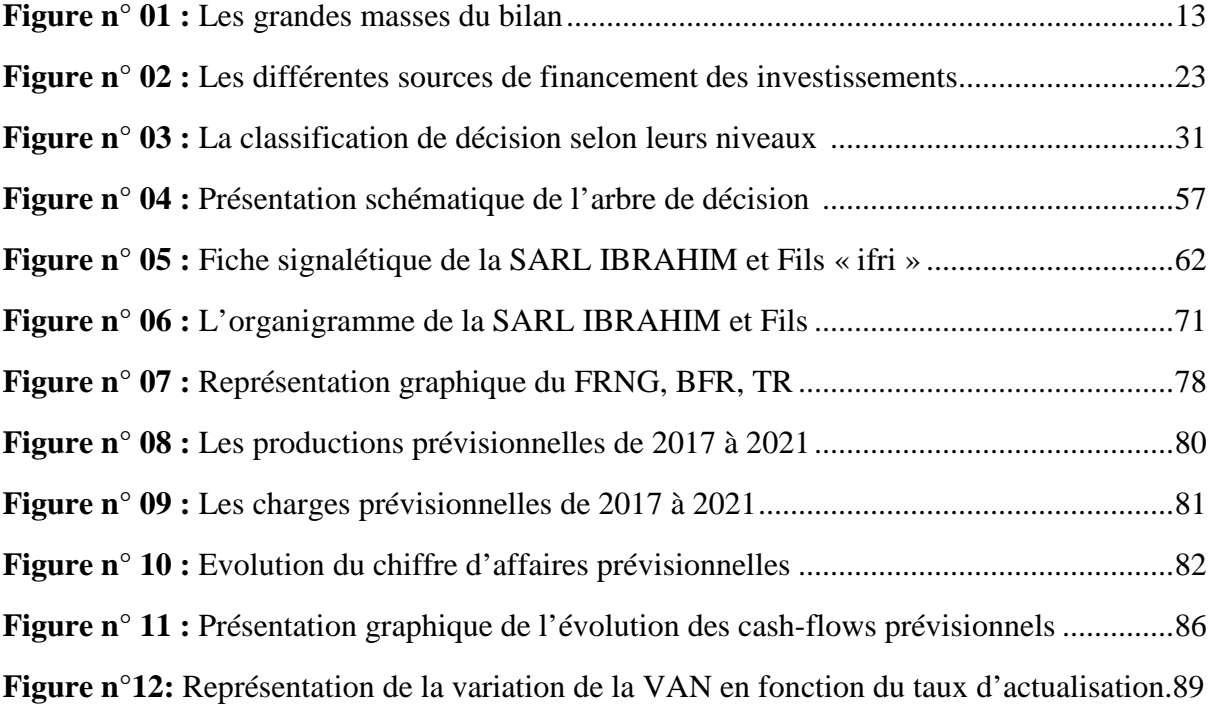

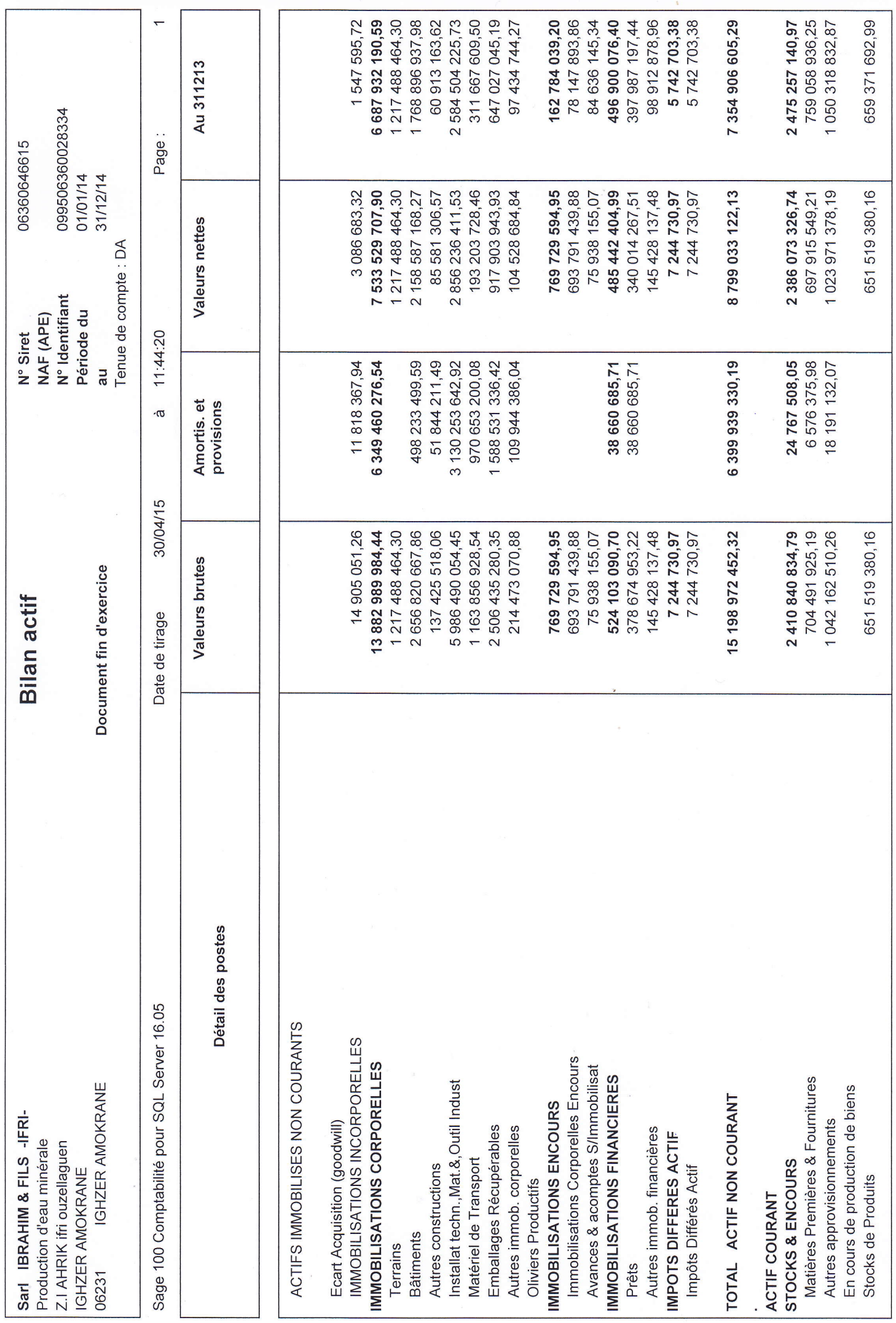

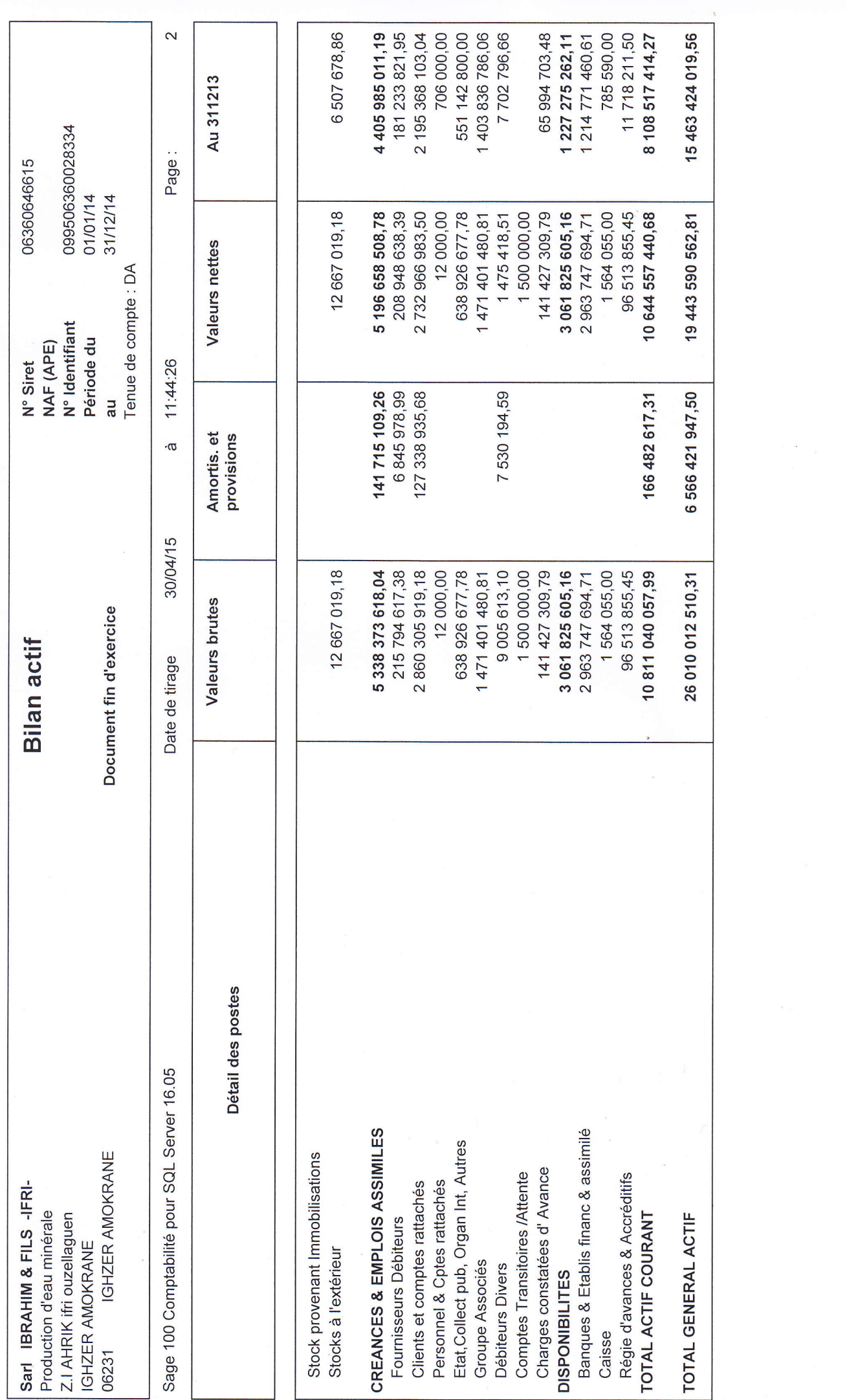

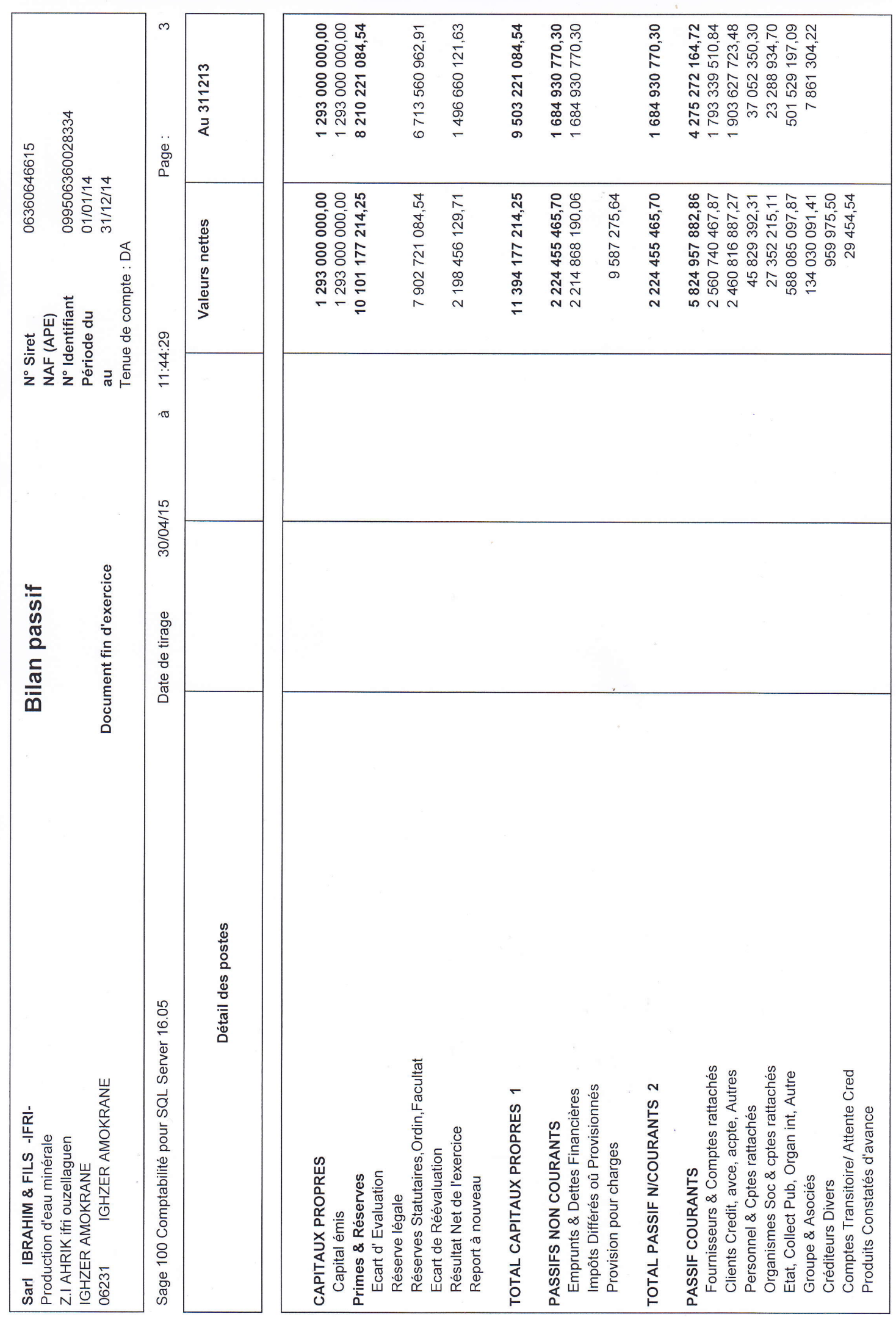
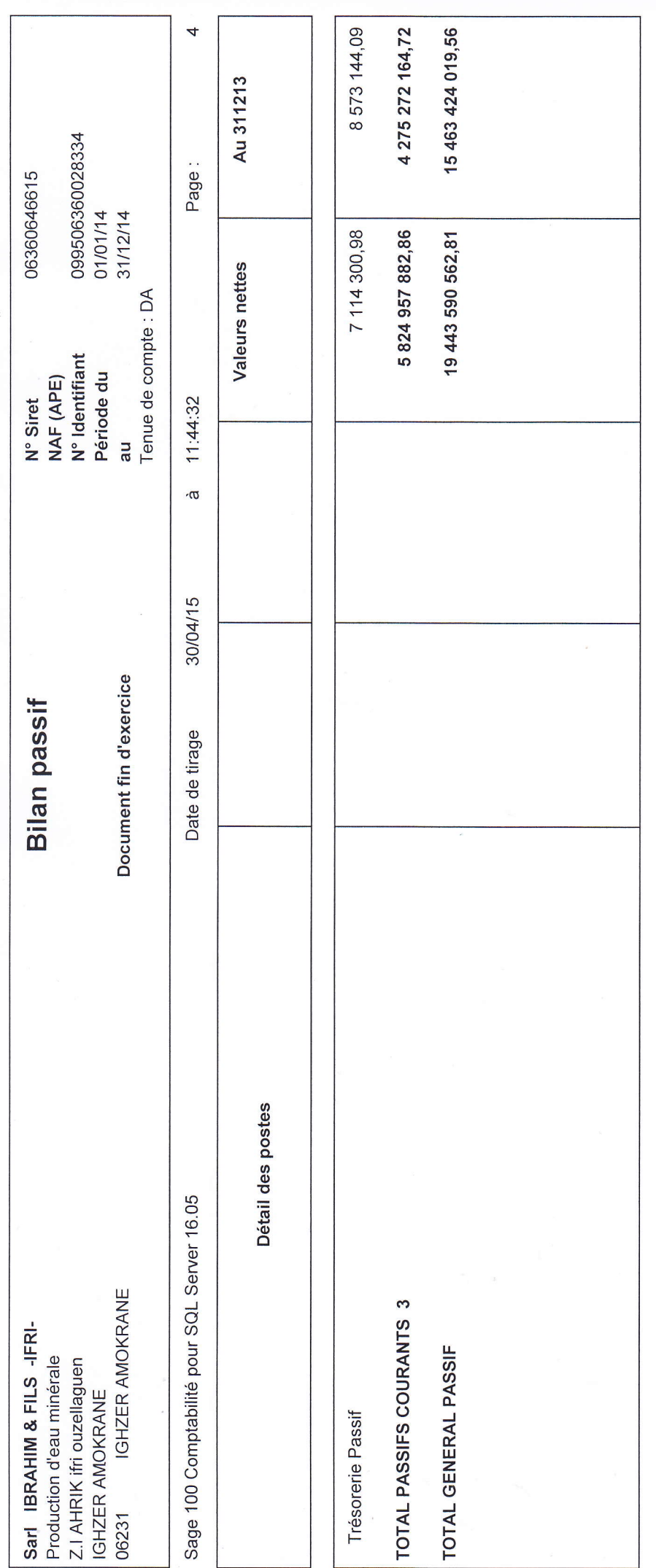

 $\label{eq:1} \begin{aligned} u_{\alpha} & = w^{\alpha} \qquad \qquad u_{\alpha} \end{aligned}$ 

 $\mathbf{x}_{\text{max}}$ 

 $\hat{\mathbf{x}}$ 

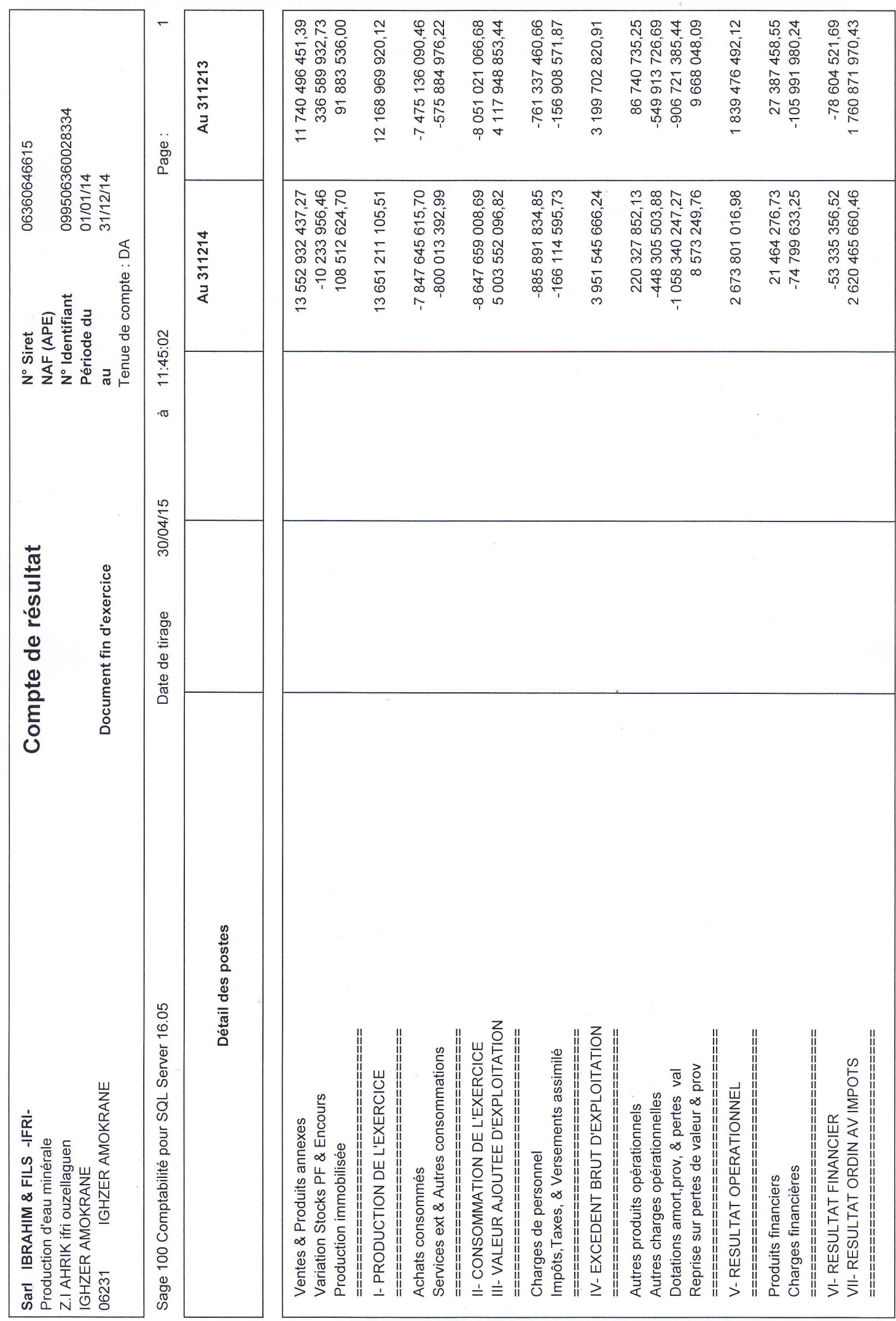

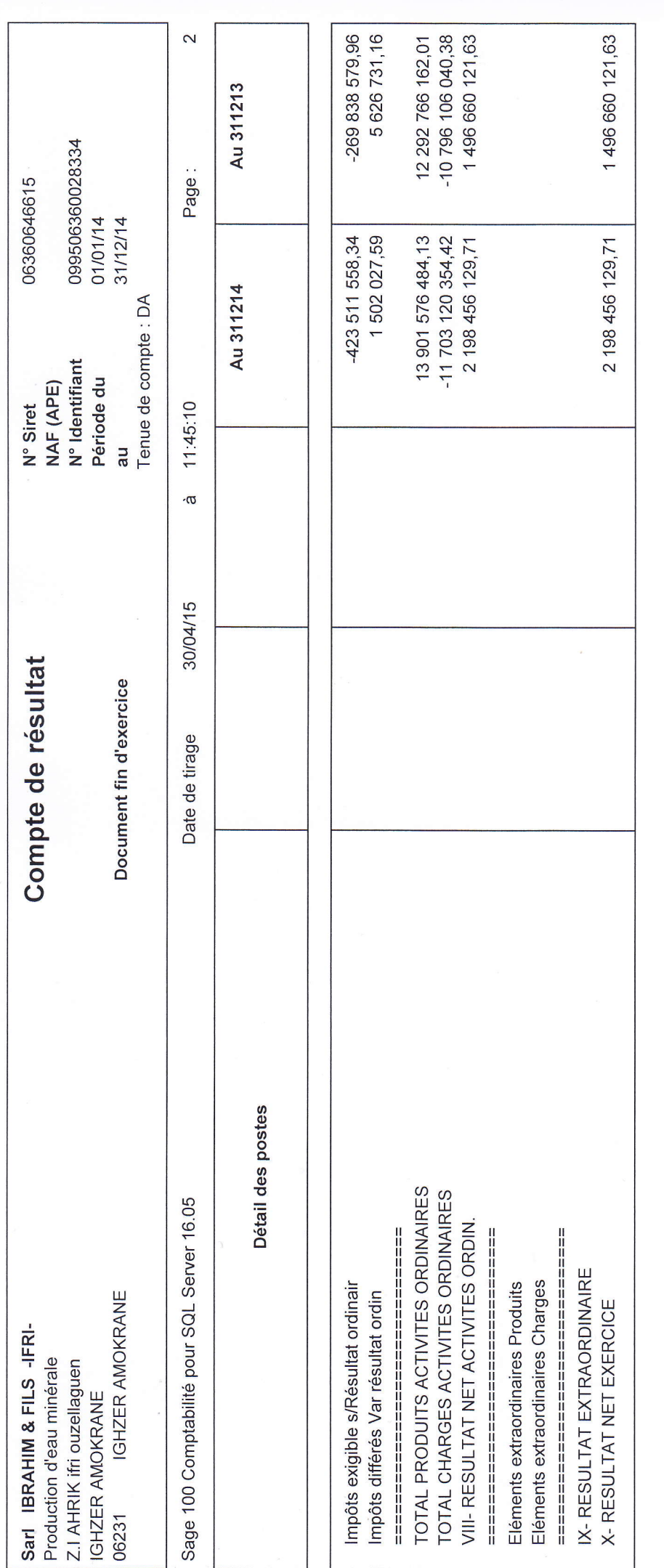

 $\sim 8$  .

 $\mathcal{U}$ 

 $\tilde{\mathbf{x}}$ 

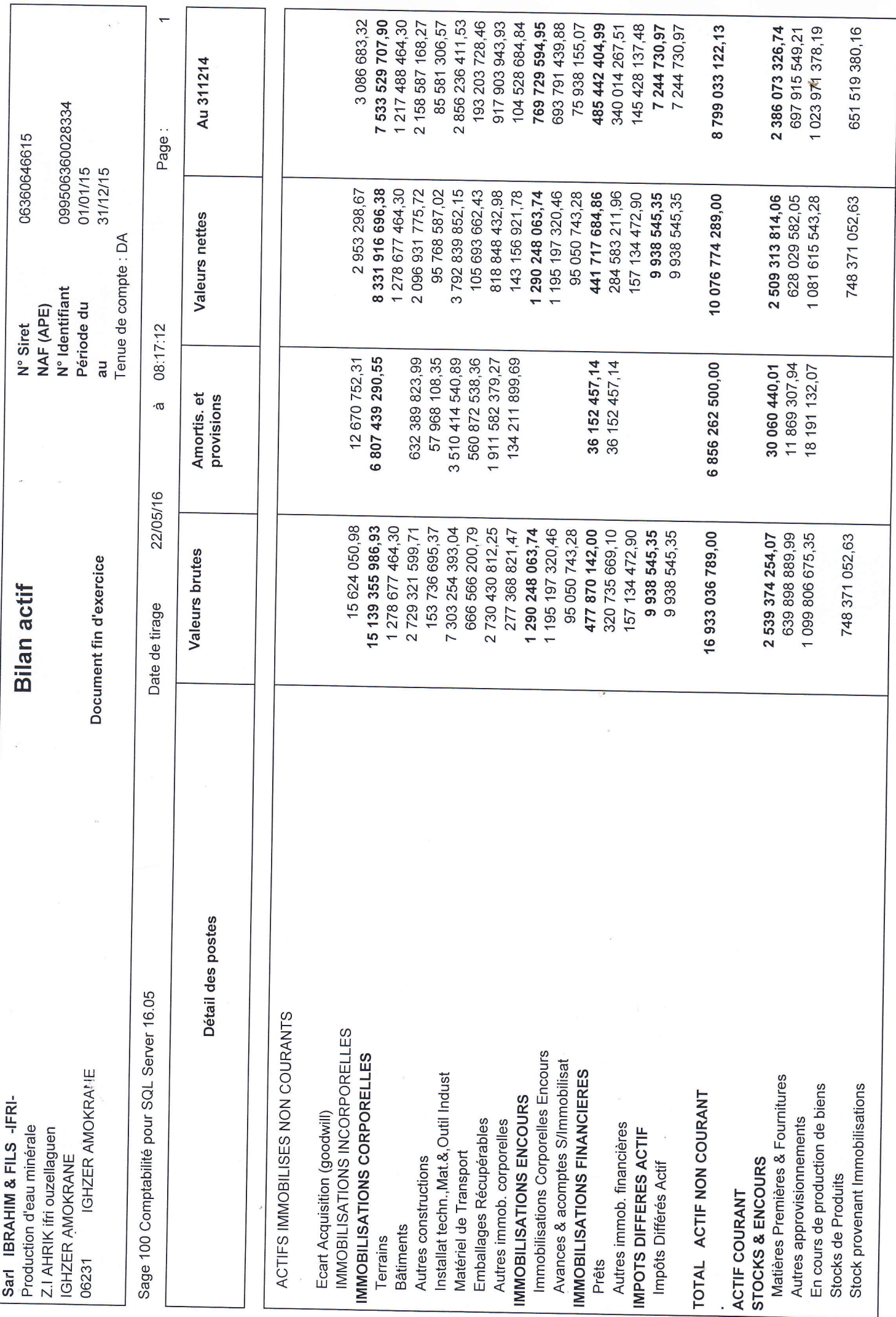

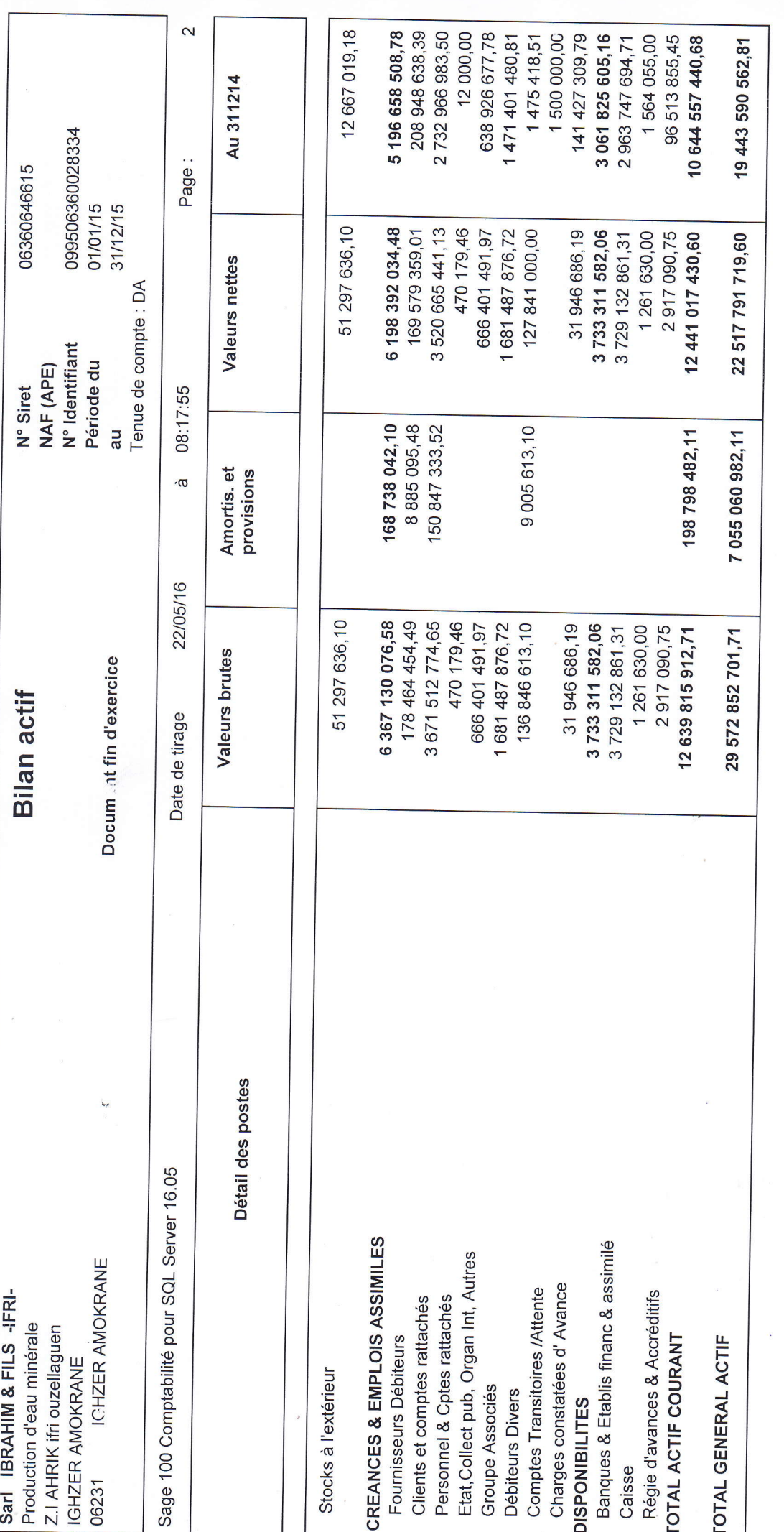

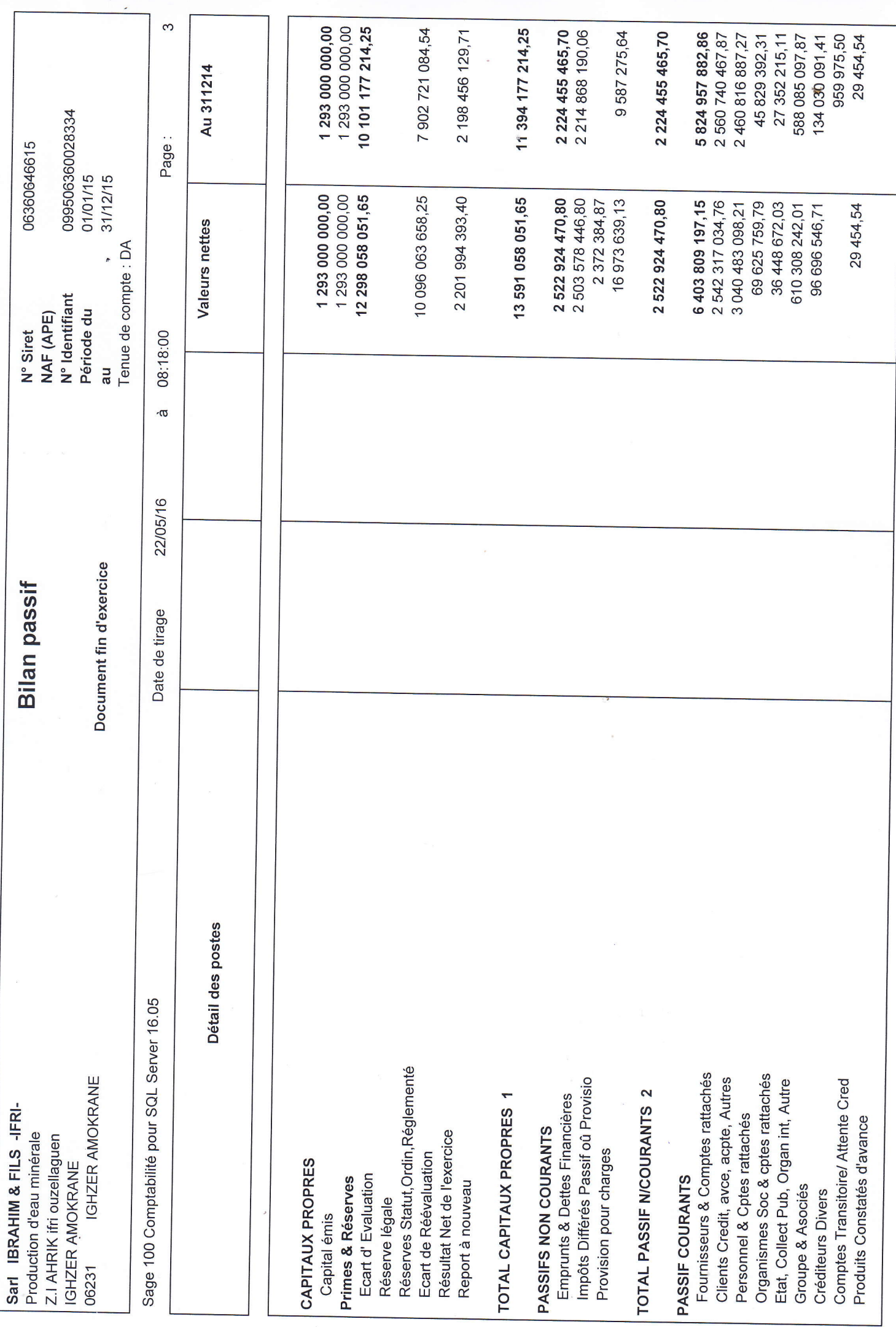

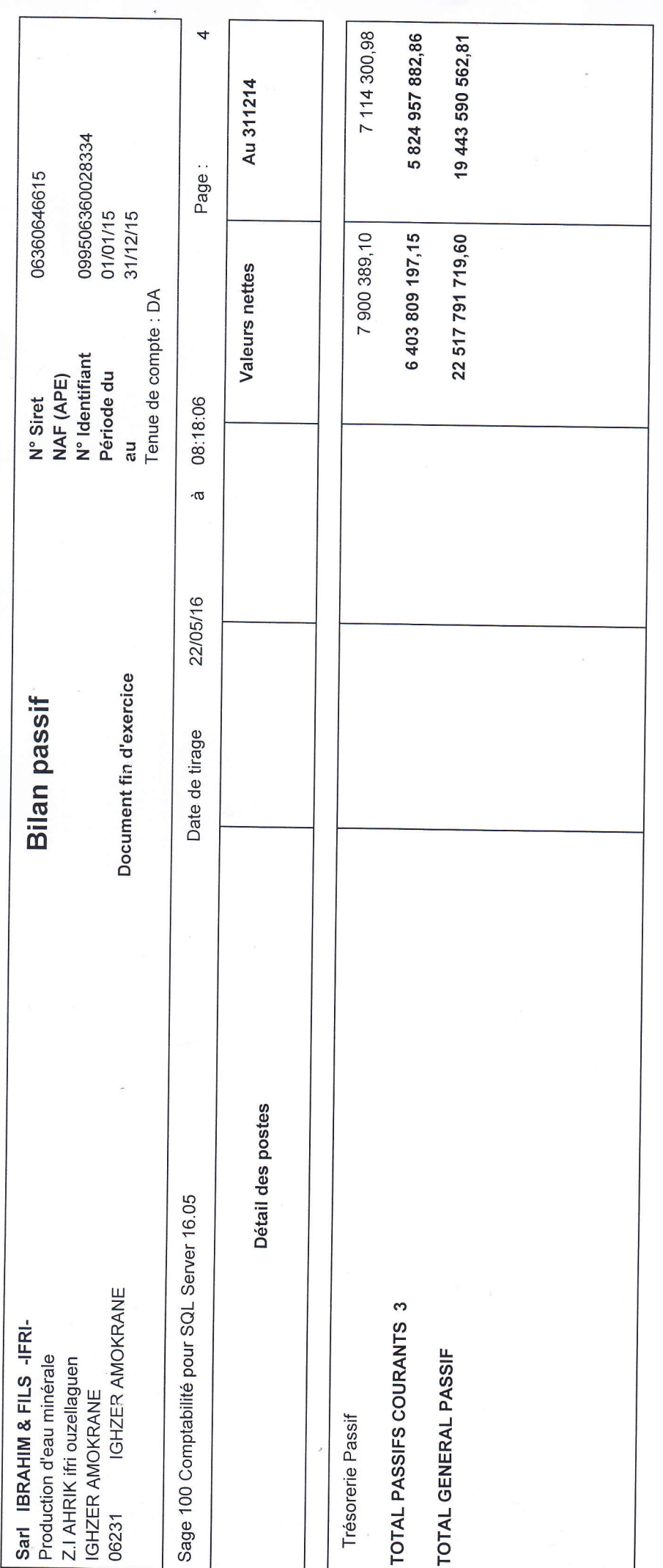

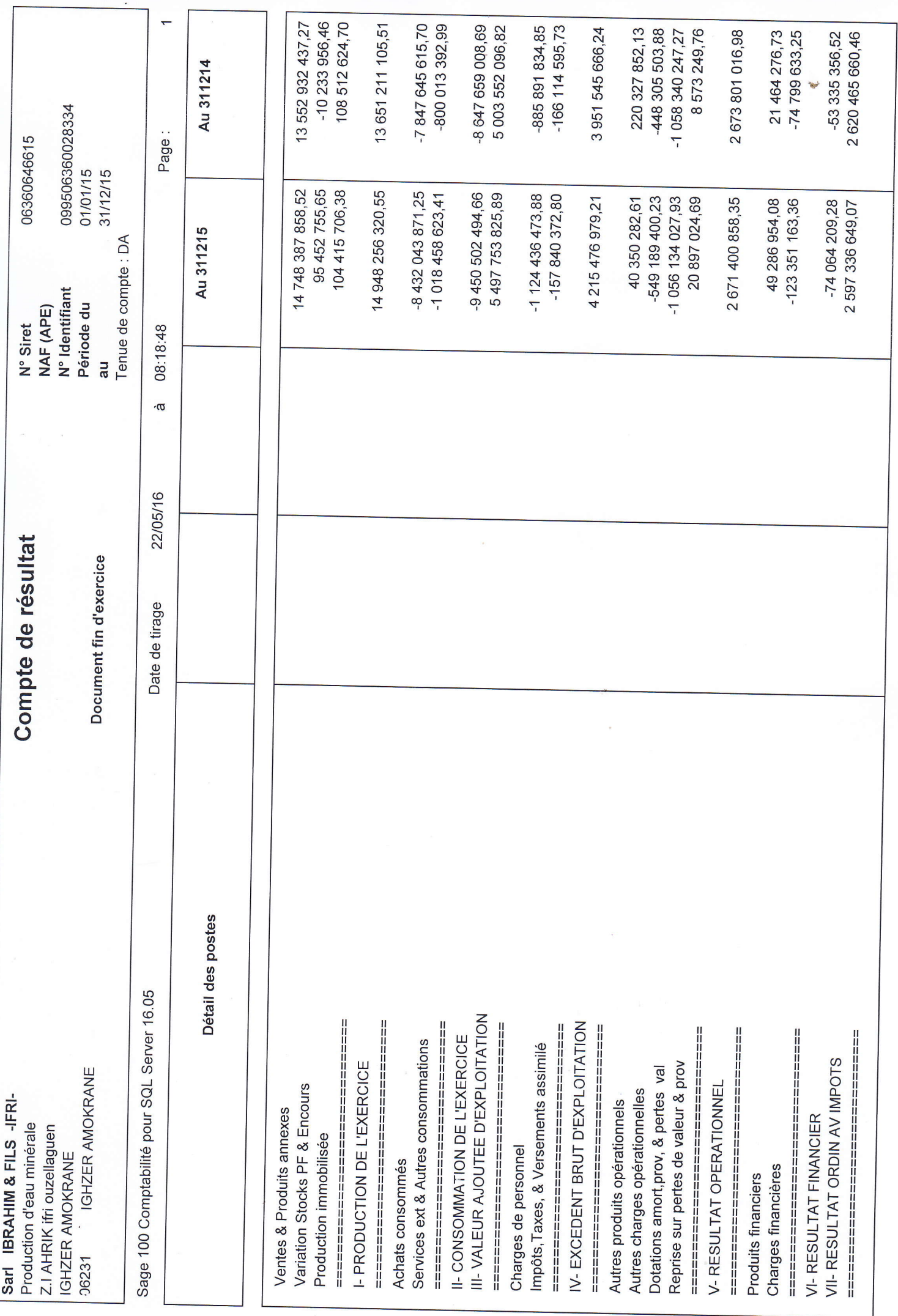

 $\mathbb{G}$ 

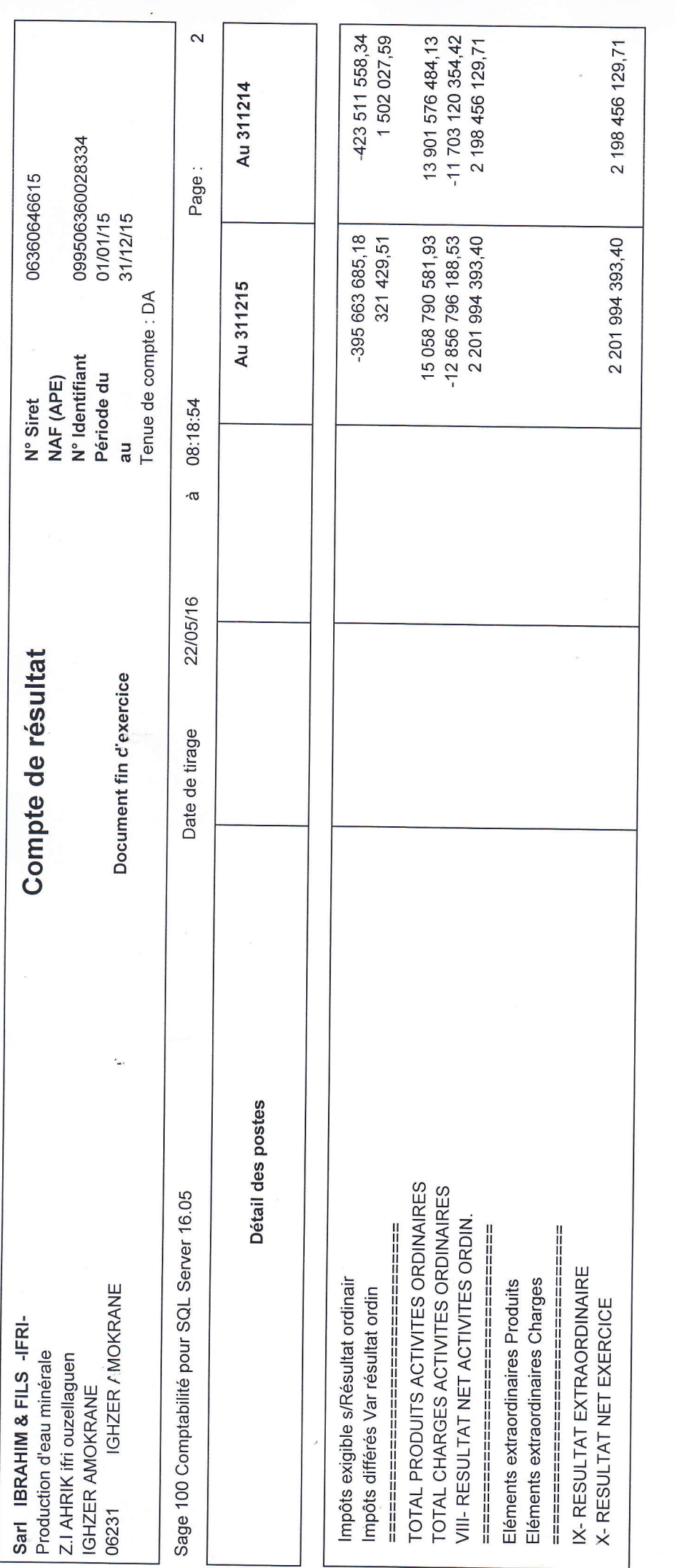

 $\mathbb{R}^2$ 

 $\mathcal{S}$ 

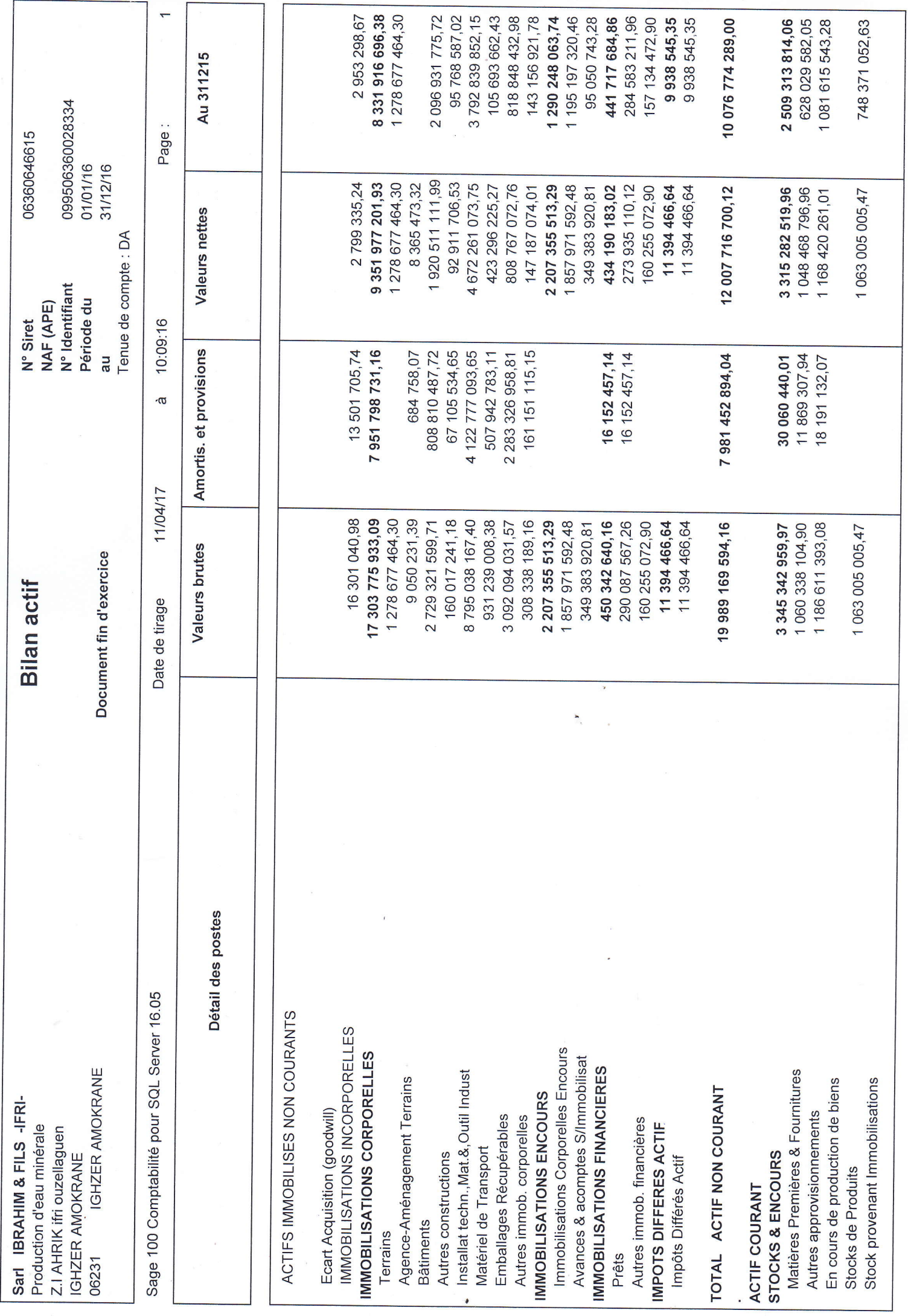

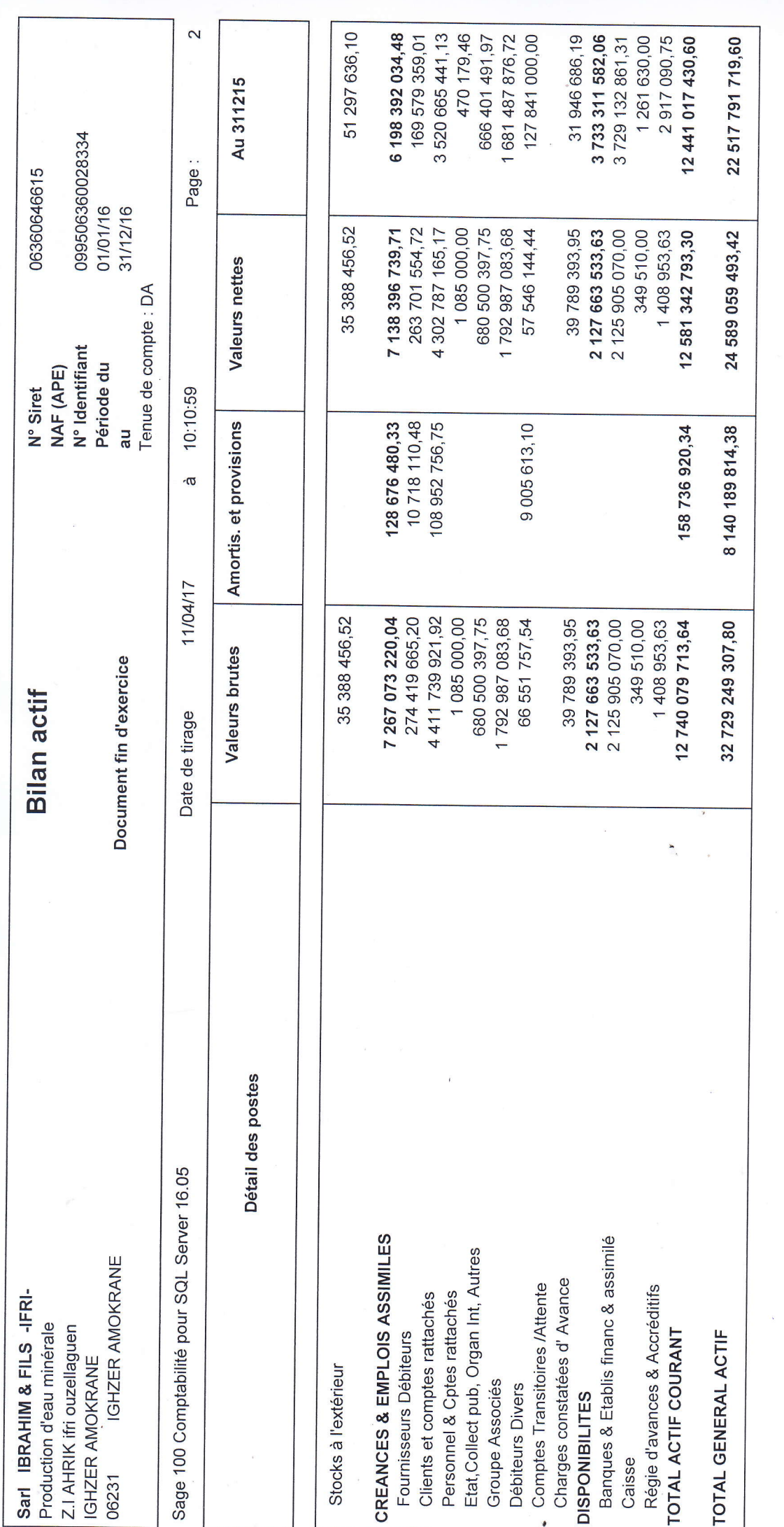

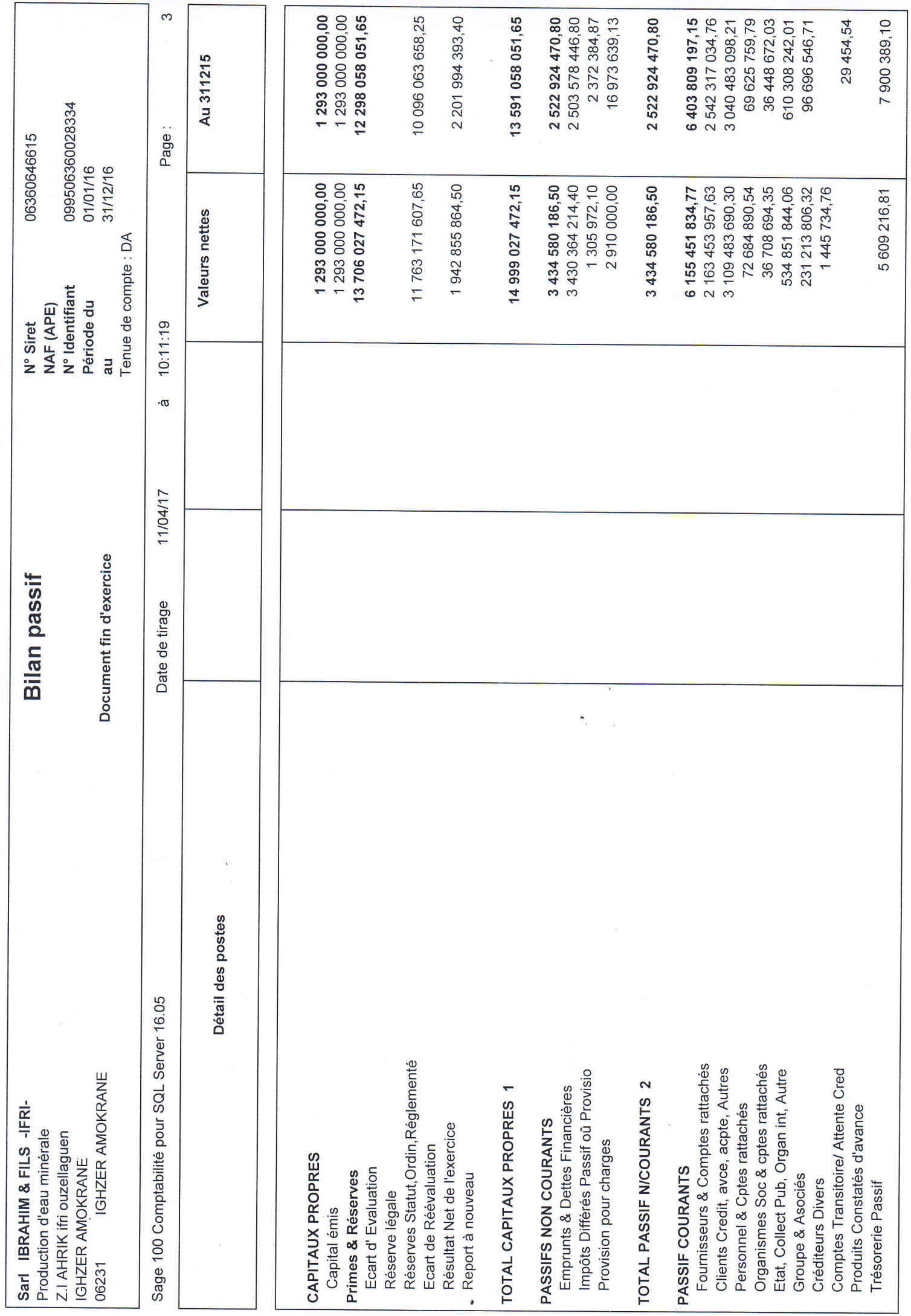

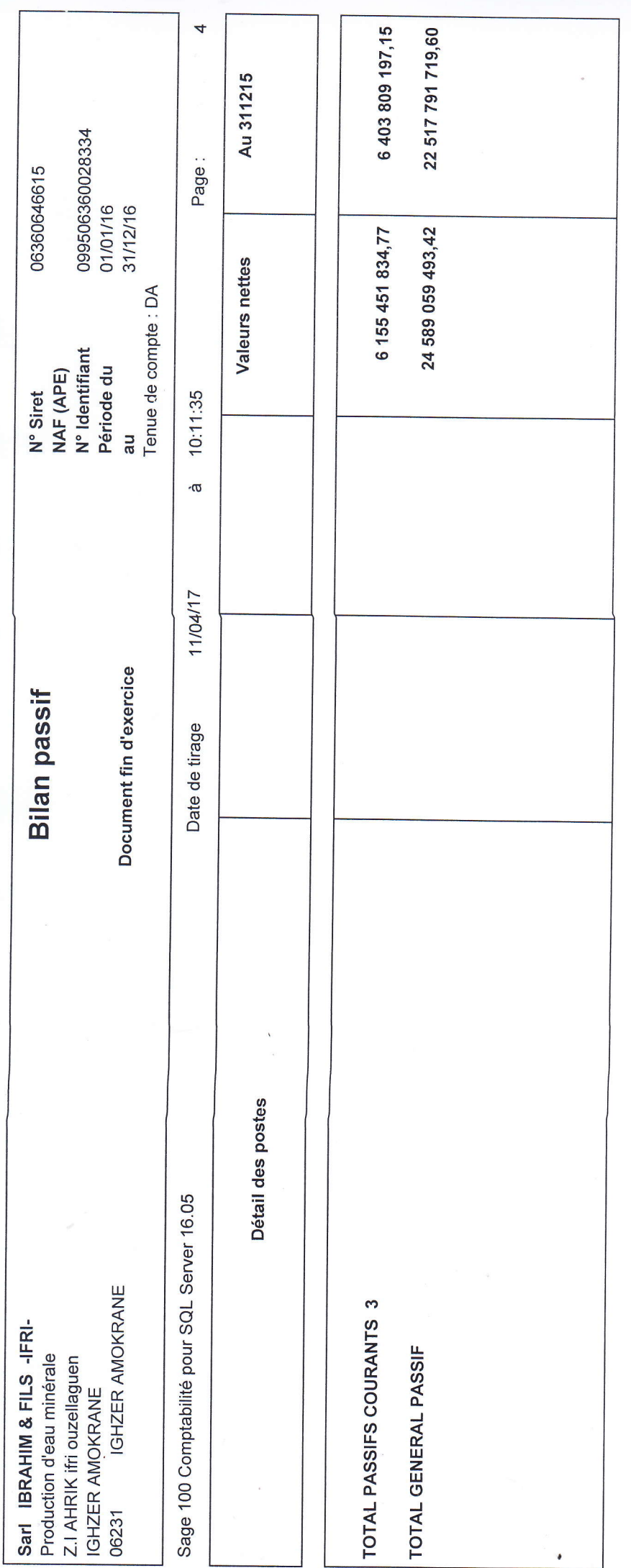

 $\sim 20$  $\begin{array}{ccccc} \bullet & & & & \\ & \bullet & & & \\ & \bullet & & & \bullet \end{array}$ 

 $\label{eq:1.1} \begin{array}{ll} \mathbf{X} & \mathbf{X} & \mathbf{X} \\ \mathbf{X} & \mathbf{X} & \mathbf{X} \\ \mathbf{X} & \mathbf{X} & \mathbf{X} \\ \mathbf{X} & \mathbf{X} & \mathbf{X} \\ \mathbf{X} & \mathbf{X} & \mathbf{X} \\ \mathbf{X} & \mathbf{X} & \mathbf{X} \\ \mathbf{X} & \mathbf{X} & \mathbf{X} \\ \mathbf{X} & \mathbf{X} & \mathbf{X} \\ \mathbf{X} & \mathbf{X} & \mathbf{X} \\ \mathbf{X} & \mathbf{X} & \$ 

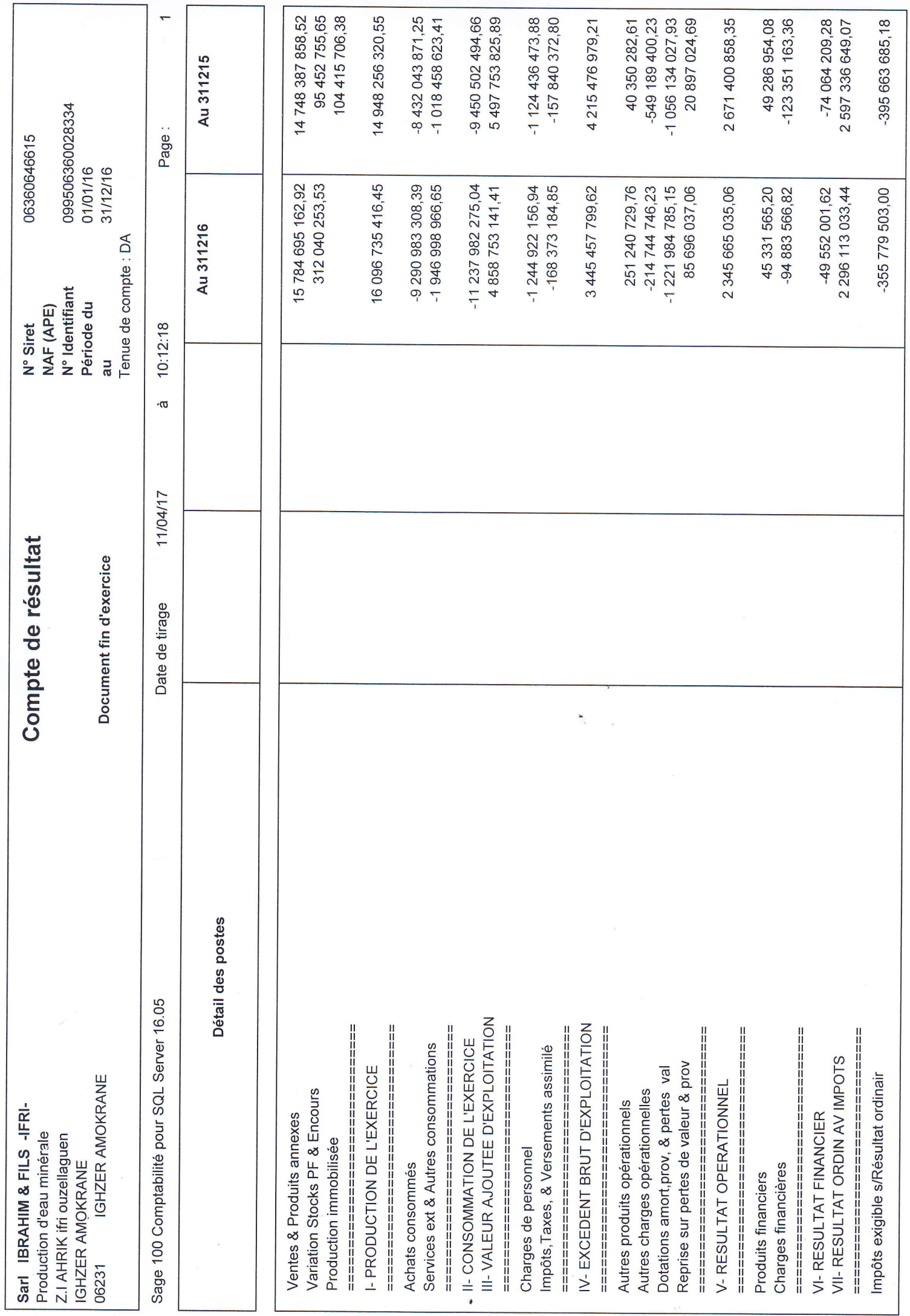

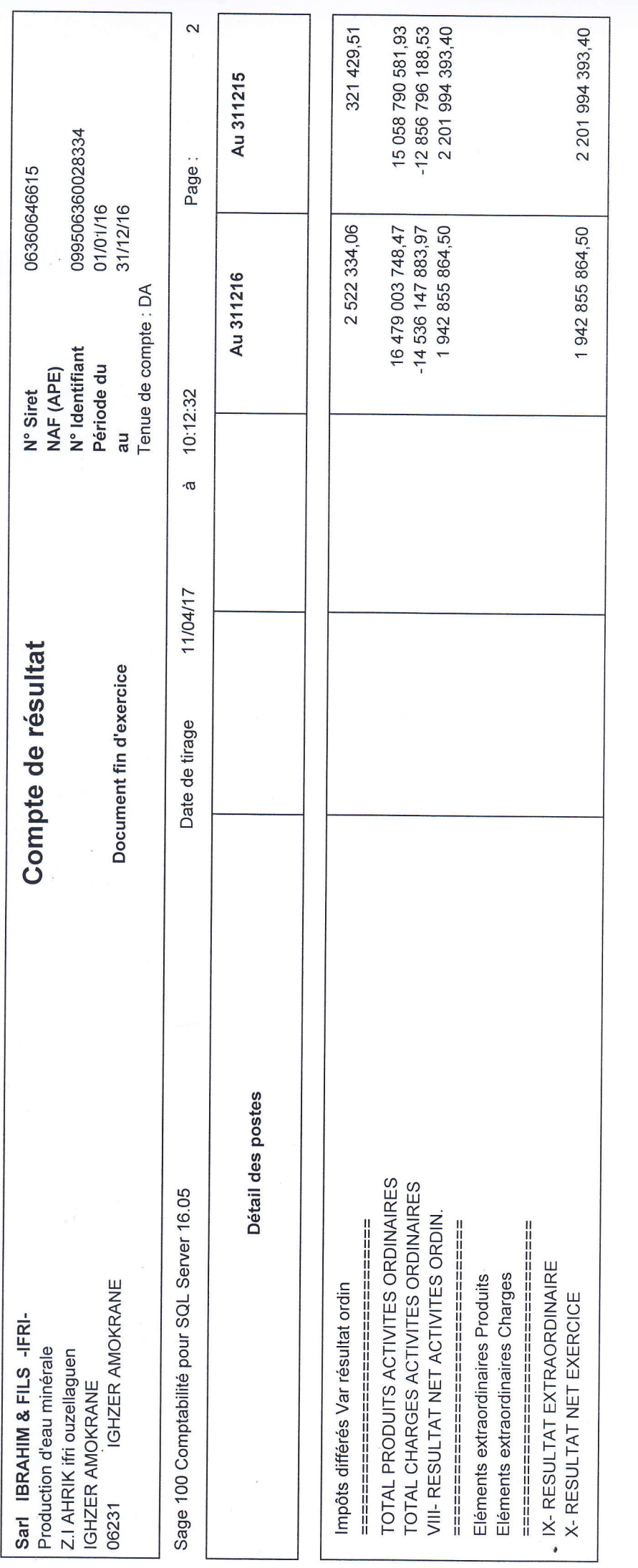

 $\label{eq:2.1} \mathcal{F}_{\mathcal{A}}(t) = \mathcal{F}_{\mathcal{A}}(t)$ 

 $\label{eq:1.1} \begin{array}{ll} \mathcal{L}_{\mathcal{A}}(\mathcal{A}) & \mathcal{L}_{\mathcal{A}}(\mathcal{A}) & \mathcal{L}_{\mathcal{A}}(\mathcal{A}) & \mathcal{L}_{\mathcal{A}}(\mathcal{A}) & \mathcal{L}_{\mathcal{A}}(\mathcal{A}) & \mathcal{L}_{\mathcal{A}}(\mathcal{A}) & \mathcal{L}_{\mathcal{A}}(\mathcal{A}) & \mathcal{L}_{\mathcal{A}}(\mathcal{A}) & \mathcal{L}_{\mathcal{A}}(\mathcal{A}) & \mathcal{L}_{\mathcal{A}}(\mathcal{A}) & \mathcal{L}_{\mathcal{A}}(\math$ 

 $\mathcal{S}^{(1)}$ 

 $\mathbf{A}=\mathbf{A}$ 

# **Table des matières**

**Liste des abréviations**

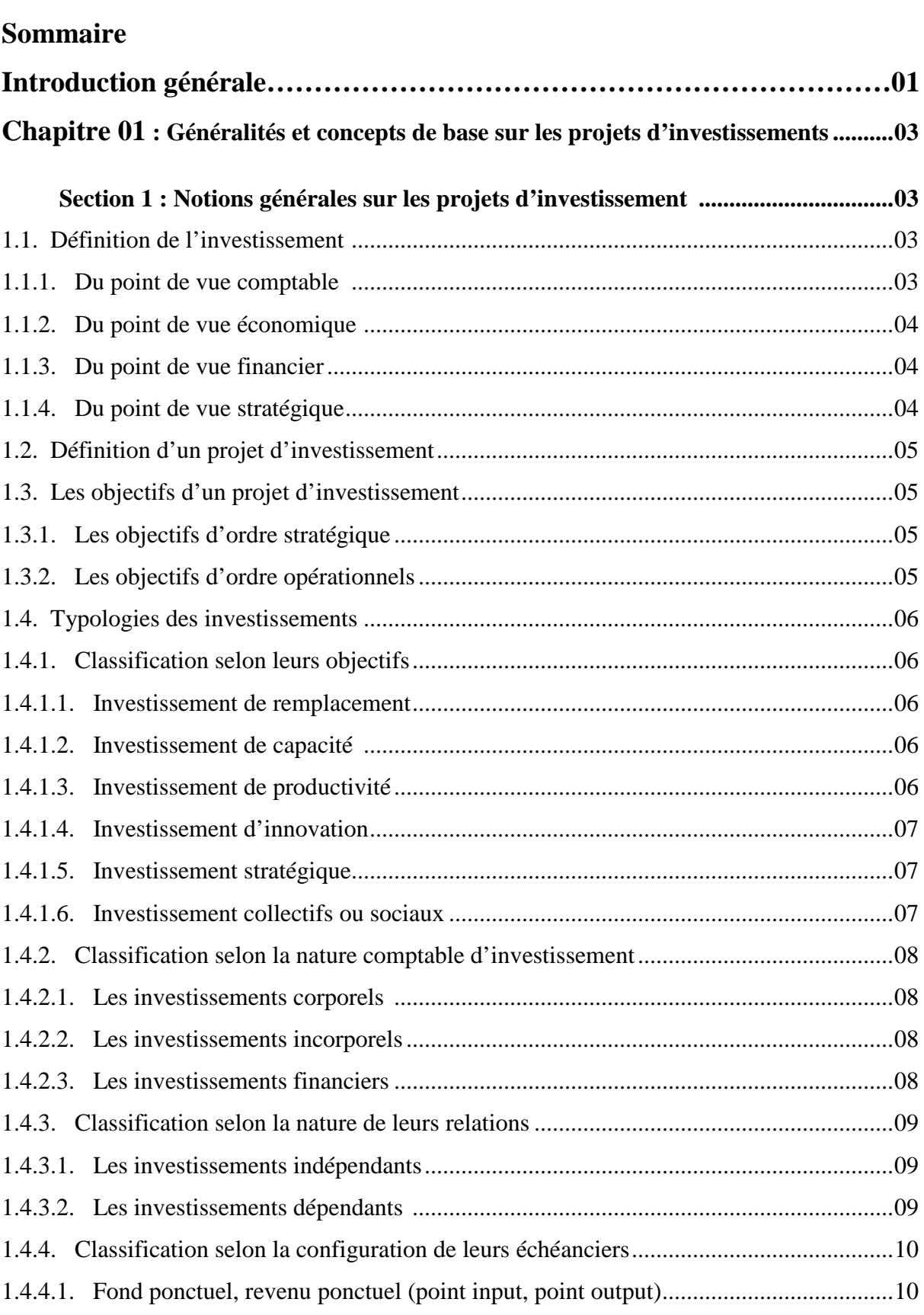

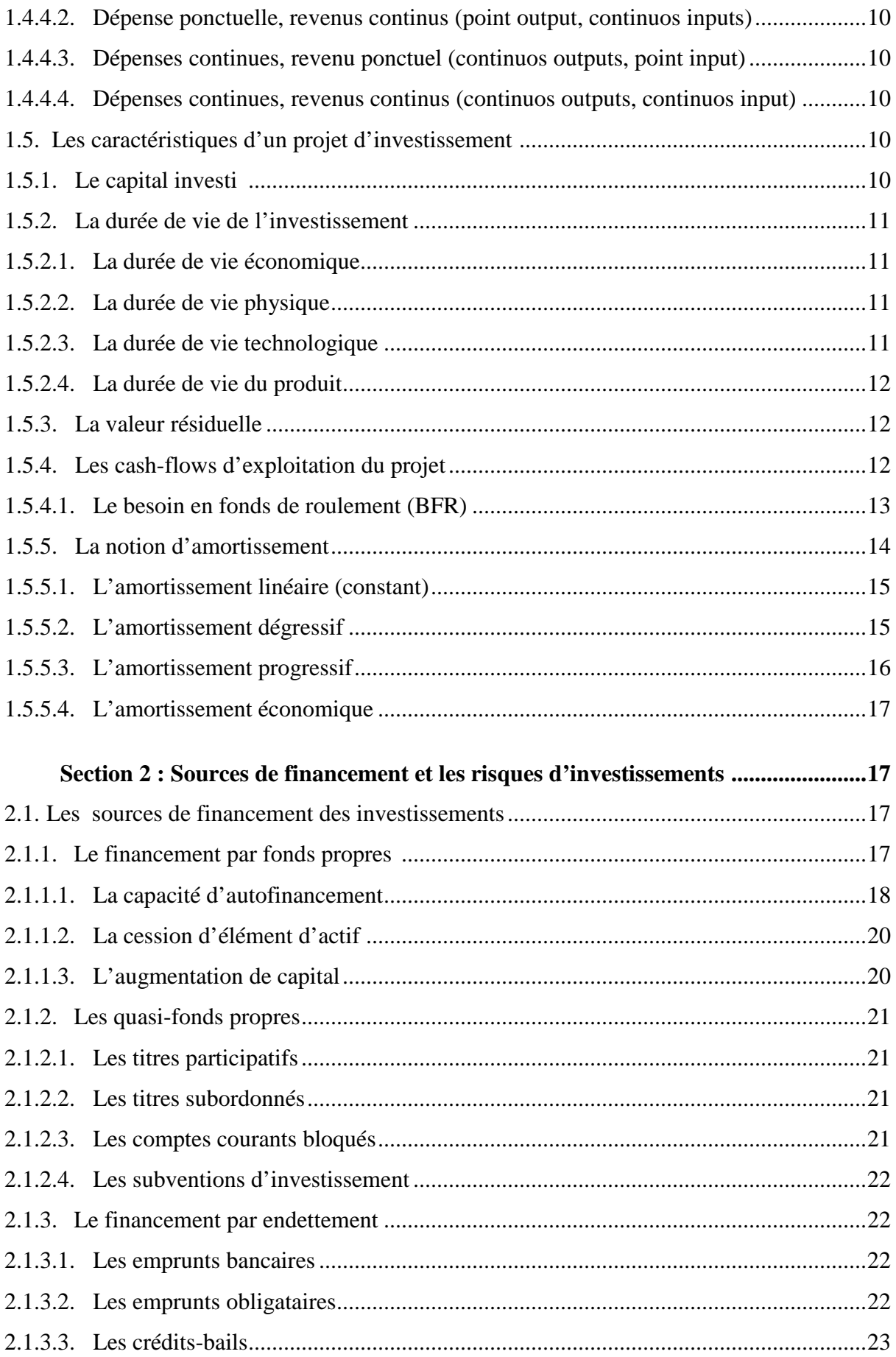

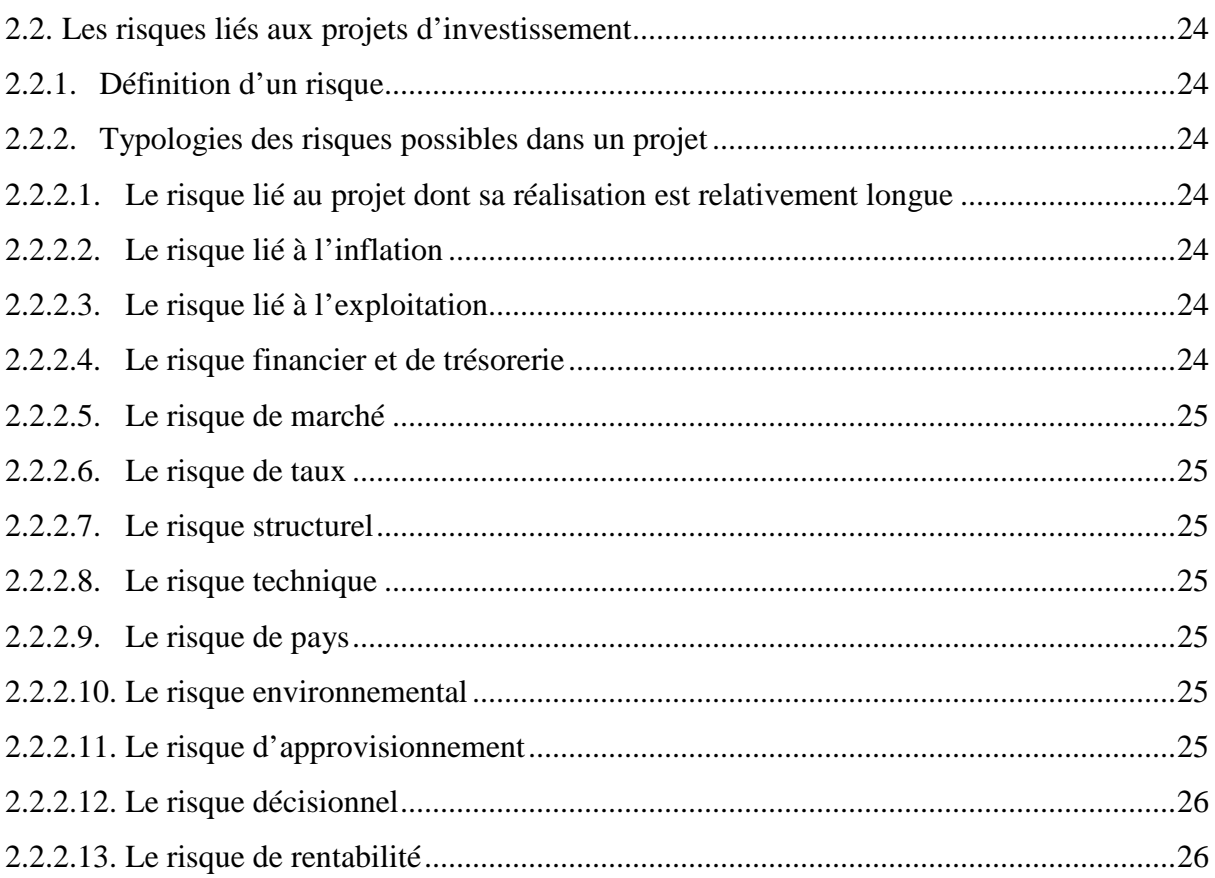

#### Section 3 : La décision d'investissement et les facteurs influençant l'investissement

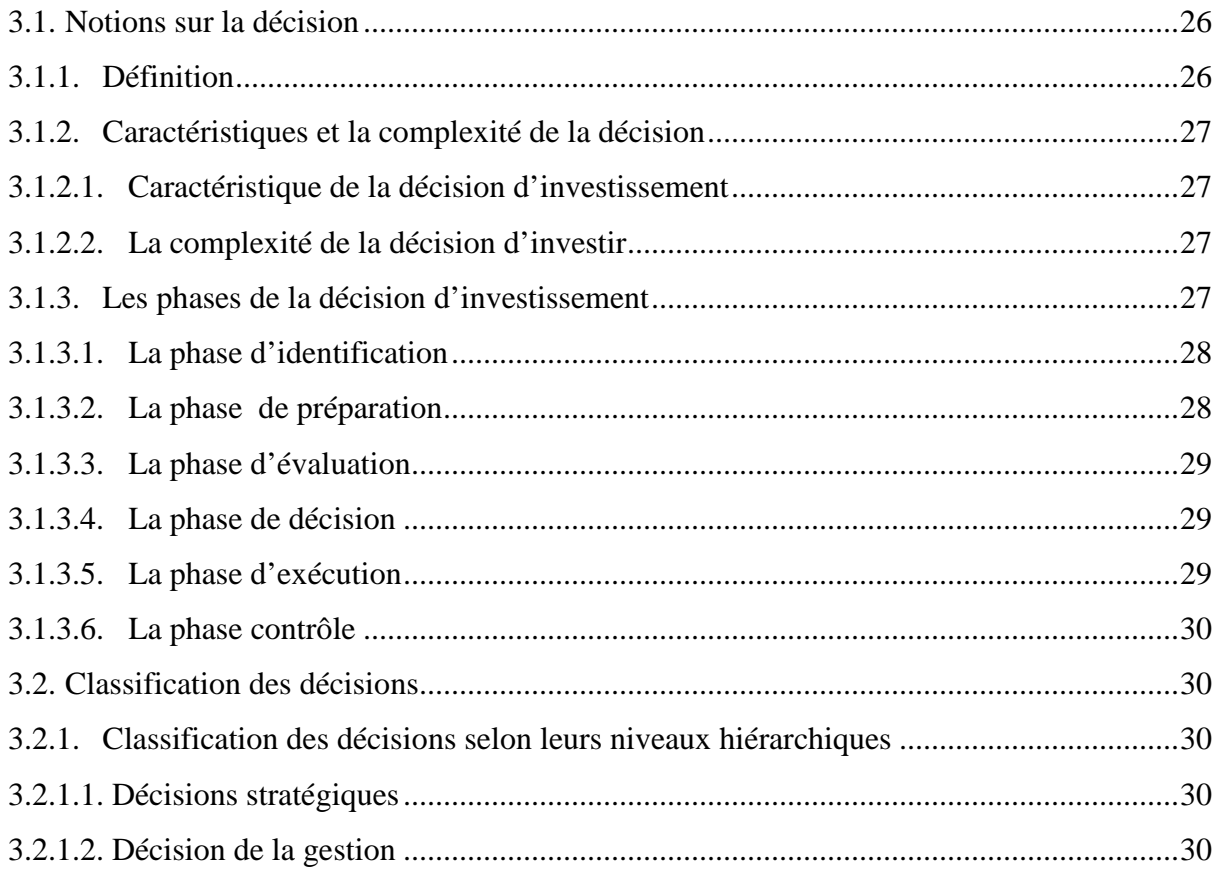

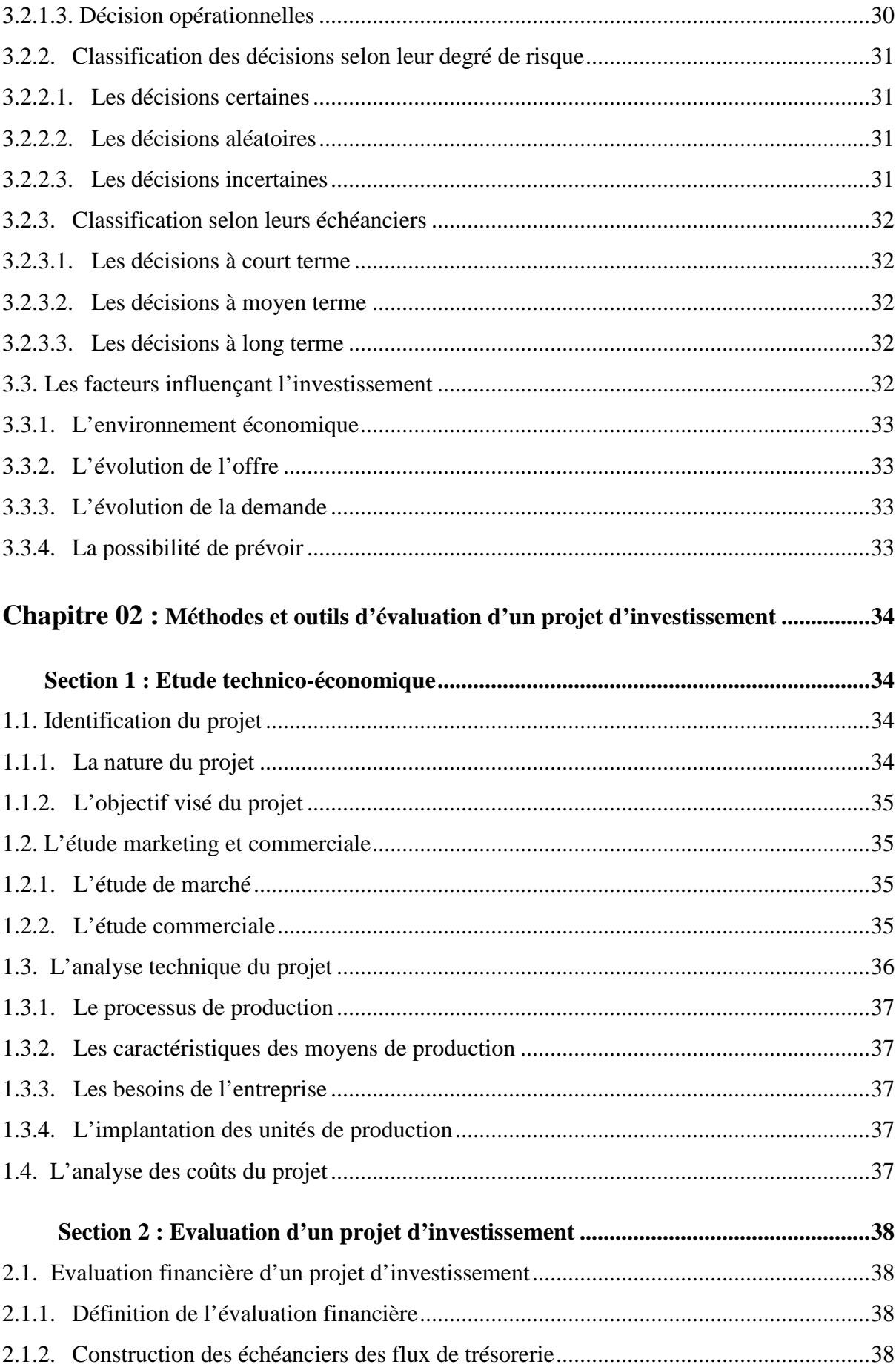

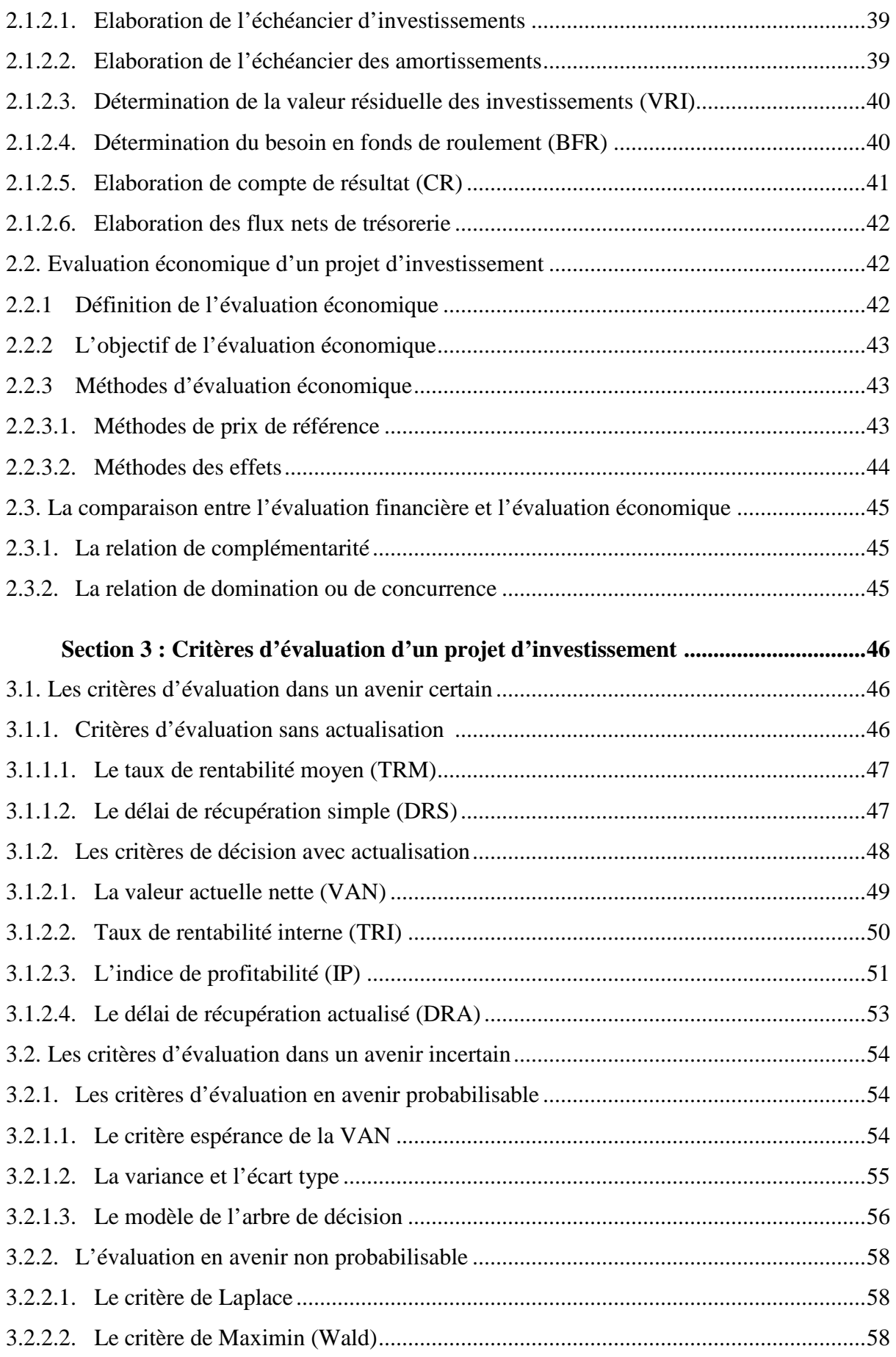

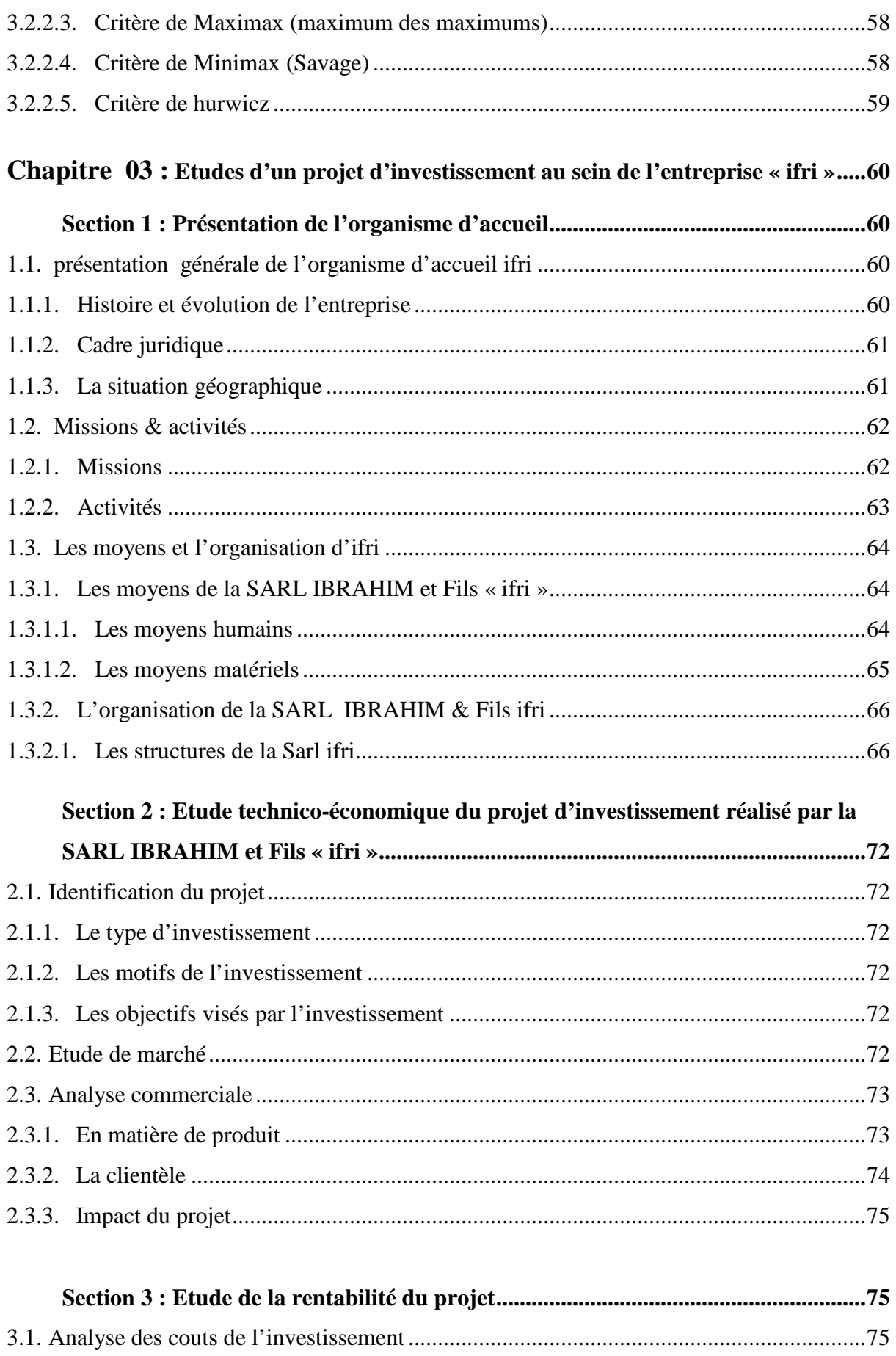

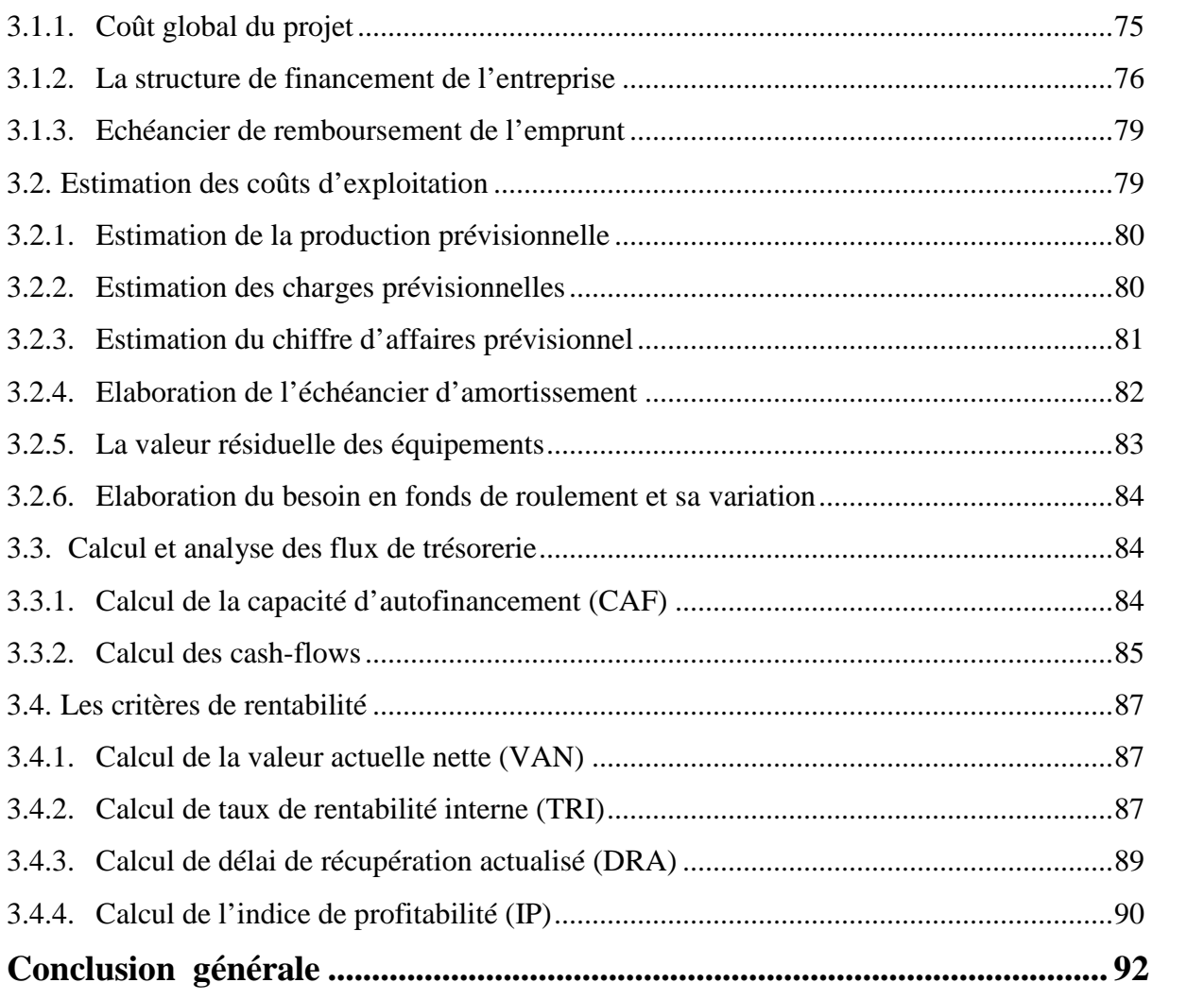

### **Bibliographie**

#### **Liste des tableaux**

## **Liste des figures**

#### **Annexes**

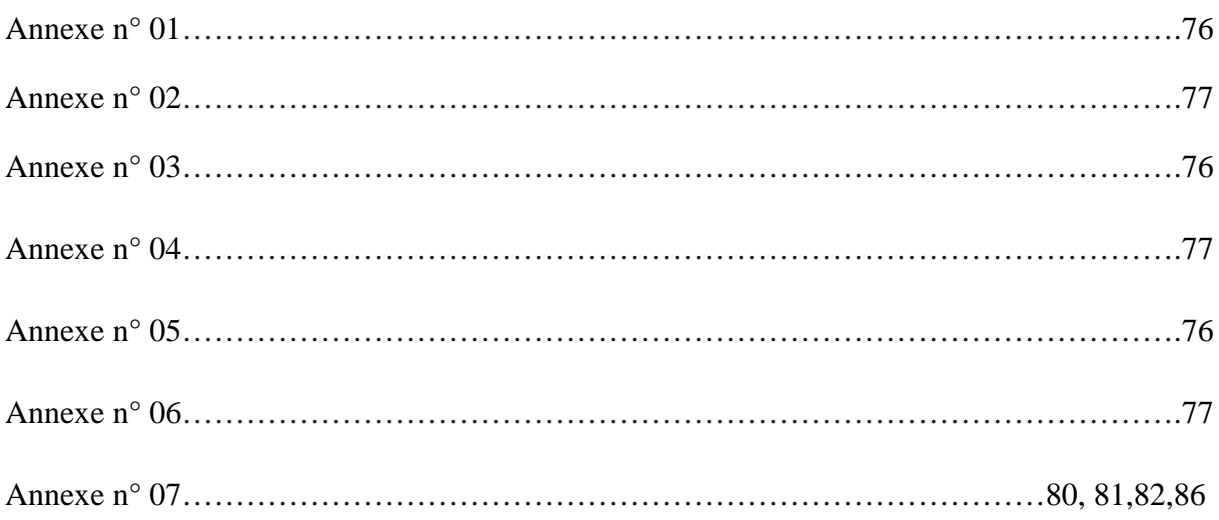

#### **Résumé**

Il existe une relation complémentaire entre l'entreprise et l'investissement. Car ce dernier lui assure sa croissance et sa pérennité. Un investissement est donc une dépense initiale pour acquérir des moyens de production ou de commercialisation qui généreront des profits dans les années à venir.

L'entreprise « IFRI » suit une démarche d'évaluation de la rentabilité de ces projets d'investissement, elle met en pratique les différents critères d'évaluation afin d'aboutir à des conclusions qui portent sur la faisabilité, la viabilité et la rentabilité des projets. Le calcul de la rentabilité repose sur plusieurs critères de choix d'investissement (VAN, TRI, DRCI, IP). Qui ont pour objet d'aidé les responsables à la prise de décision qu'ils jugent bénéfique pour l'entreprise.

Le lancement d'un projet d'investissement nécessite une étude détaillé par l'entreprise en prenant en compte tous les risques liés au projet.

**Mots clés :** l'investissement, évaluation, rentabilité, projet, critère de choix d'investissement.